#### **Lecture 5 – Authenticated encryption**

**TEK4500** 22.09.2020 Håkon Jacobsen

[hakon.jacobsen@its.uio.no](mailto:hakon.jacobsen@its.uio.no)

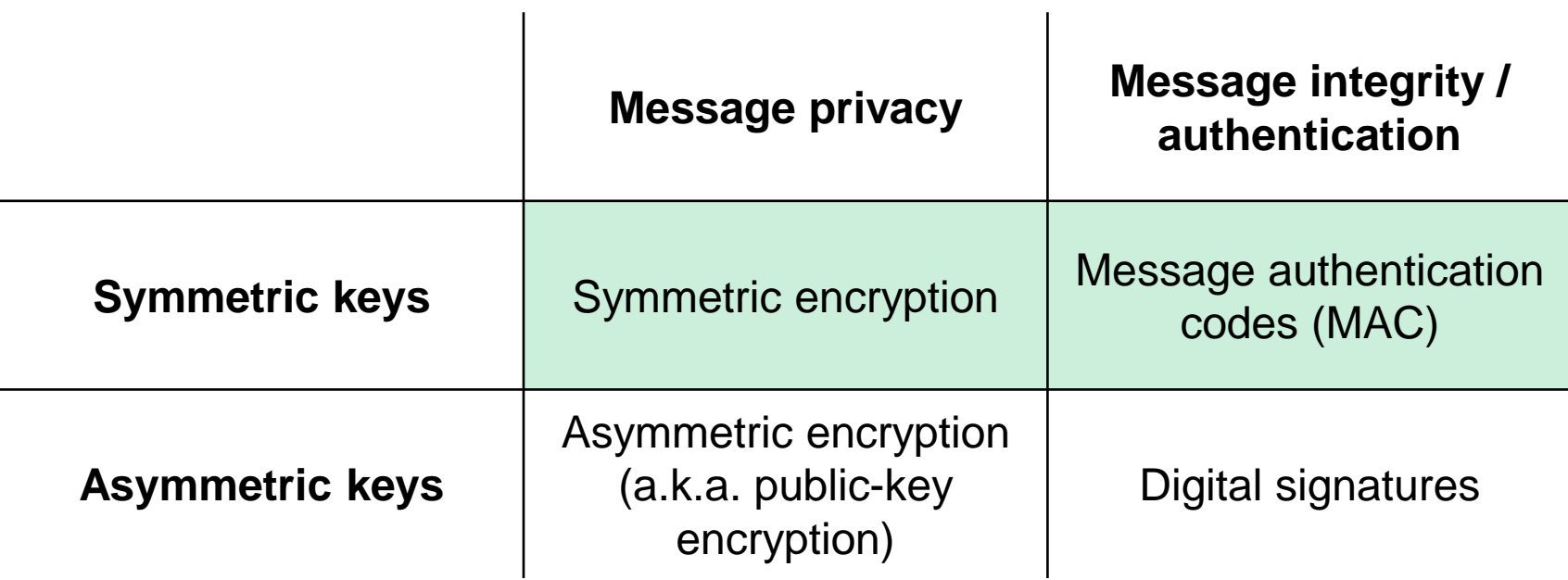

## **IND-CPA – Indistinguishability against chosen-plaintext attacks**

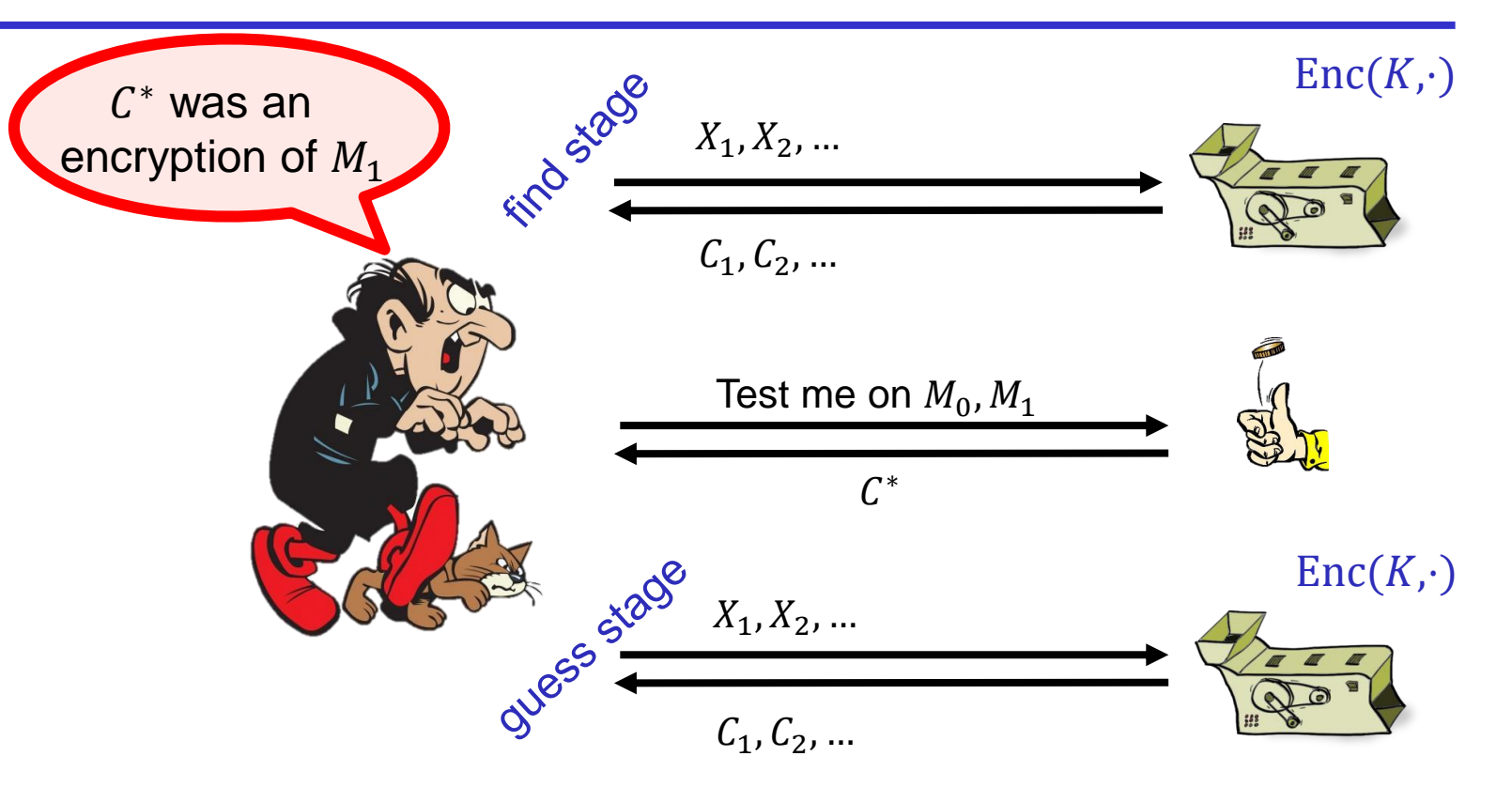

#### **Chosen-plaintext attacks**

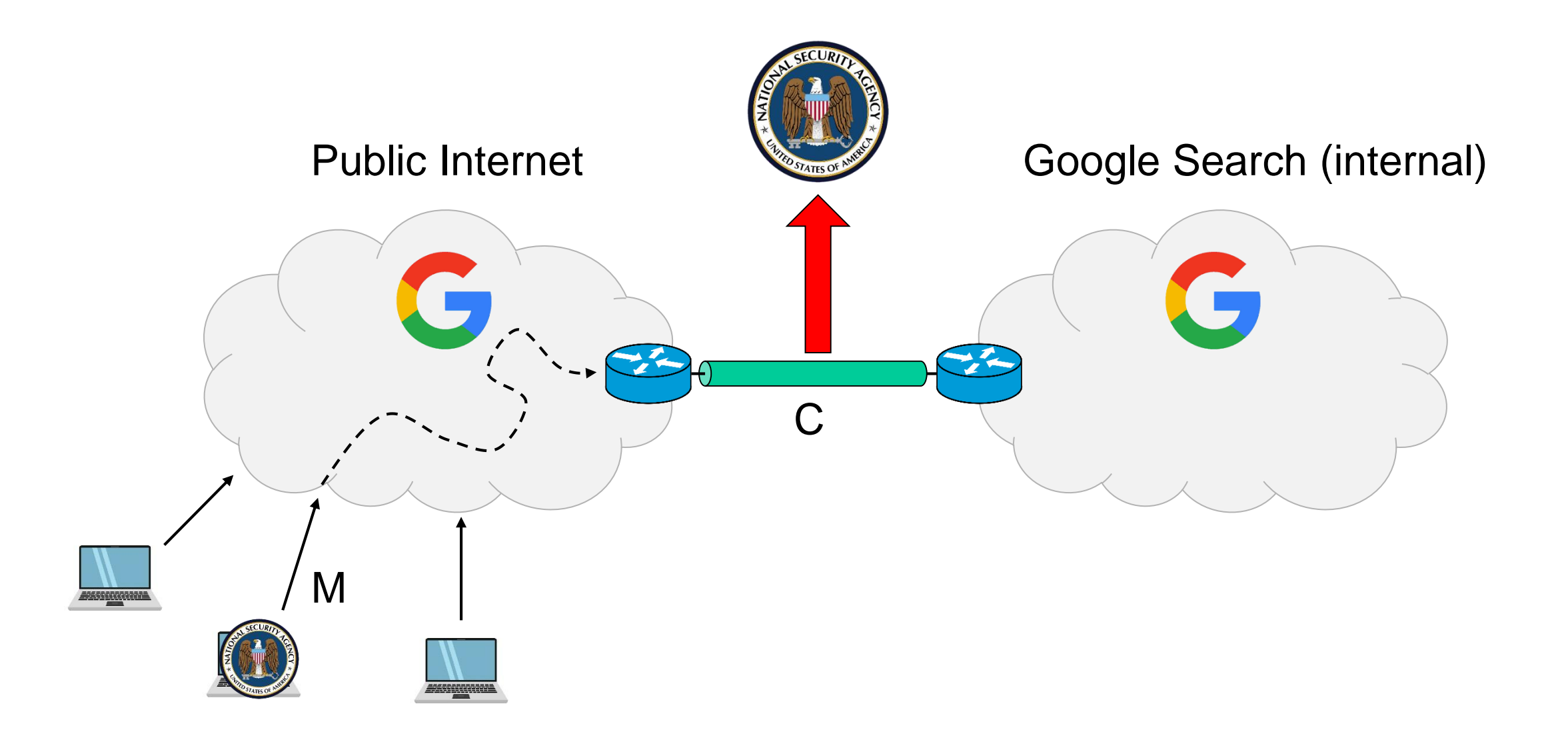

#### **Chosen-plaintext attacks**

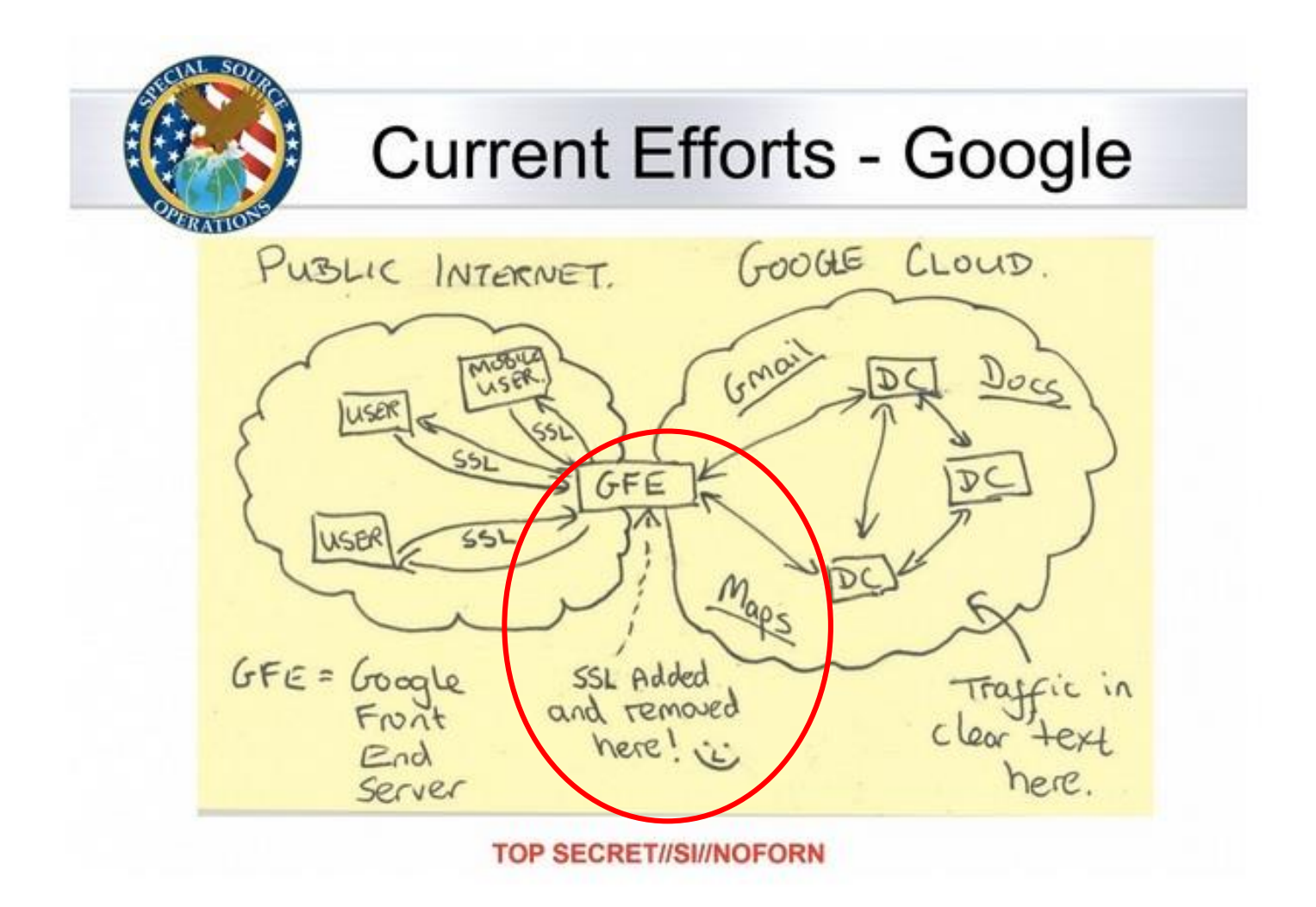

# **IND-CPA – Indistinguishability against chosen-plaintext attacks**

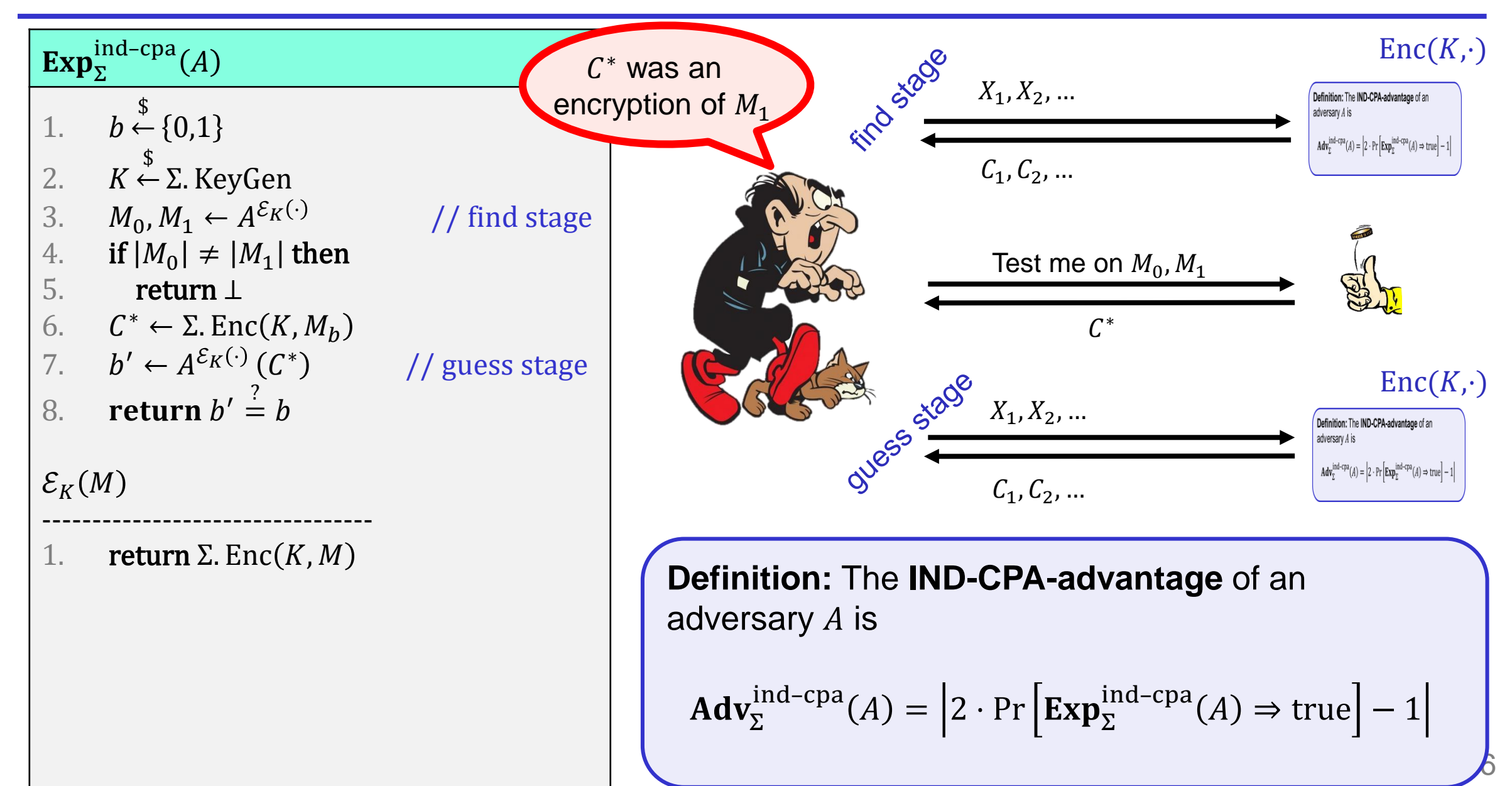

# **IND-CCA – Indistinguishability against chosen-ciphertext attacks**

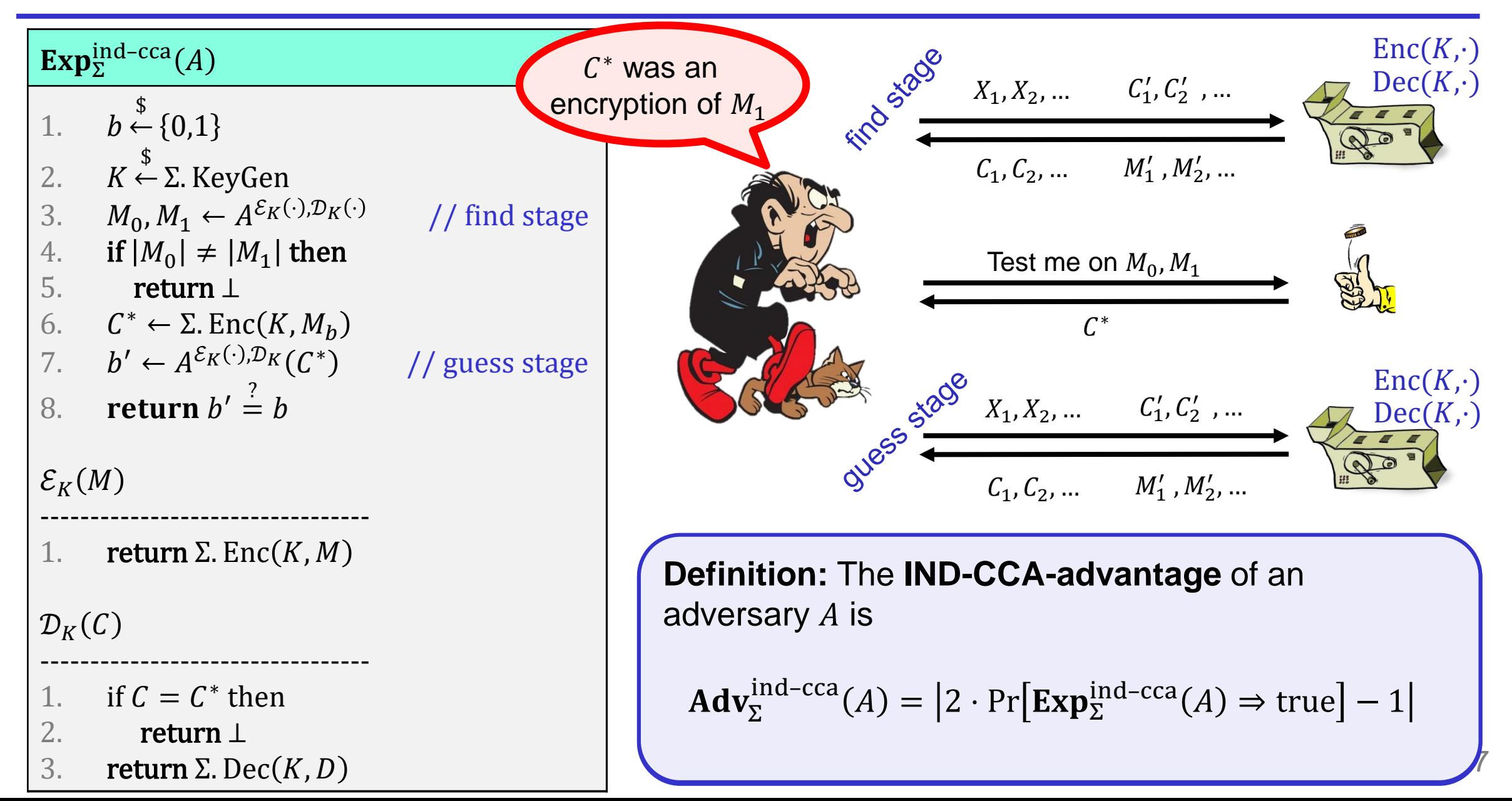

#### **Xilinx FPGA – Starbleed attack**

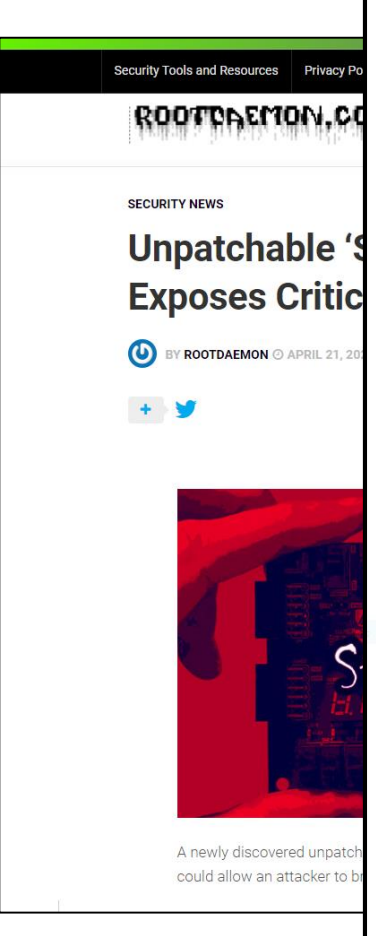

#### The Unpatchable Silicon: A Full Break of the Bitstream Encryption of **Xilinx 7-Series FPGAs**

Maik Ender<sup>\*</sup>, Amir Moradi<sup>\*</sup> and Christof Paar<sup>\*†</sup>

\*Horst Goertz Institute for IT Security, Ruhr University Bochum, Germany <sup>†</sup>Max Planck Institute for Cyber Security and Privacy, Germany

#### **Abstract**

The security of FPGAs is a crucial topic, as any vulnerability within the hardware can have severe consequences, if they are used in a secure design. Since FPGA designs are encoded in a bitstream, securing the bitstream is of the utmost importance. Adversaries have many motivations to recover and manipulate the bitstream, including design cloning, IP theft, manipulation of the design, or design subversions e.g., through hardware Trojans. Given that FPGAs are often part of cyber-physical systems e.g., in aviation, medical, or industrial devices, this can even lead to physical harm. Consequently, vendors have introduced bitstream encryption, offering authenticity and confidentiality. Even though attacks against bitstream encryption have been proposed in the past, e.g., side-channel analysis and probing, these attacks require sophisticated equipment and considerable technical expertise. In this paper, we introduce novel low-cost attacks against

the Xilinx 7-Series (and Virtex-6) bitstream encryption, resulting in the total loss of authenticity and confidentiality. We exploit a design flaw which piecewise leaks the decrypted bitstream. In the attack, the FPGA is used as a decryption oracle, while only access to a configuration interface is needed. The attack does not require any sophisticated tools and, depending on the target system, can potentially be launched remotely. In addition to the attacks, we discuss several countermeasures.

#### 1 Introduction

Nowadays, Field Programmable Gate Arrays (FPGAs) are common in consumer electronic devices, aerospace, financial computing, and military applications. Additionally, given the trend towards a connected world, data-driven practices, and artificial intelligence, FPGAs play a significant role as hardware platforms deployed in the cloud and in end devices. Hence, trust in the underlying platform for all these applications is vital. Altera, who are (together with Xilinx) the FPGA market leader, was acquired by Intel in 2015.

FPGAs are reprogrammable ICs, containing a repetitive logic area with a few hundred up to millions of repro-

grammable gates. The bitstream configures this logic area; in analogy to software, the bitstream can be considered the 'binary code' of the FPGA. On SRAM-based FPGAs, which are the dominant type of FPGA in use today, the bitstream is stored on an external non-volatile memory and loaded into the FPGA during power-up.

In order to protect the bitstream against malicious actors, its confidentiality and authenticity must be assured. If an attacker has access to the bitstream and breaks its confidentiality, he can reverse-engineer the design, clone intellectual property, or gather information for subsequent attacks e.g., by finding cryptographic keys or other design aspects of a system. If the adversary succeeds in violating the bitstream authenticity, he can then change the functionality, implant hardware Trojans, or even physically destroy the system in which the FPGA is embedded by using configuration outside the specifications. These problems are particularly relevant since access to bitstream is often effortlessly possible due to the fact that, for the vast majority of devices, it resides in the in external non-volatile memory, e.g., flash chips. This memory can often either be read out directly, or the adversary wiretaps the FPGA's configuration bus during power-up. Alternatively, a microcontroller can be used to configure the FPGA, and consequently, the microcontroller's firmware includes the bitstream. When the adversary gains access to the microcontroller, he also gains access to the configuration interface and the bitstream. Thus, if the microcontroller is connected to a network. remotely attacking the FPGA becomes possible.

In order to protect the design, the major FPGA vendors introduced bitstream encryption around the turn of the millennium, a technique which nowadays is available in most mainstream devices [1,56]. In this paper, we investigate the security of the Xilinx 7-Series and Virtex-6 bitstream encryption. On these devices, the bitstream encryption provides authenticity by using an SHA-256 based HMAC and also provides confidentiality by using CBC-AES-256 for encryption. By our attack, we can circumvent the bitstream encryption and decrypt an assumedly secure bitstream on all Xilinx 7-Series devices completely and on the Virtex-6 devices partially. Ad-

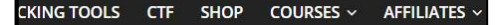

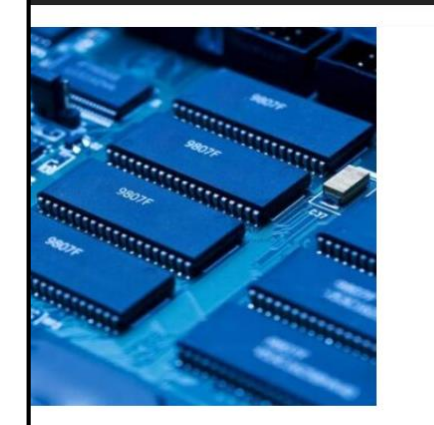

#### Vulnerabilities bility Discovered In FPGA

am, bitstream encryption, bug, Chips, decryption, decryption key, flaw, FPGA chips, Hardware, hardware encryption, hardware

**USENIX Association** 

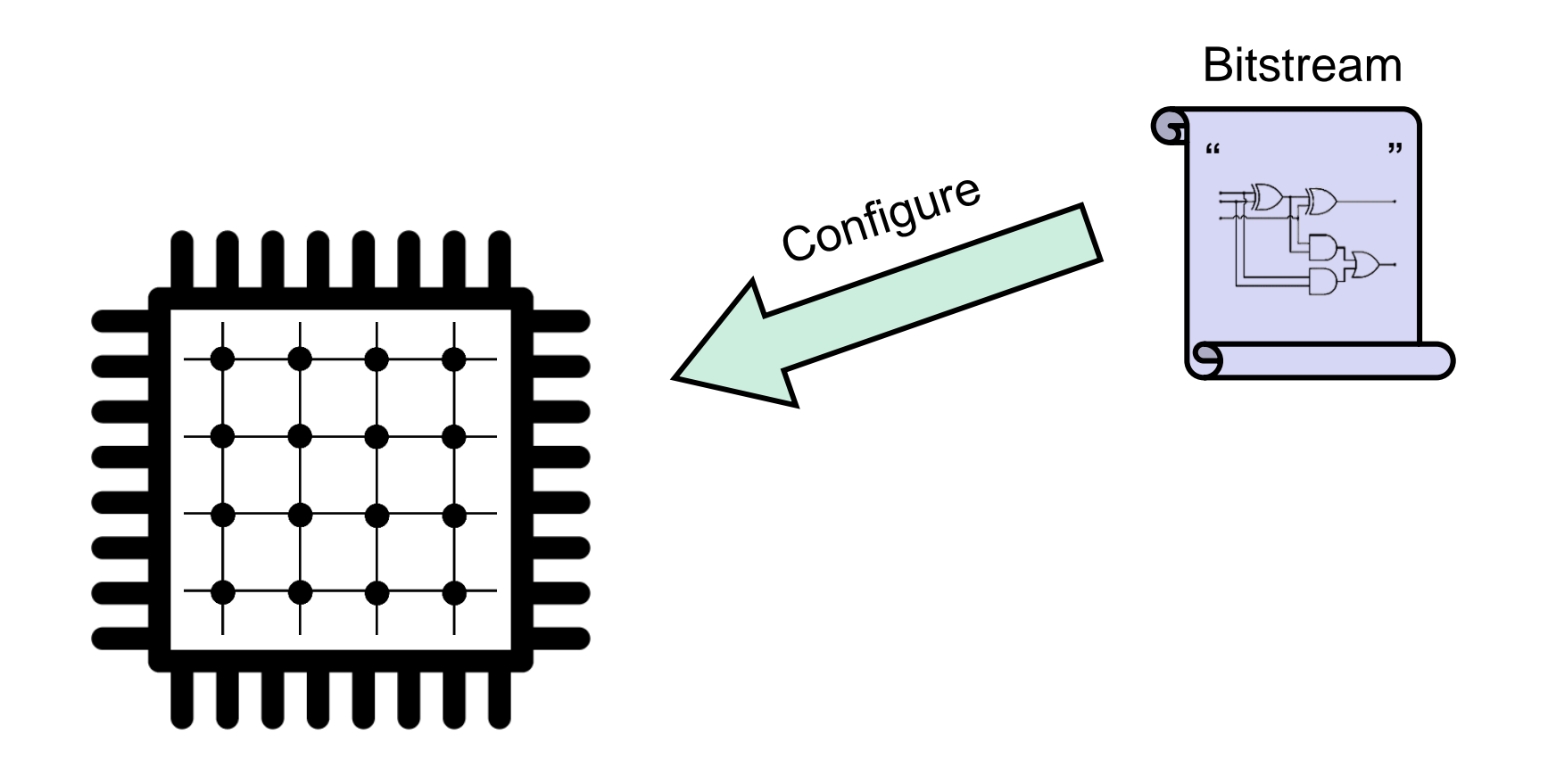

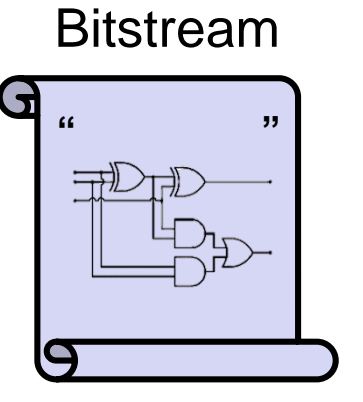

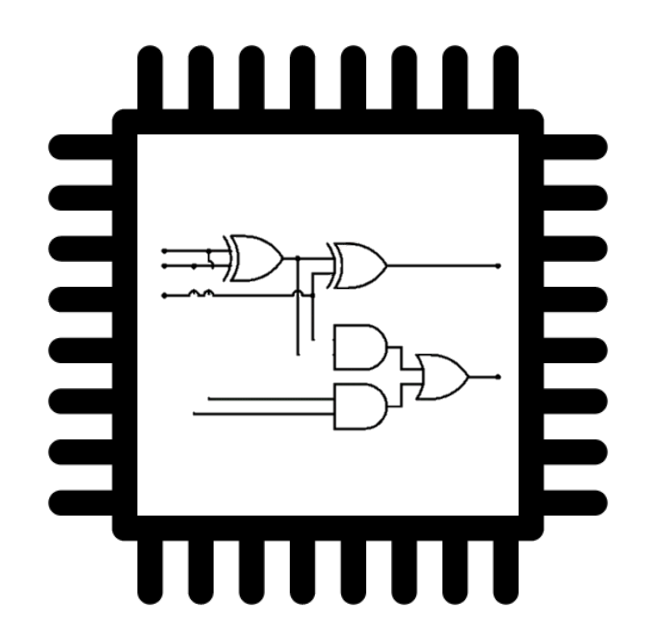

Bitstream design typically a business secret (or even a national/military secret)

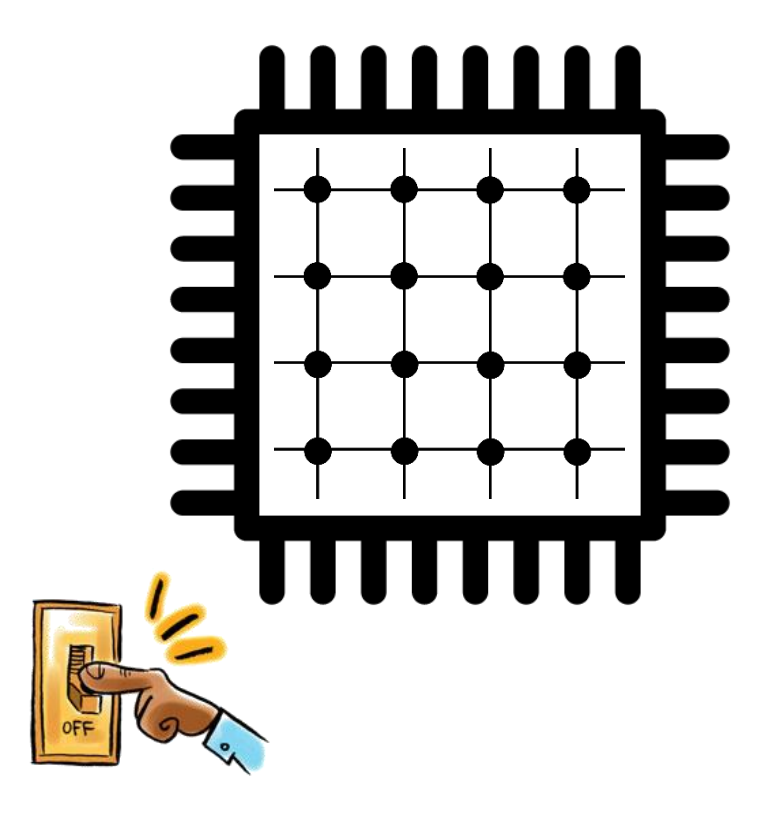

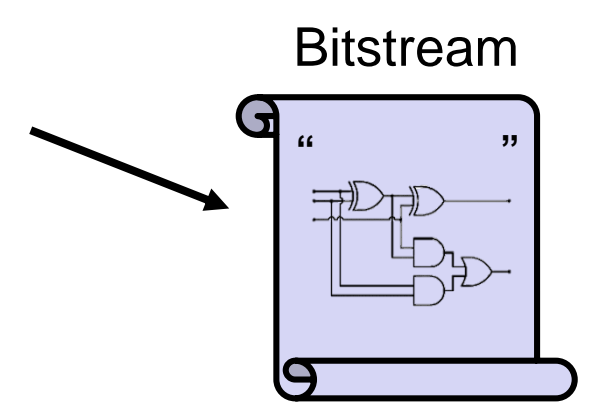

#### **FPGA applications:**

- Aerospace and avionics
- Digital signal processors
- Defense and military
- Medical devices
- General hardware accelerators (e.g. cryptography)

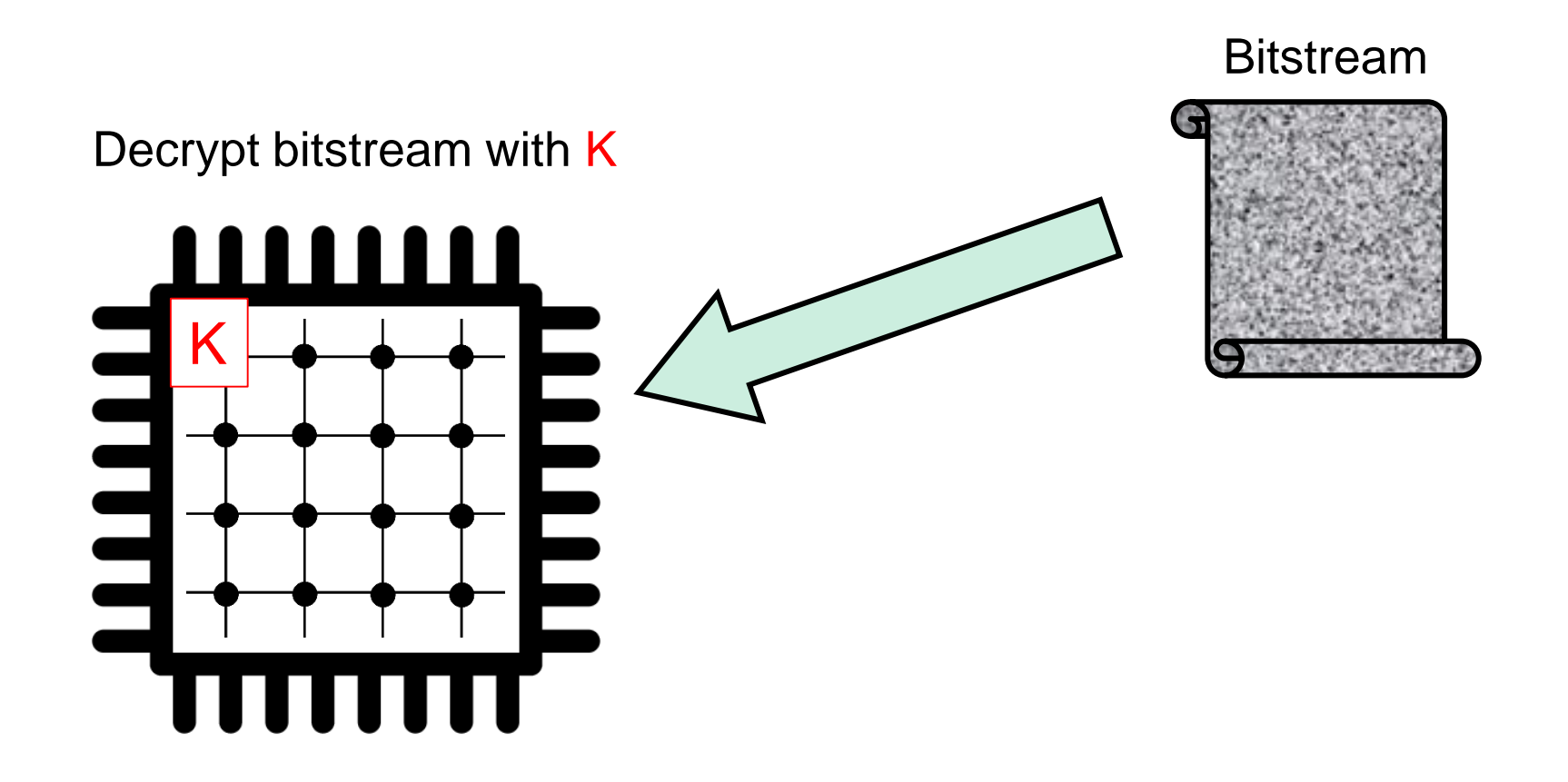

Decrypt bitstream with K

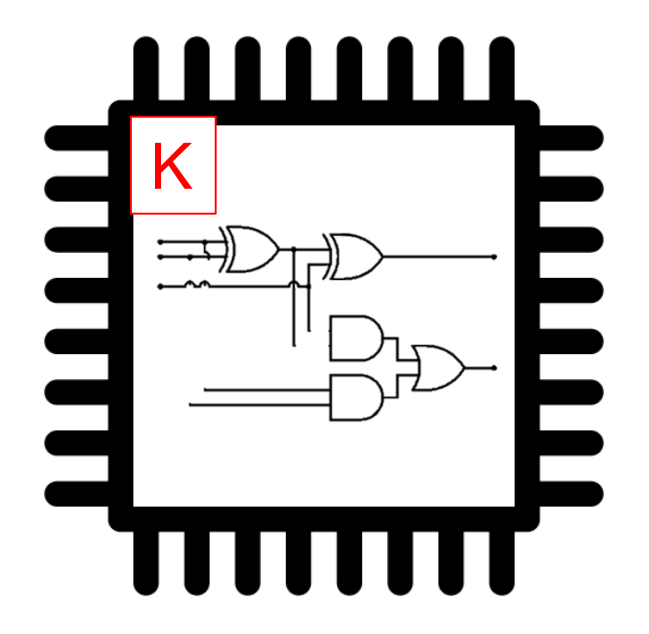

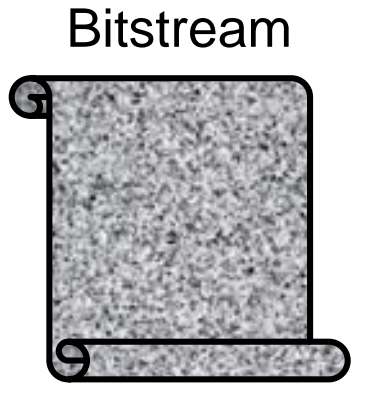

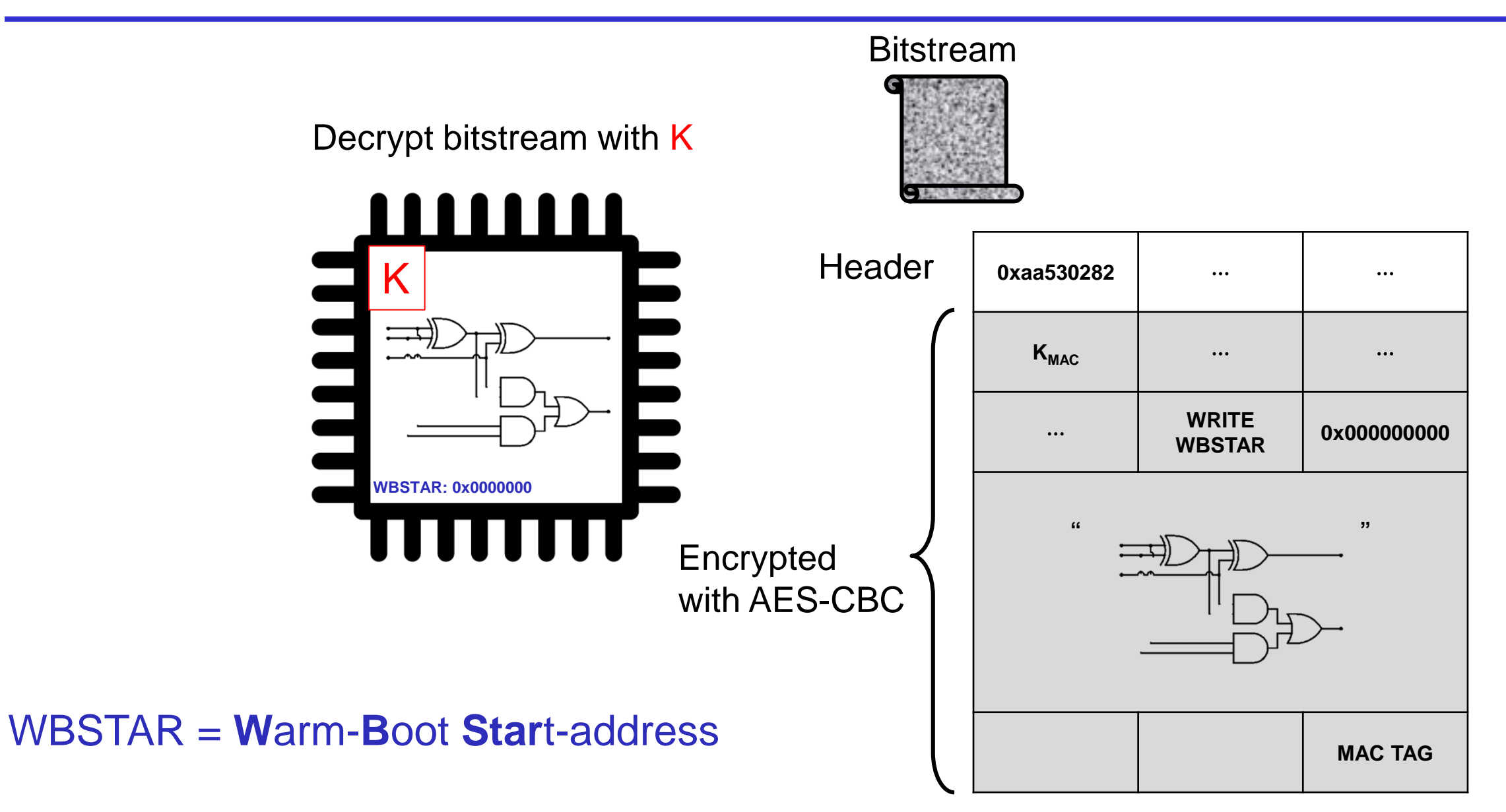

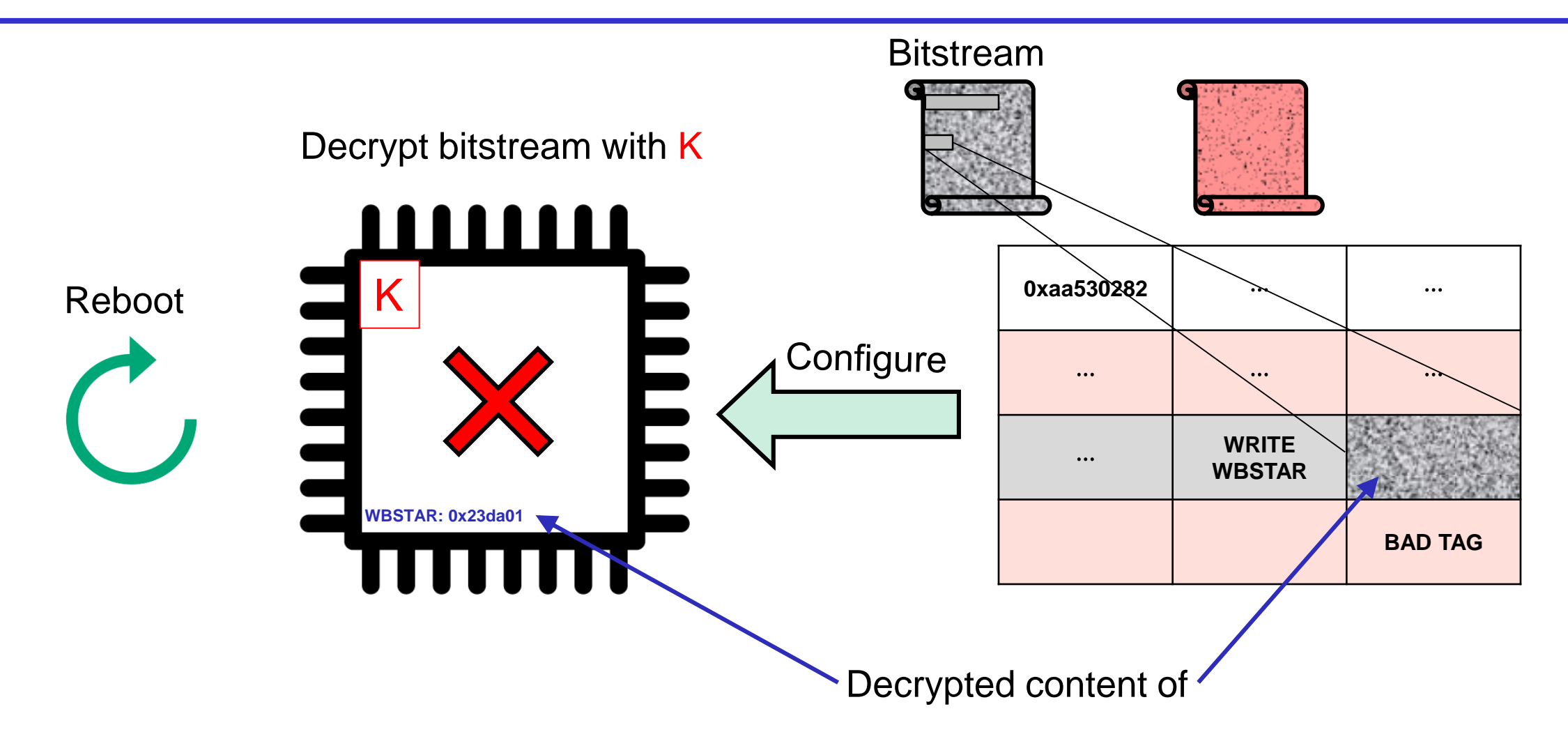

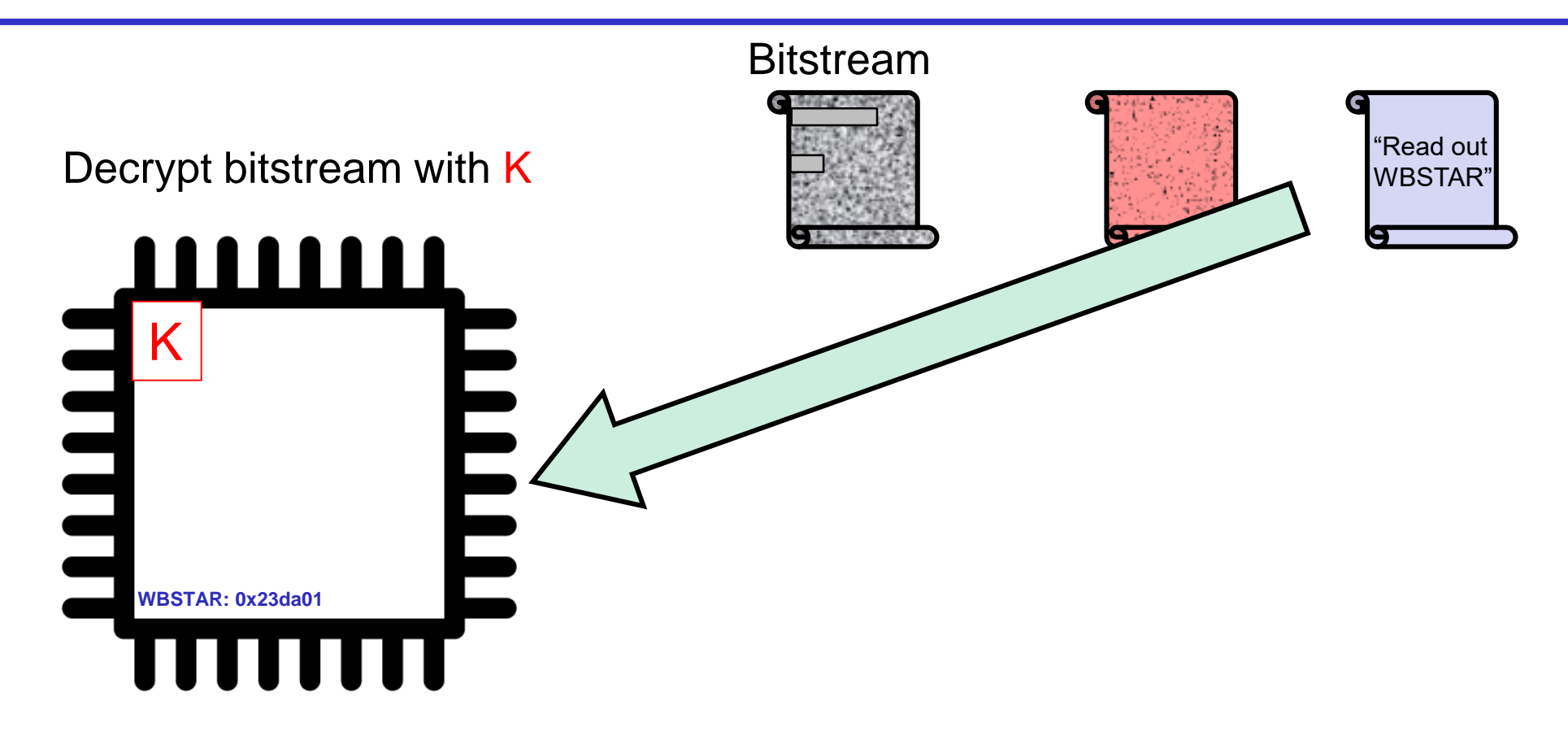

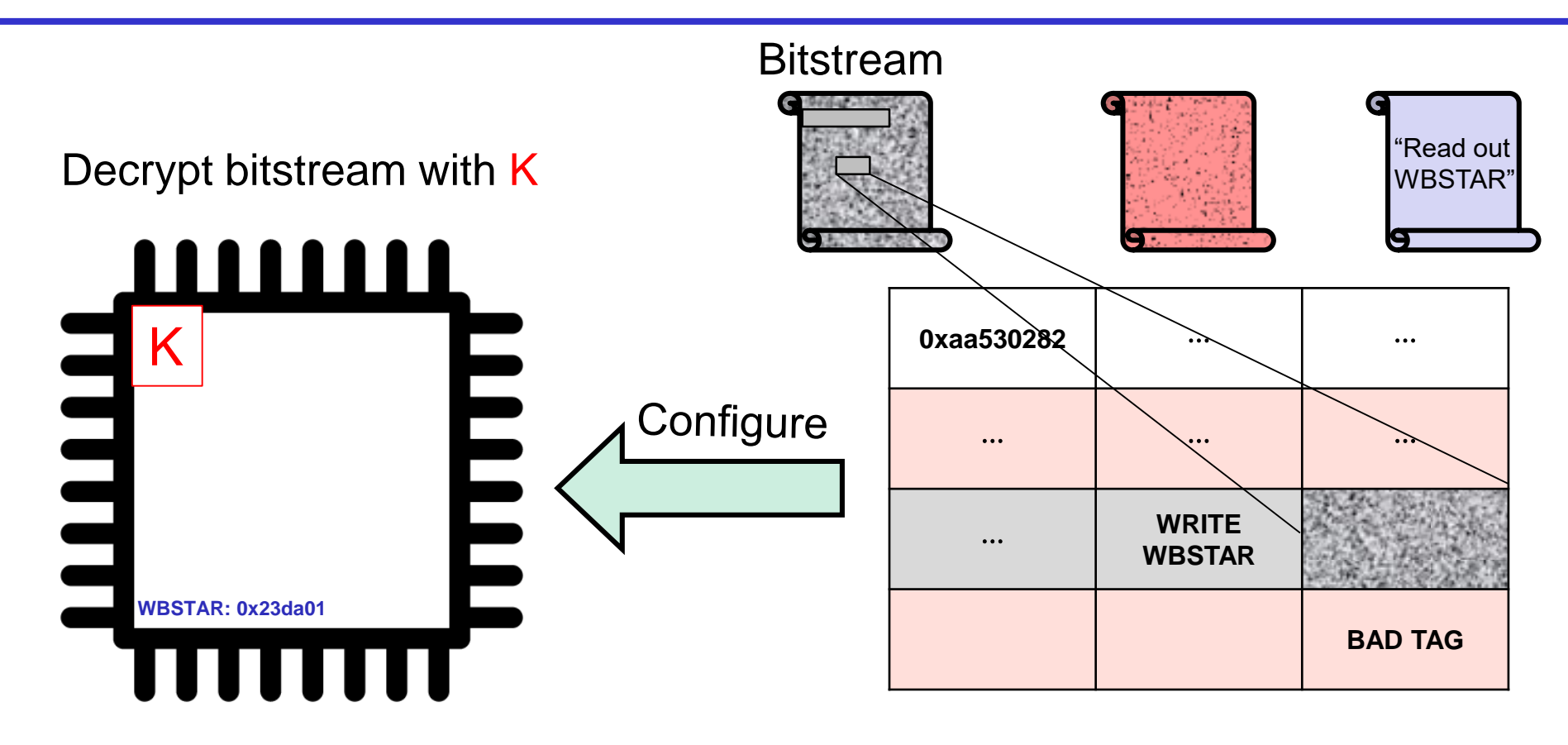

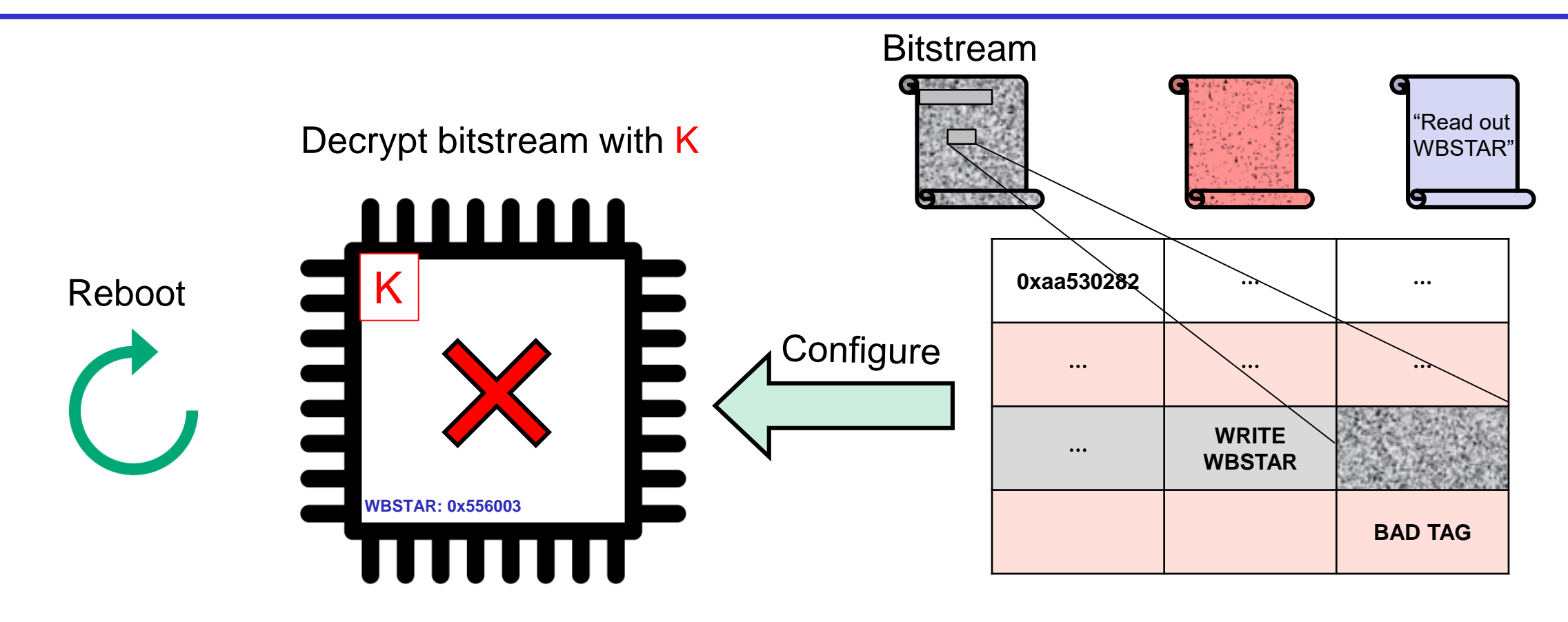

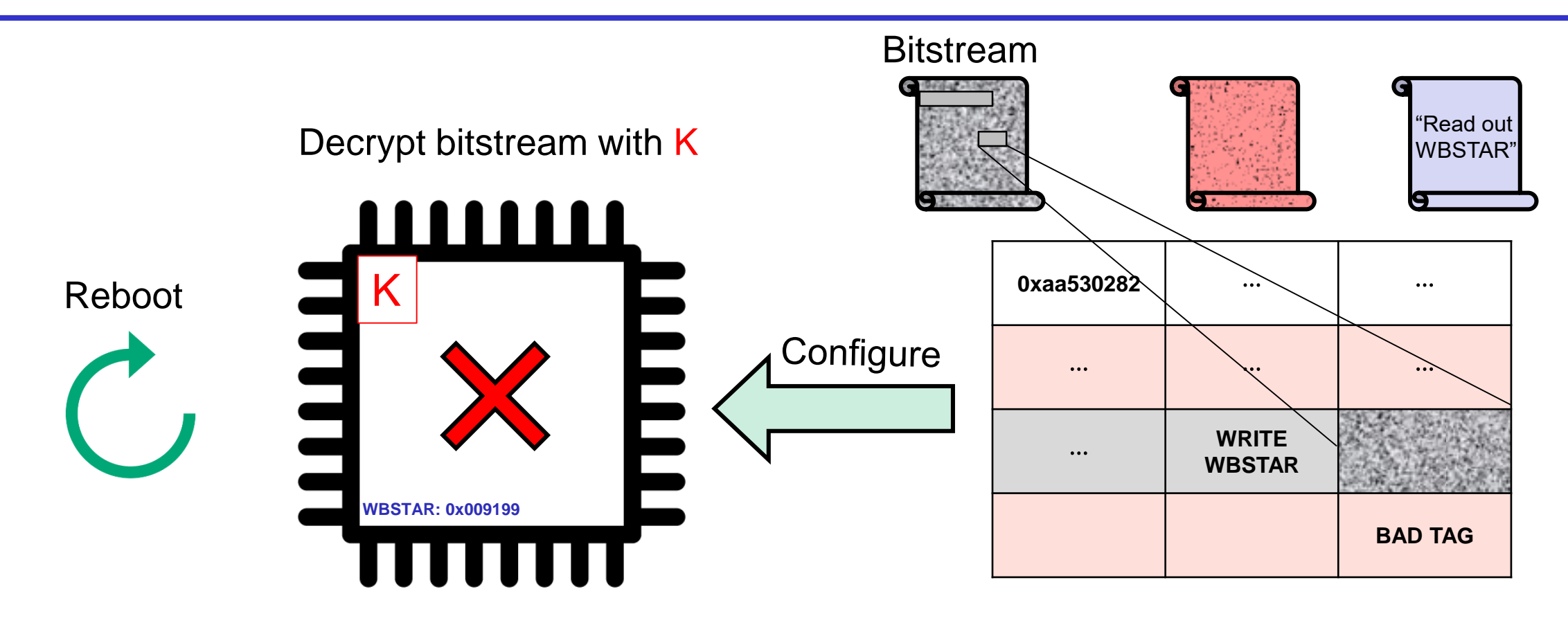

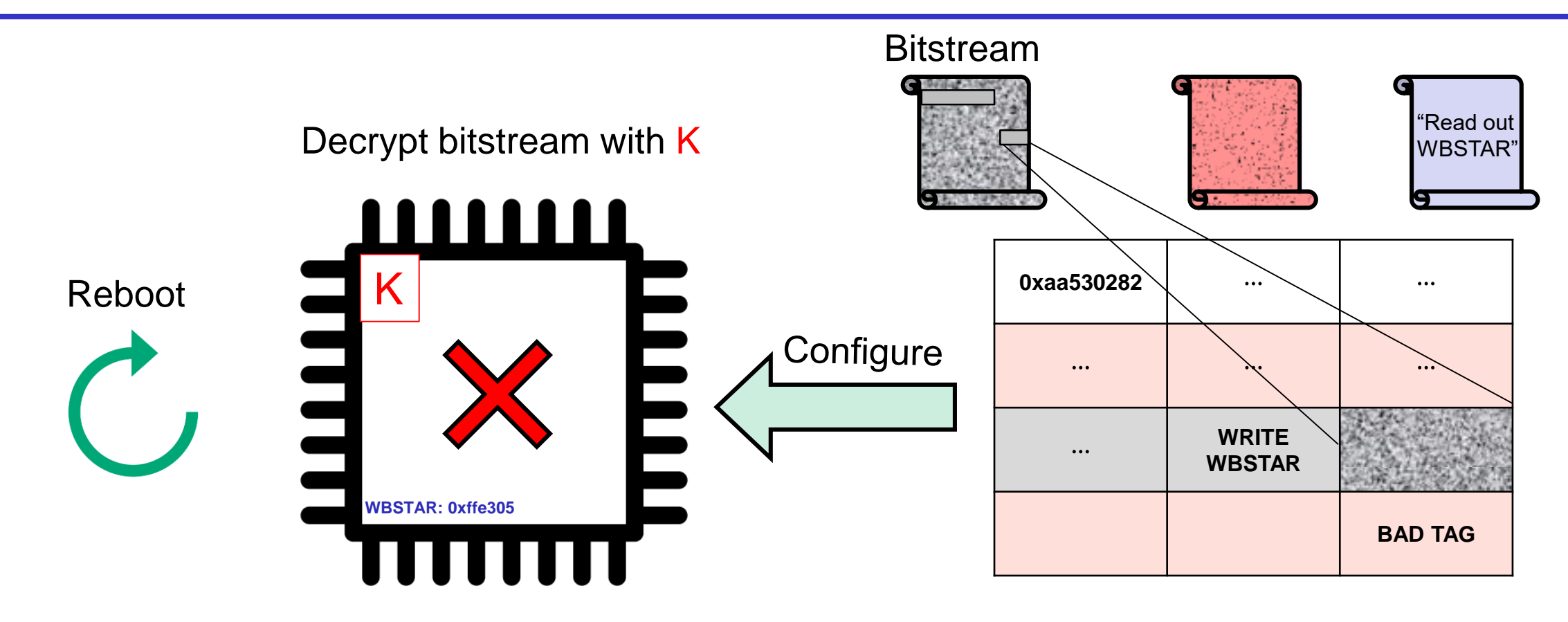

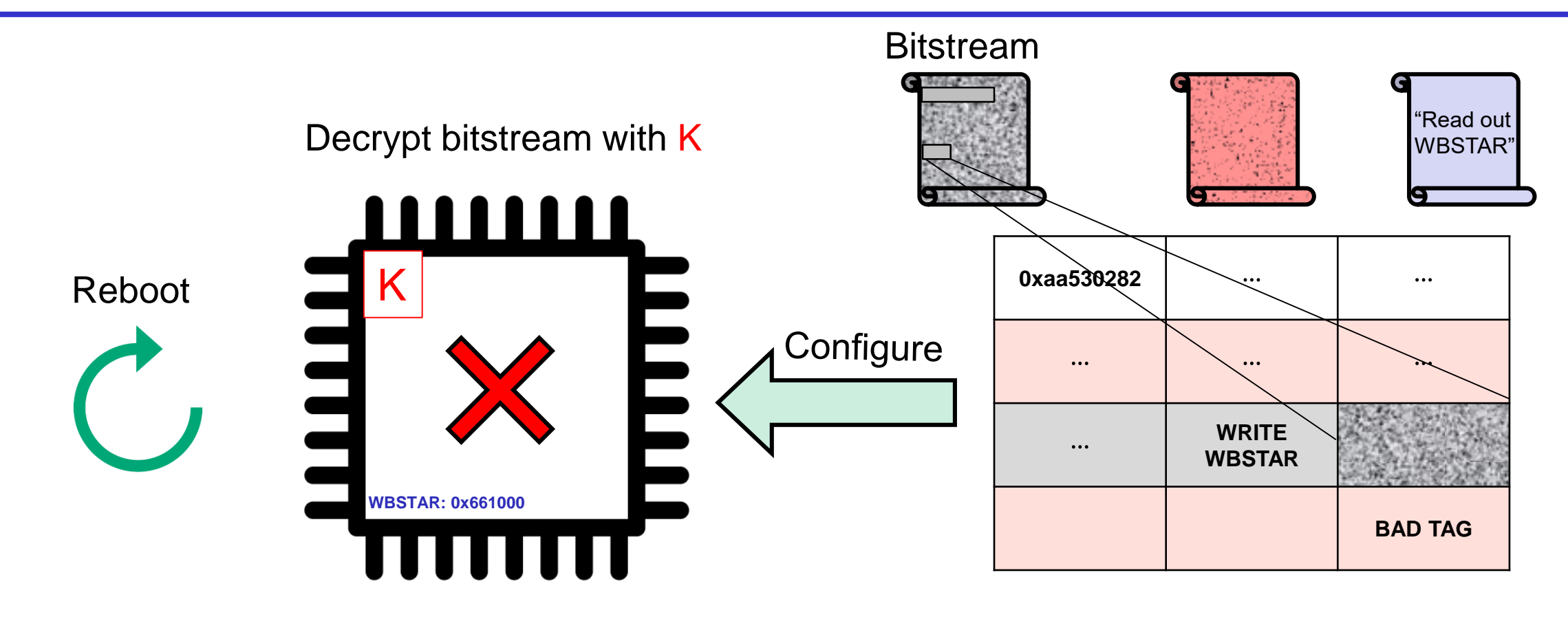

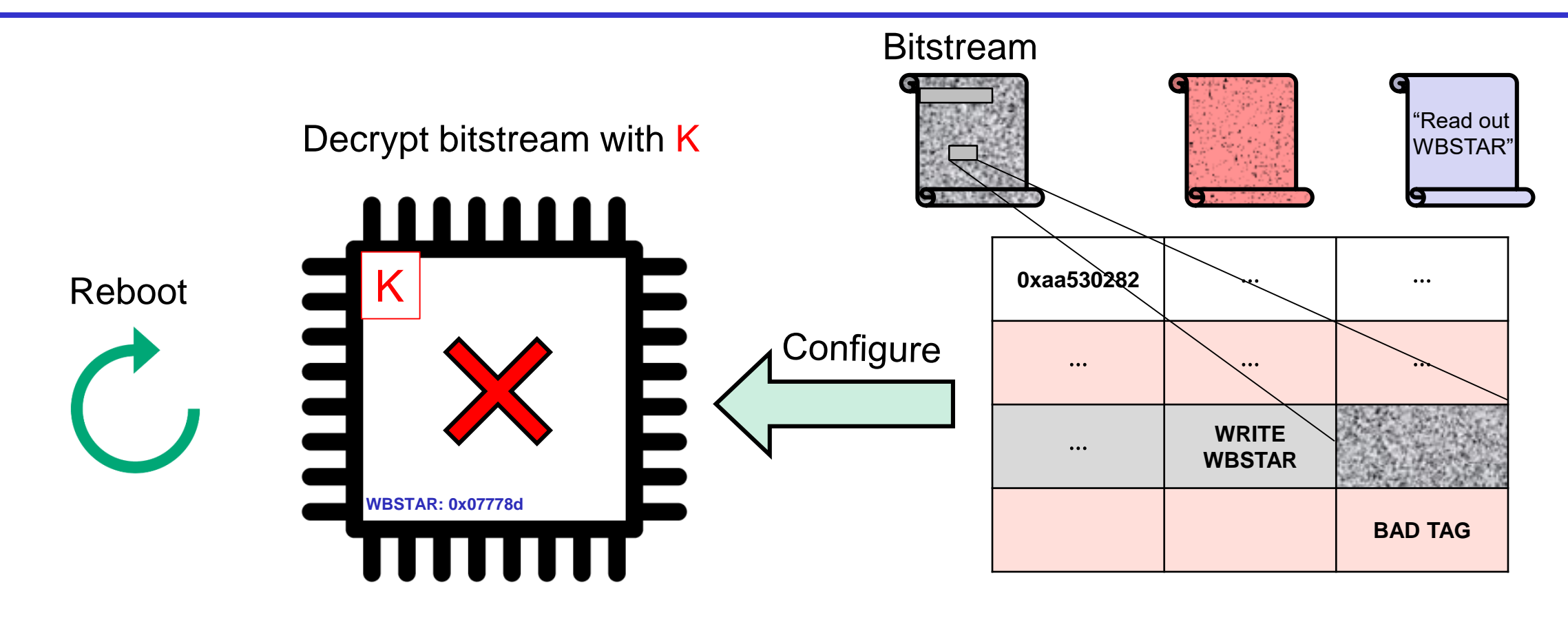

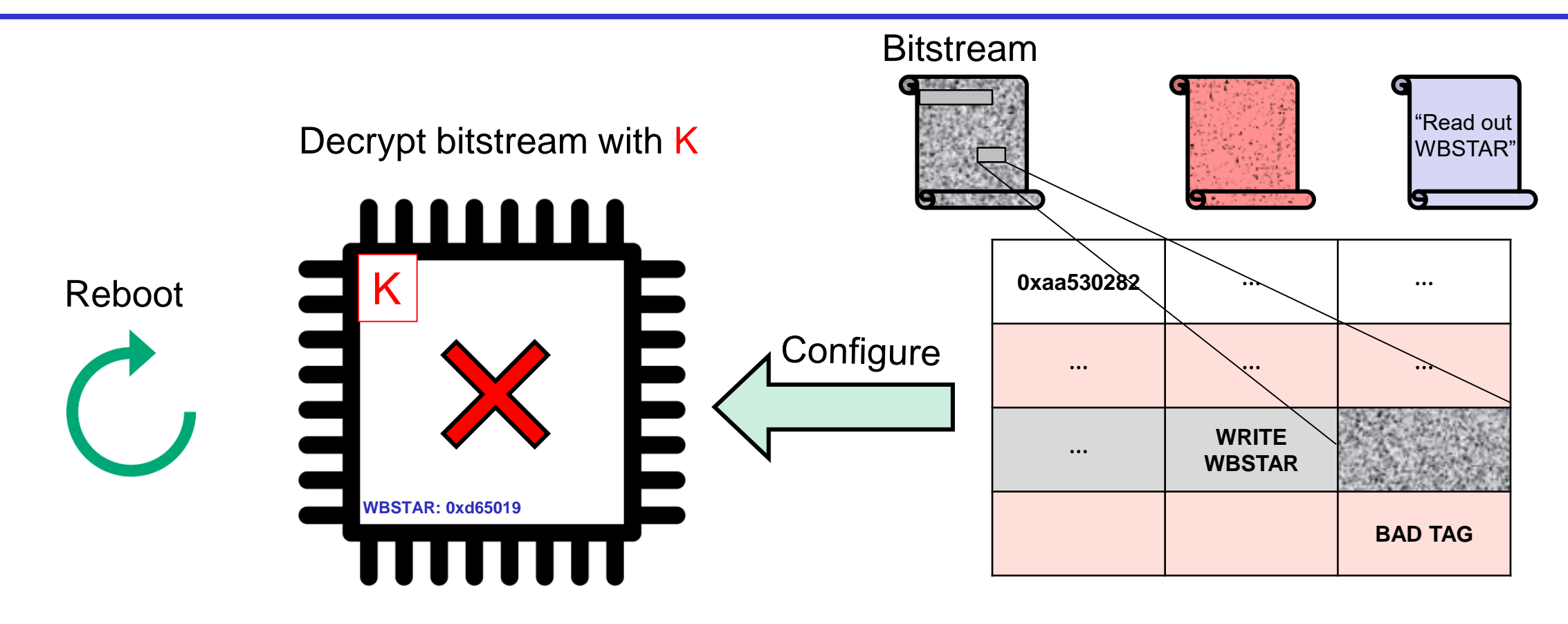

Time to fully decrypt 48 MB bitstream: 26 hours

• Full decryption oracles are not always available/needed

- Padding attacks:
	- Chosen-ciphertext attacks that exploit small timing variations when decrypting different ciphertexts
	- Only a limited "decryption" oracle available to the attacker
	- First described by Serge Vaudenay (2002) based on CBC-encryption in TLS and IPsec

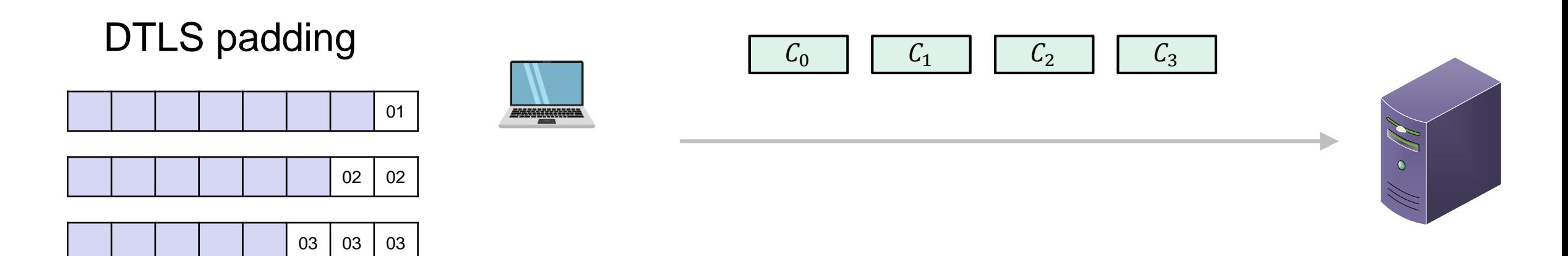

 $C = \text{EBC}(K,|M| \parallel |M| \text{MAC}_{K}(M|)) |||$  (padd))

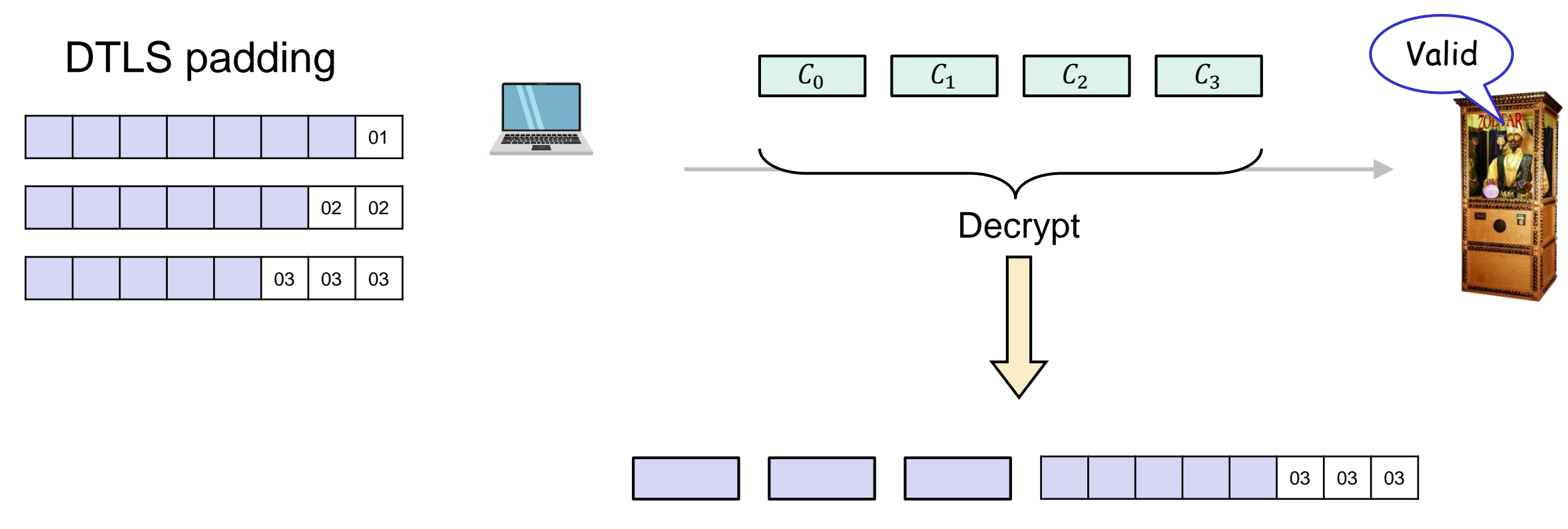

 $C = CBC(K, M || MAC<sub>K</sub>(M) || pad)$ 

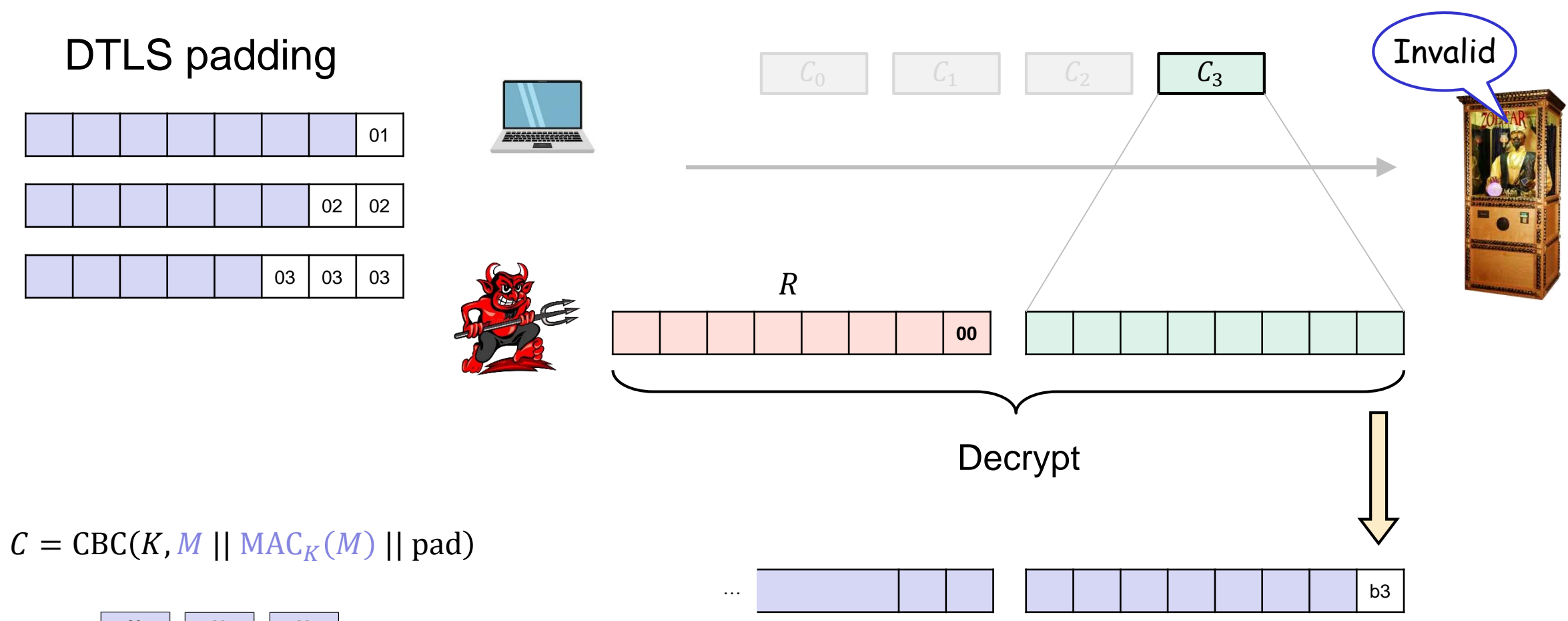

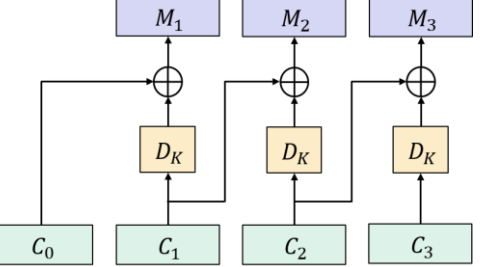

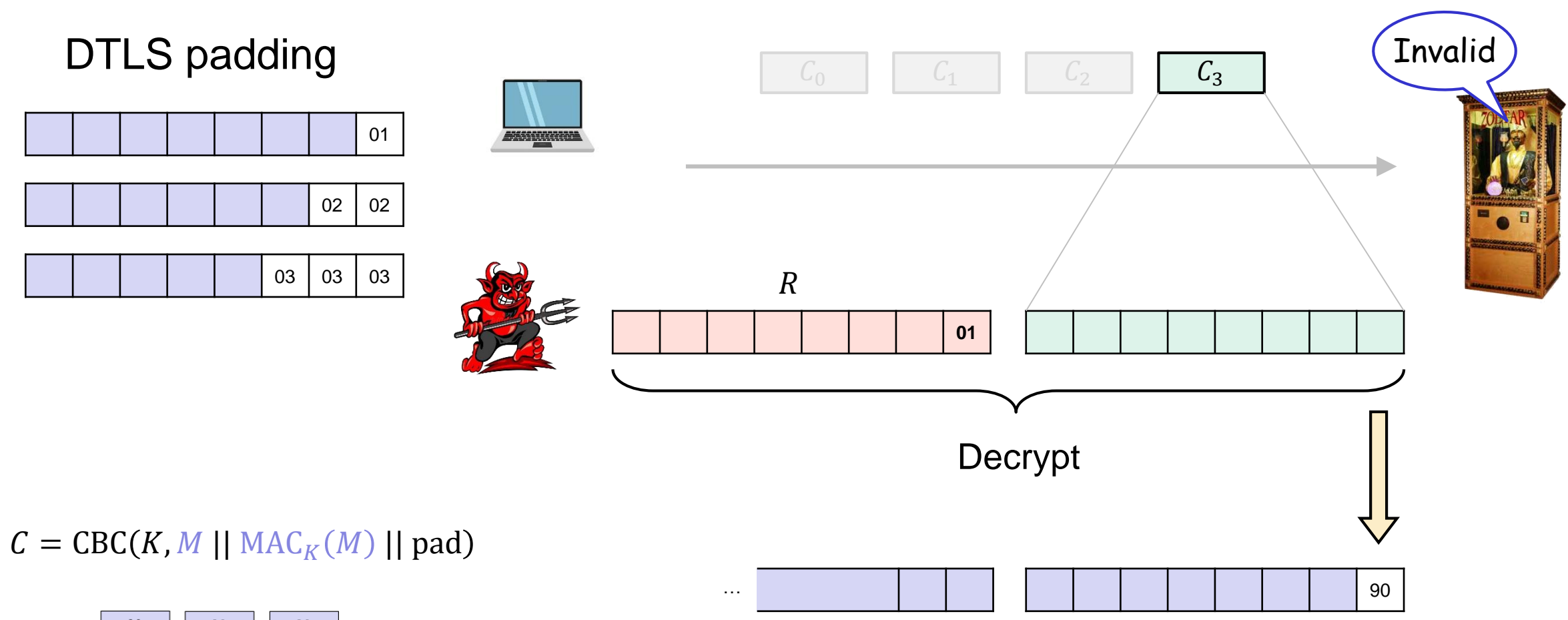

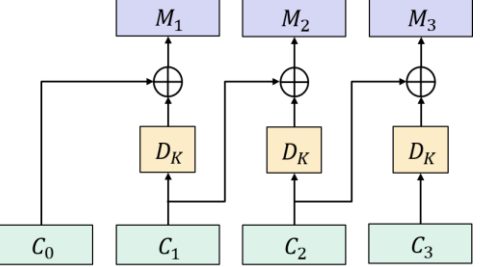

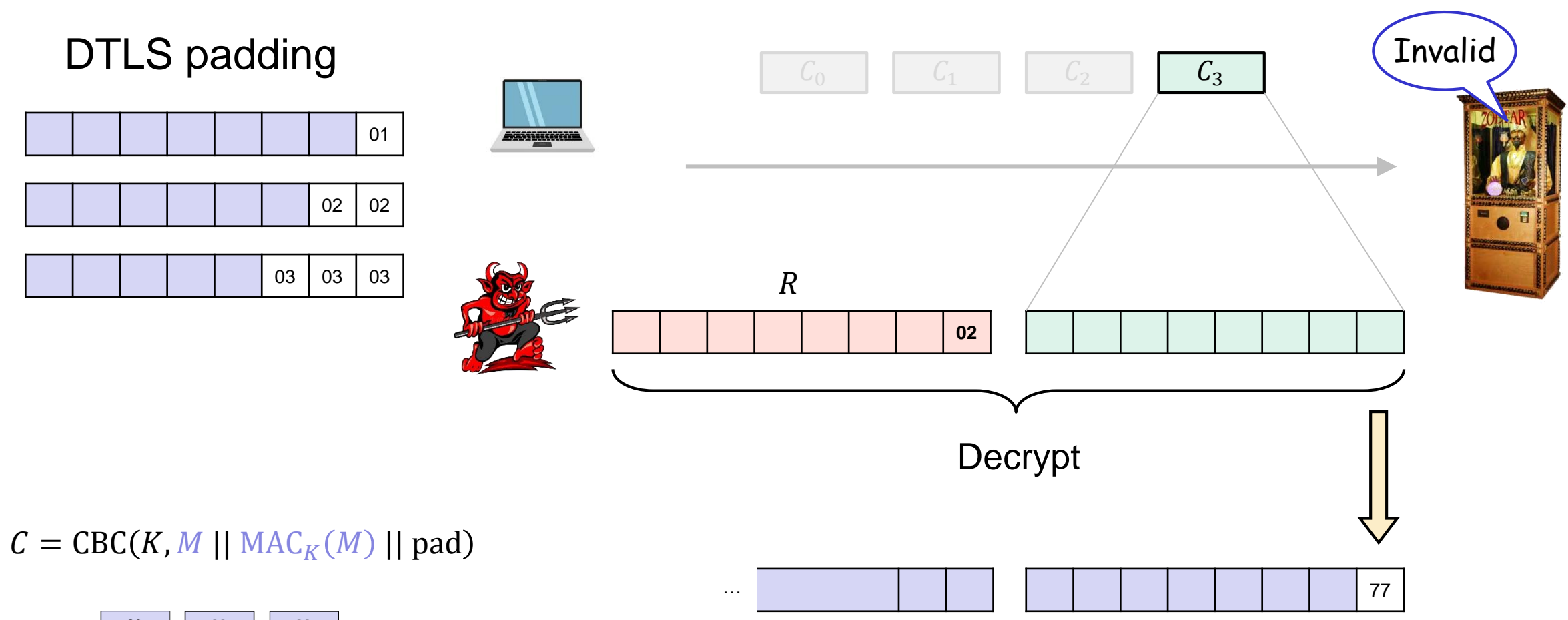

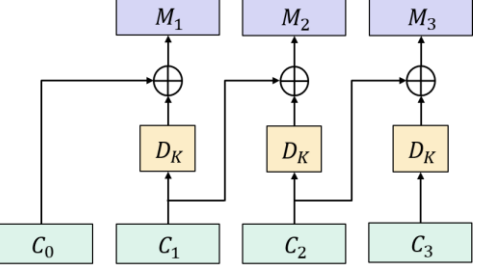

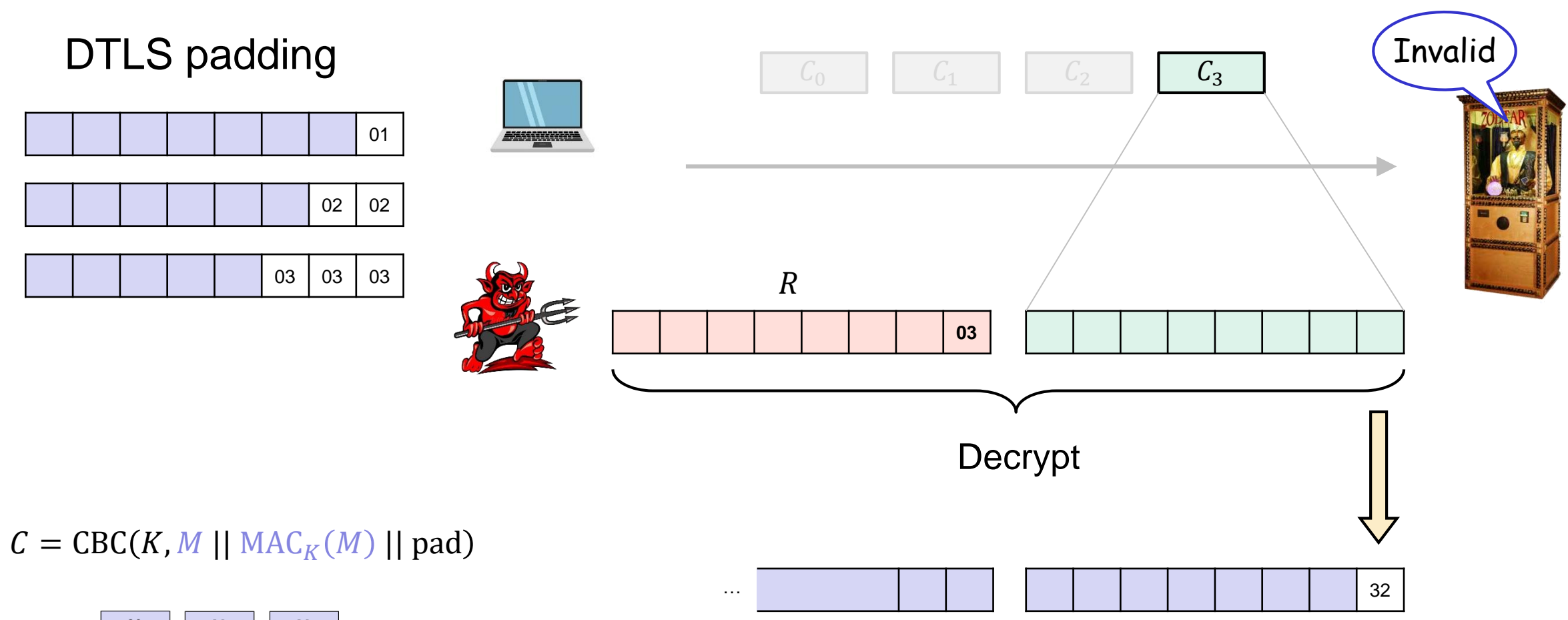

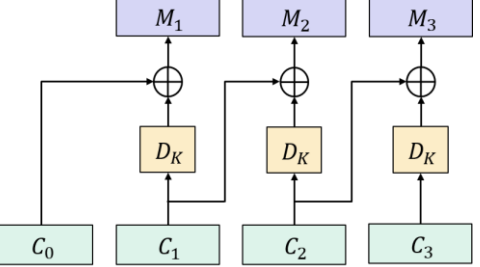

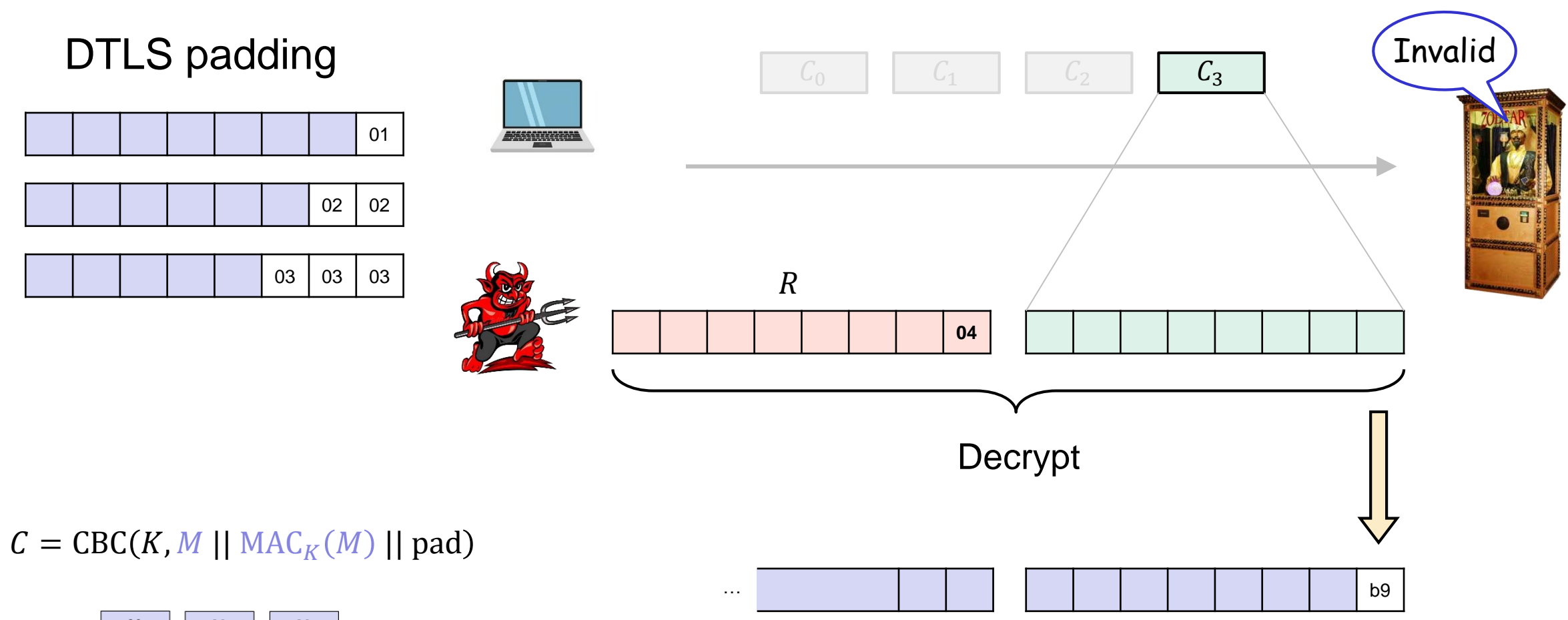

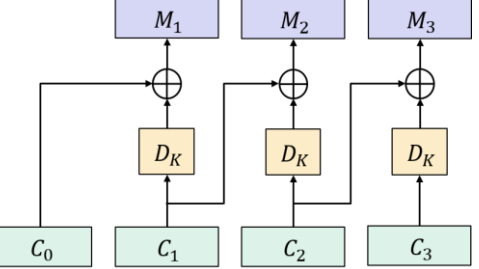

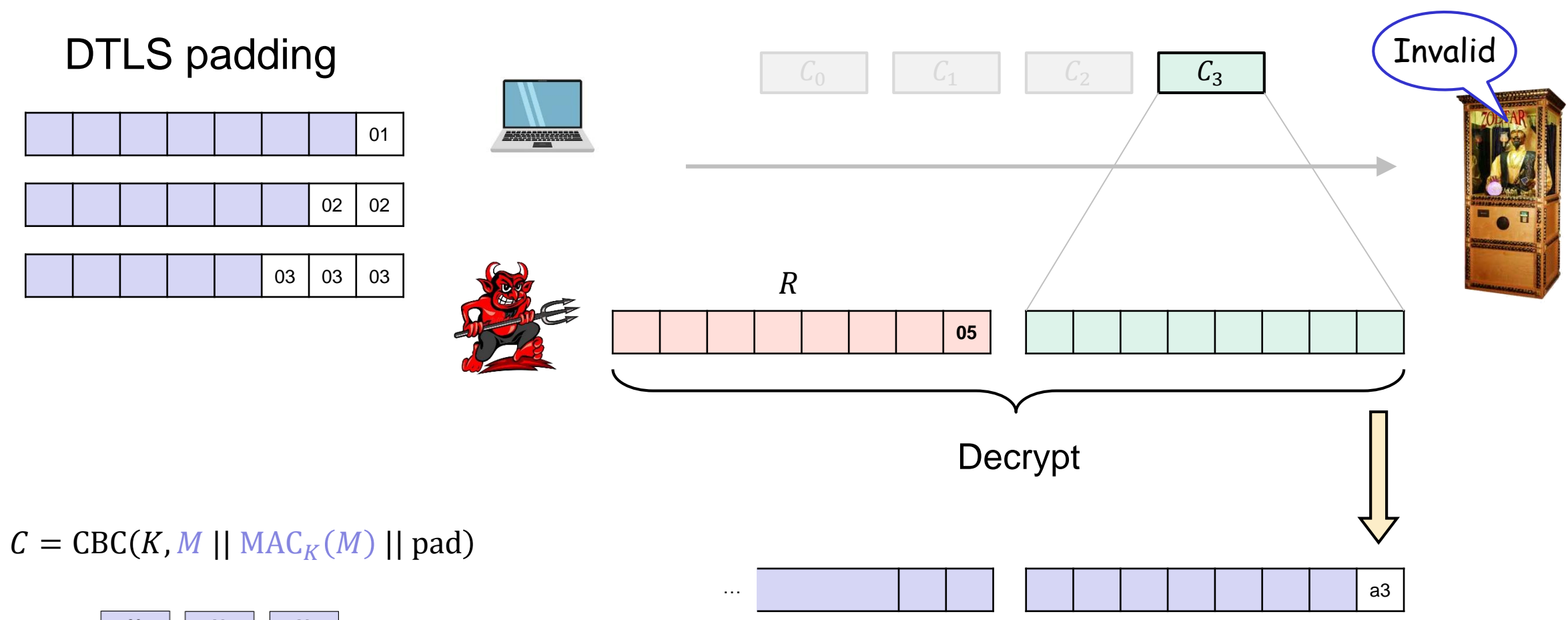

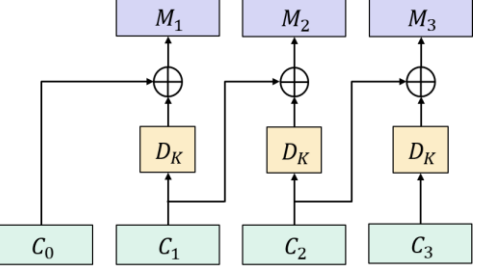

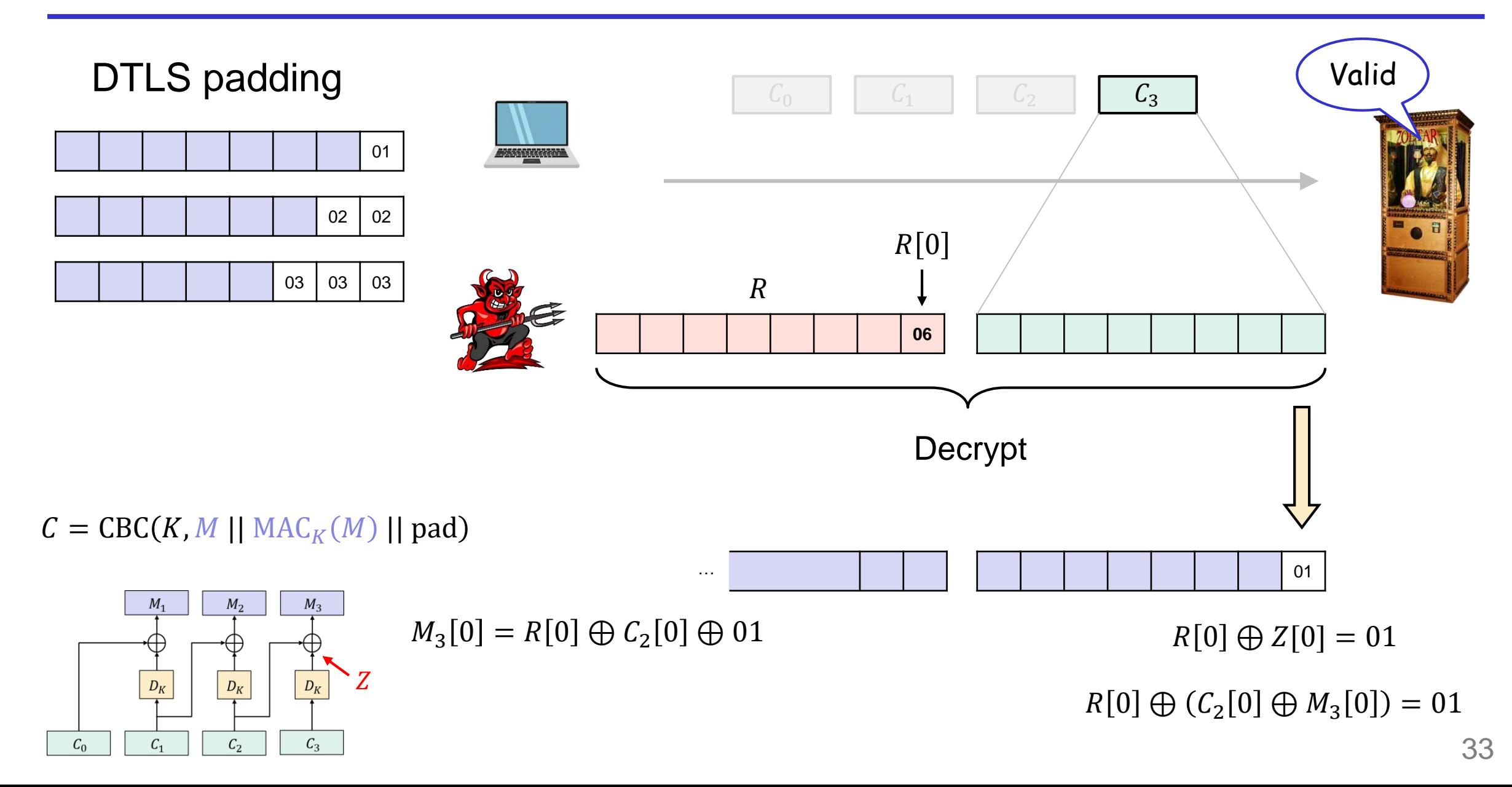

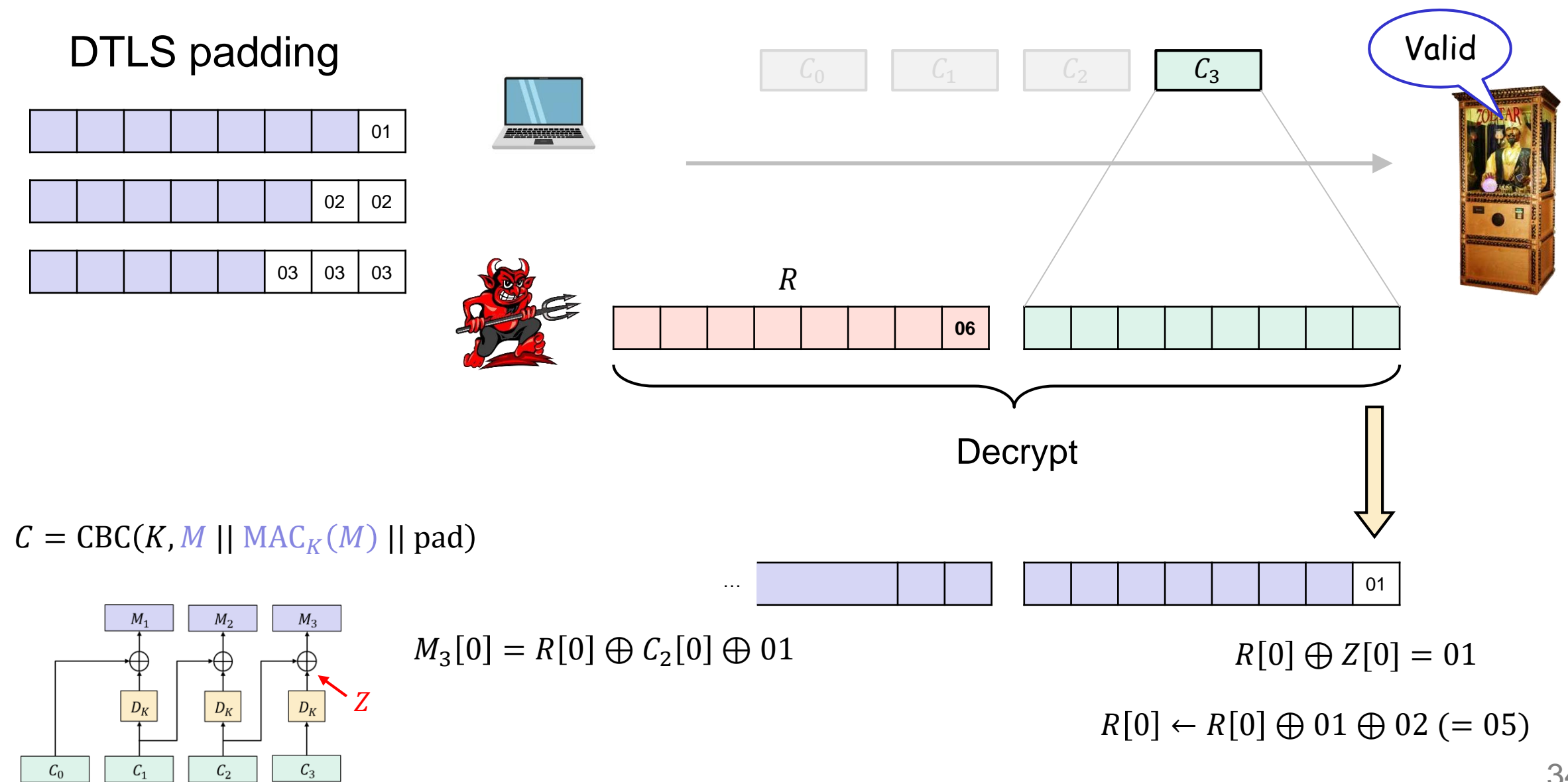

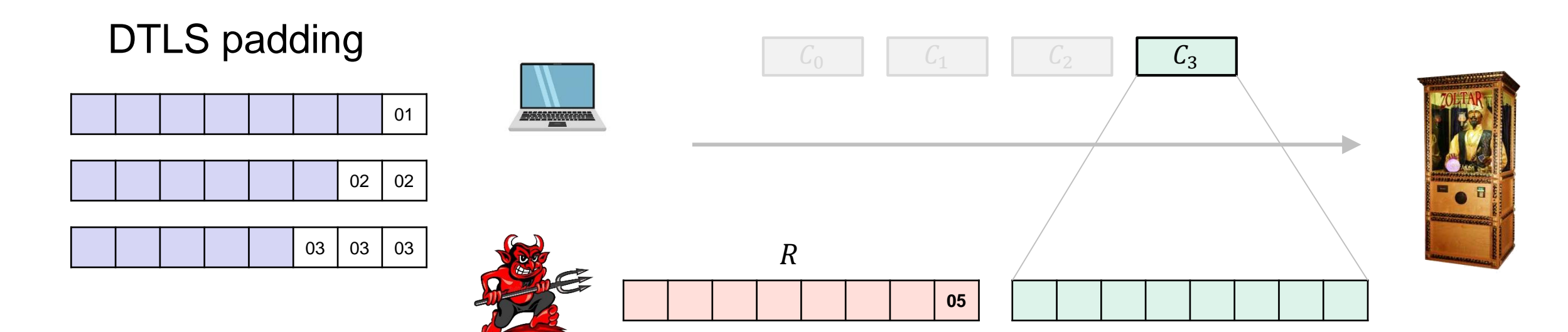

 $C = CBC(K, M || MAC<sub>K</sub>(M) || pad)$ 

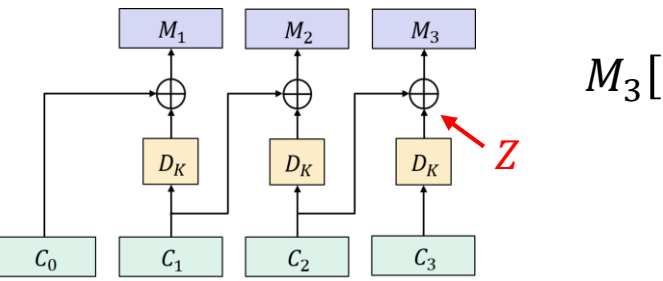

 $M_3[0] = R[0] \oplus C_2[0] \oplus 01$ 

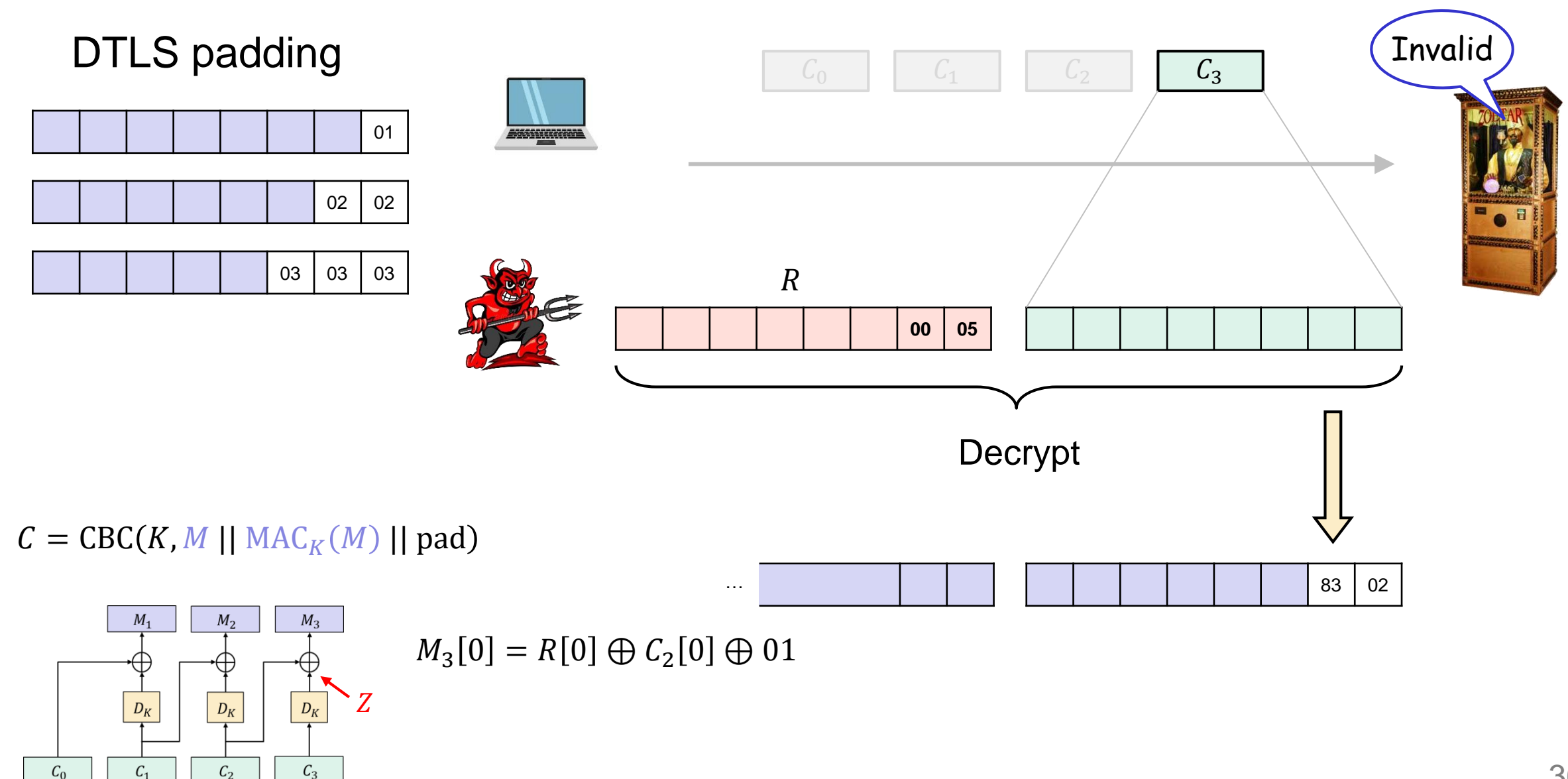
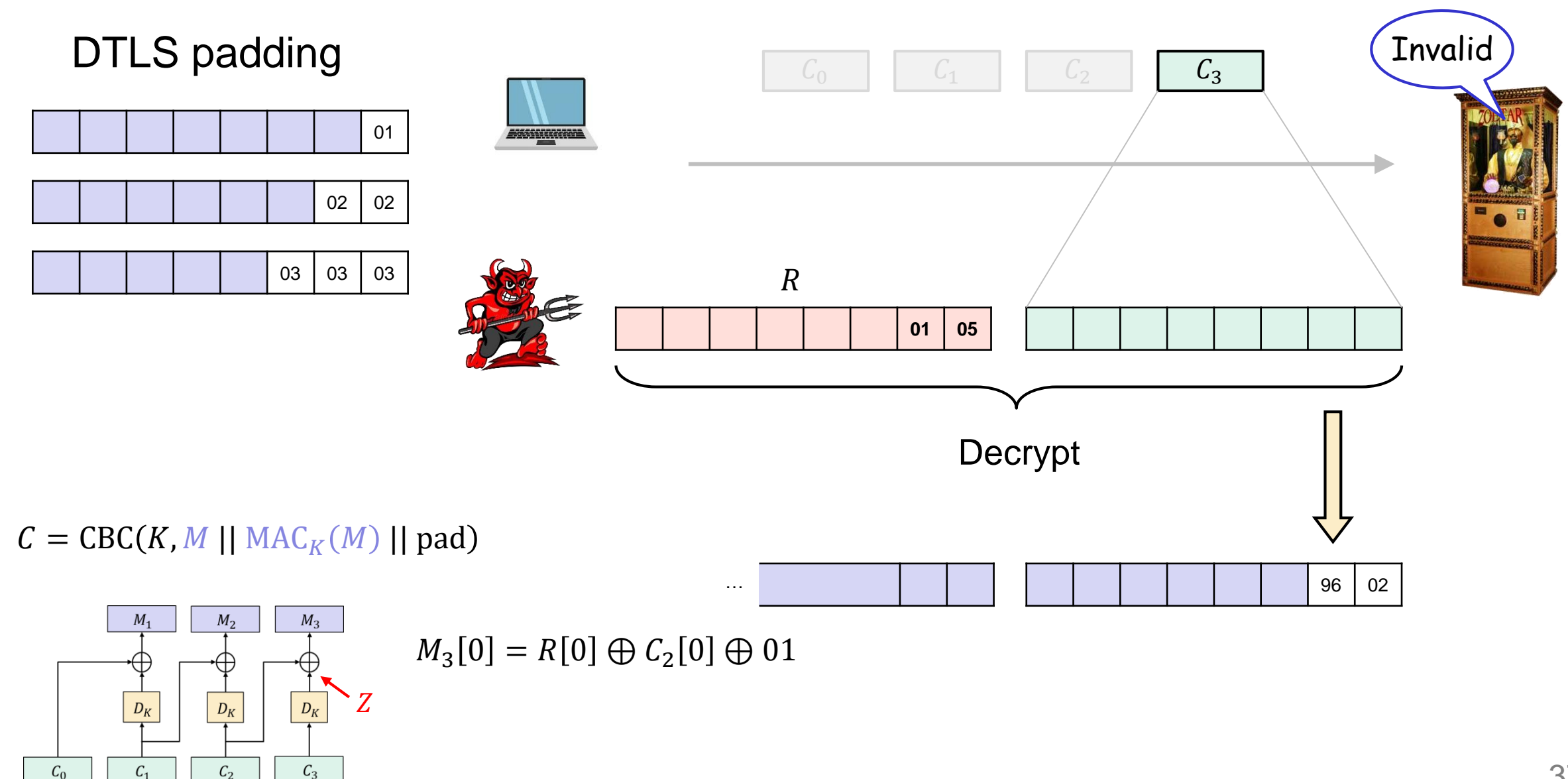

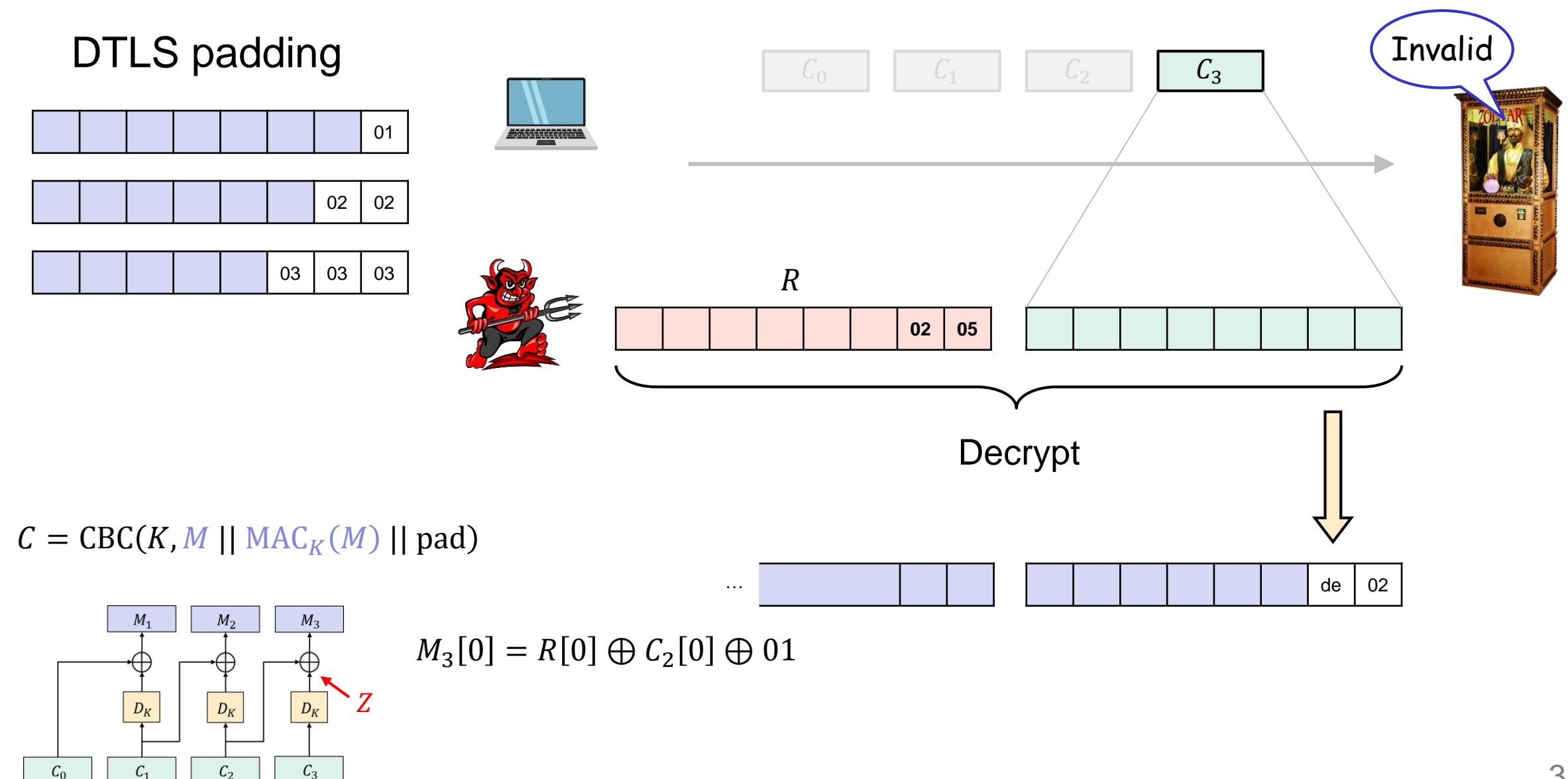

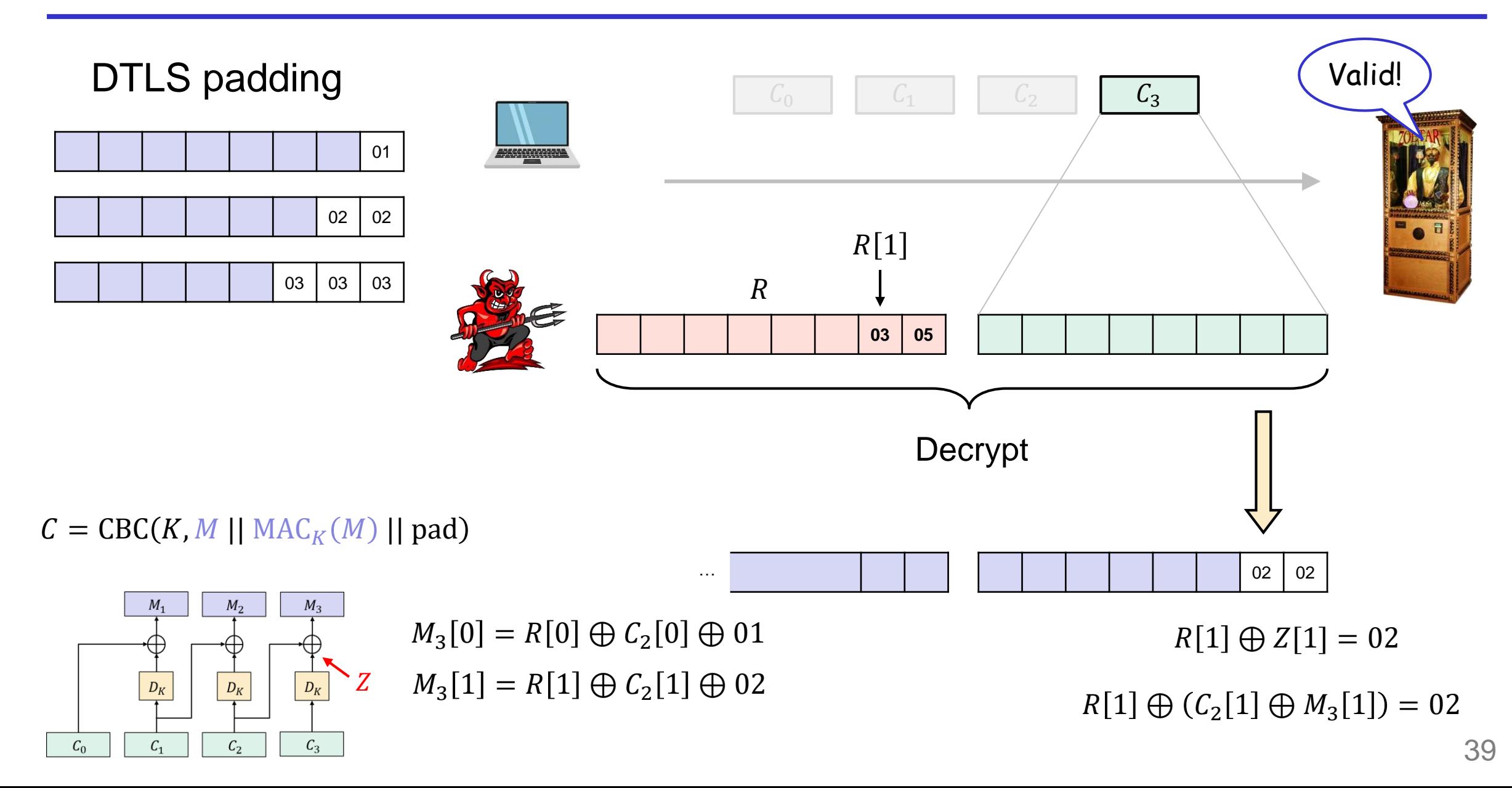

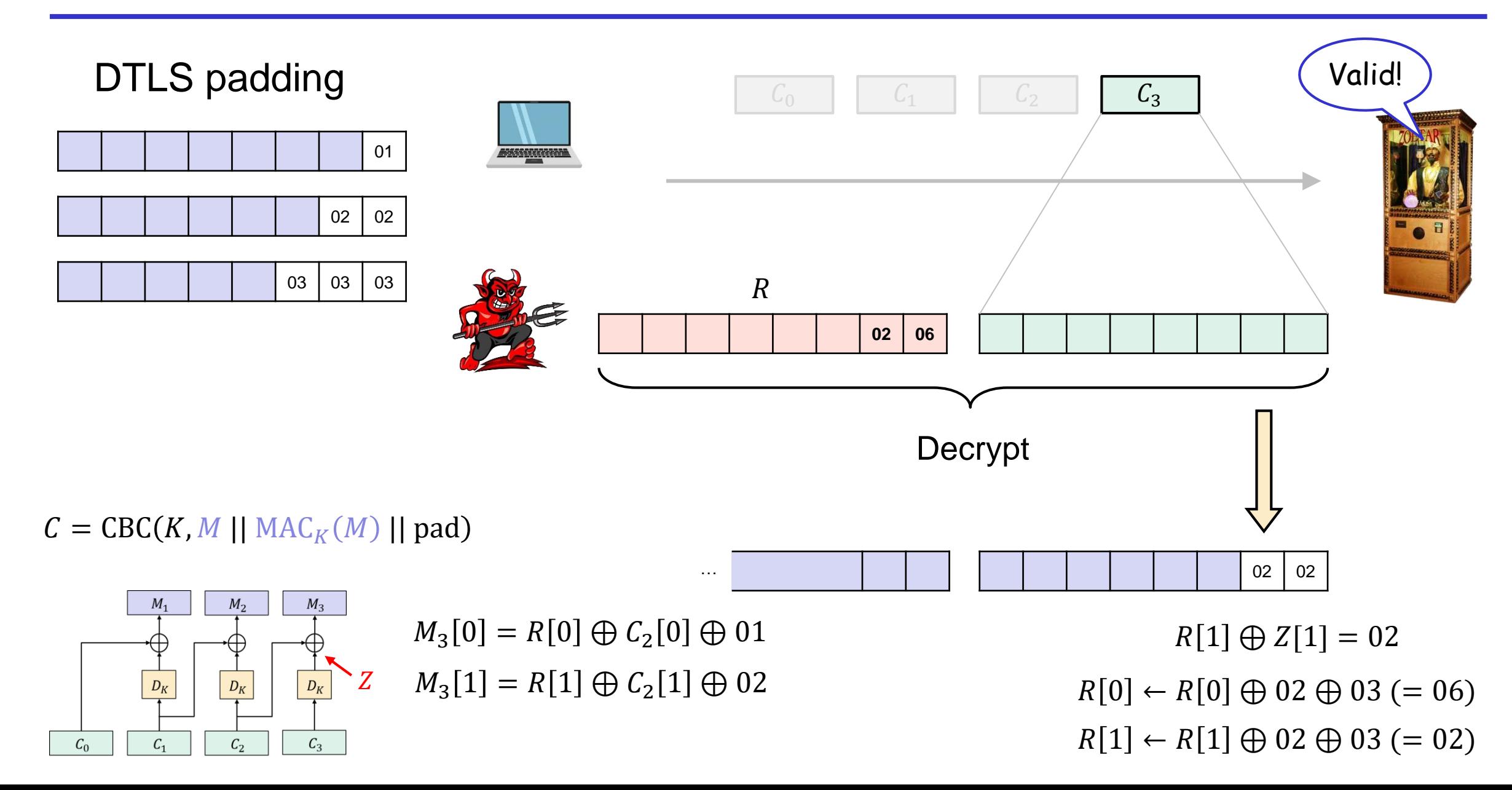

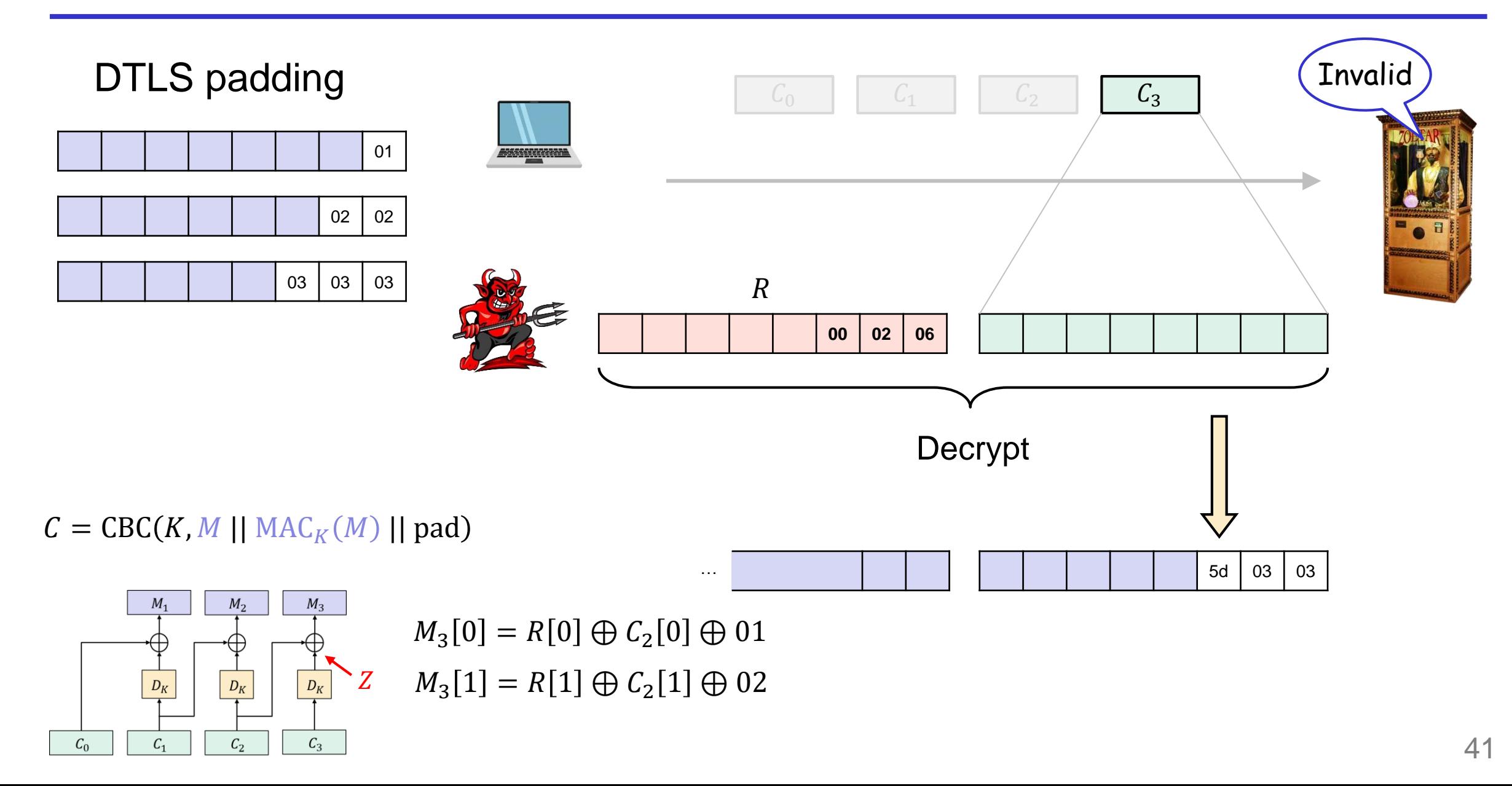

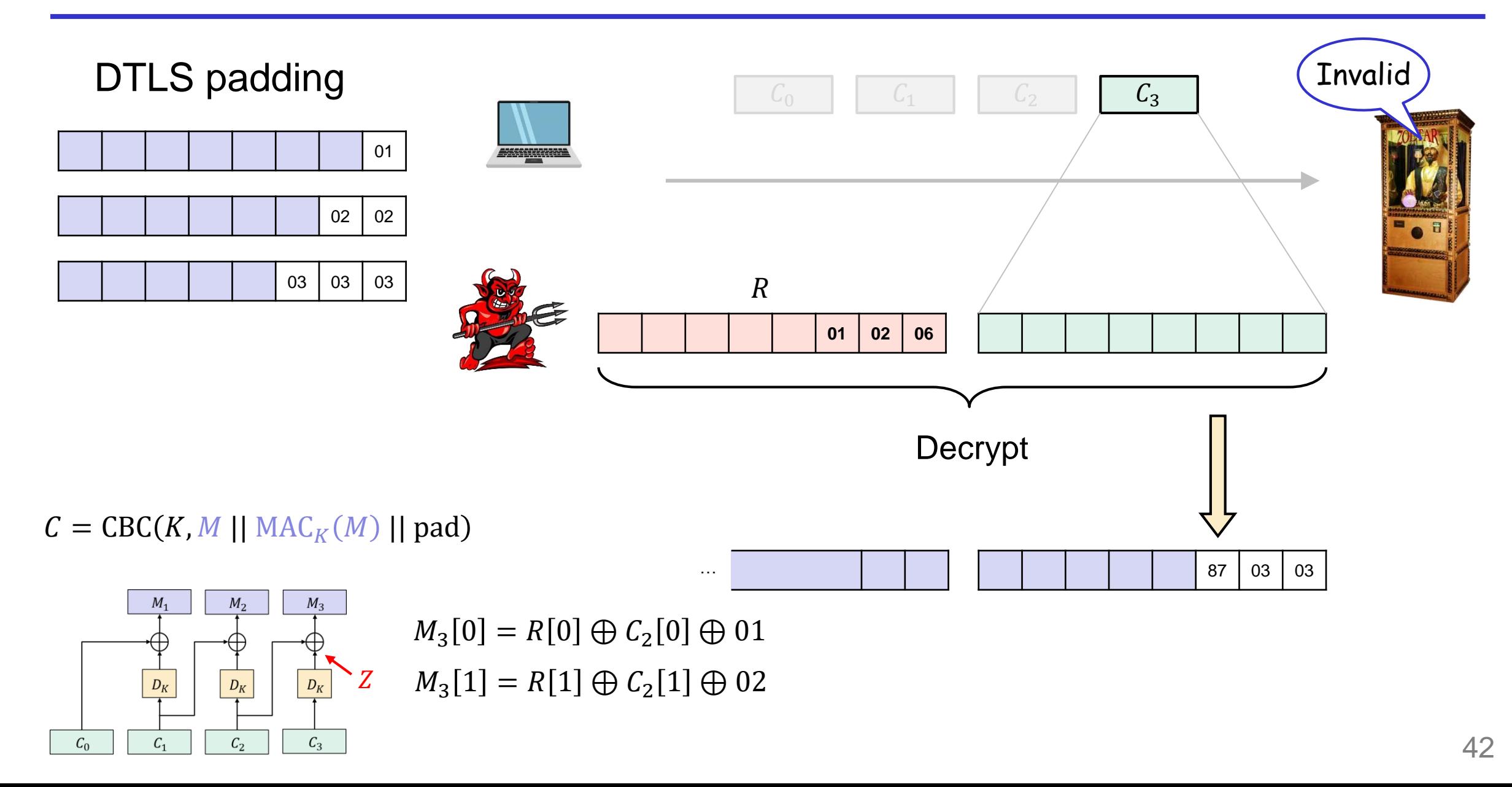

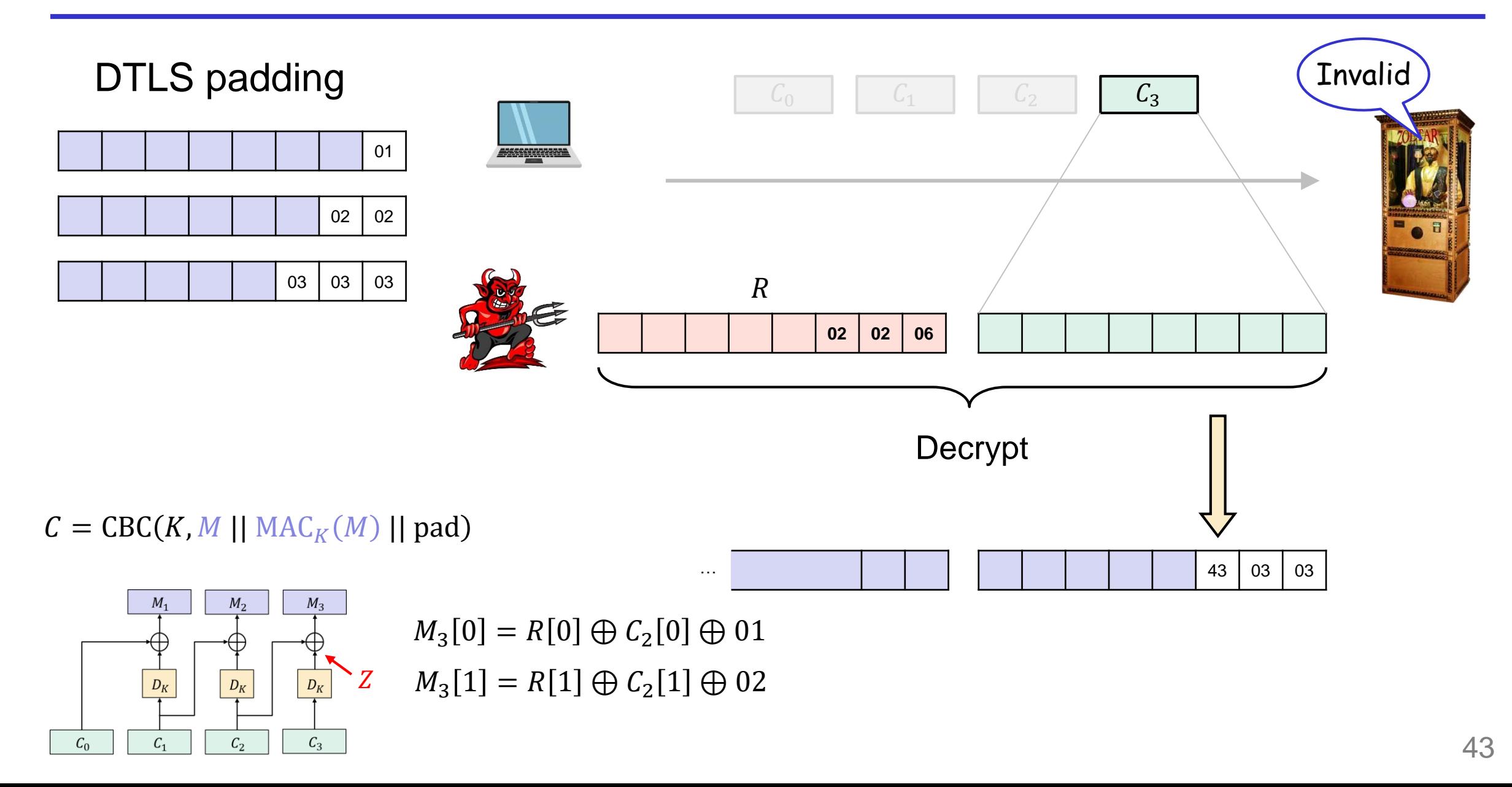

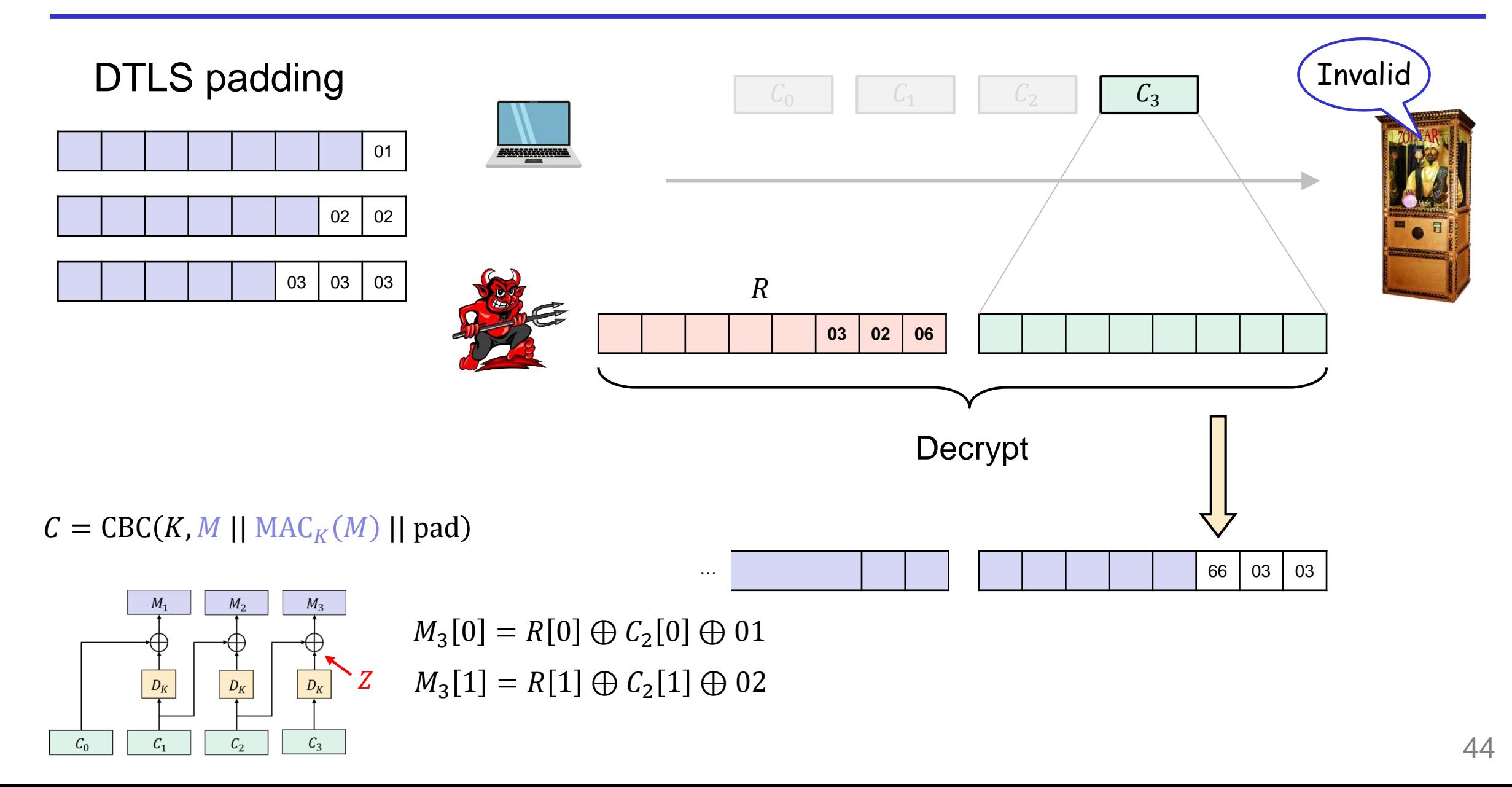

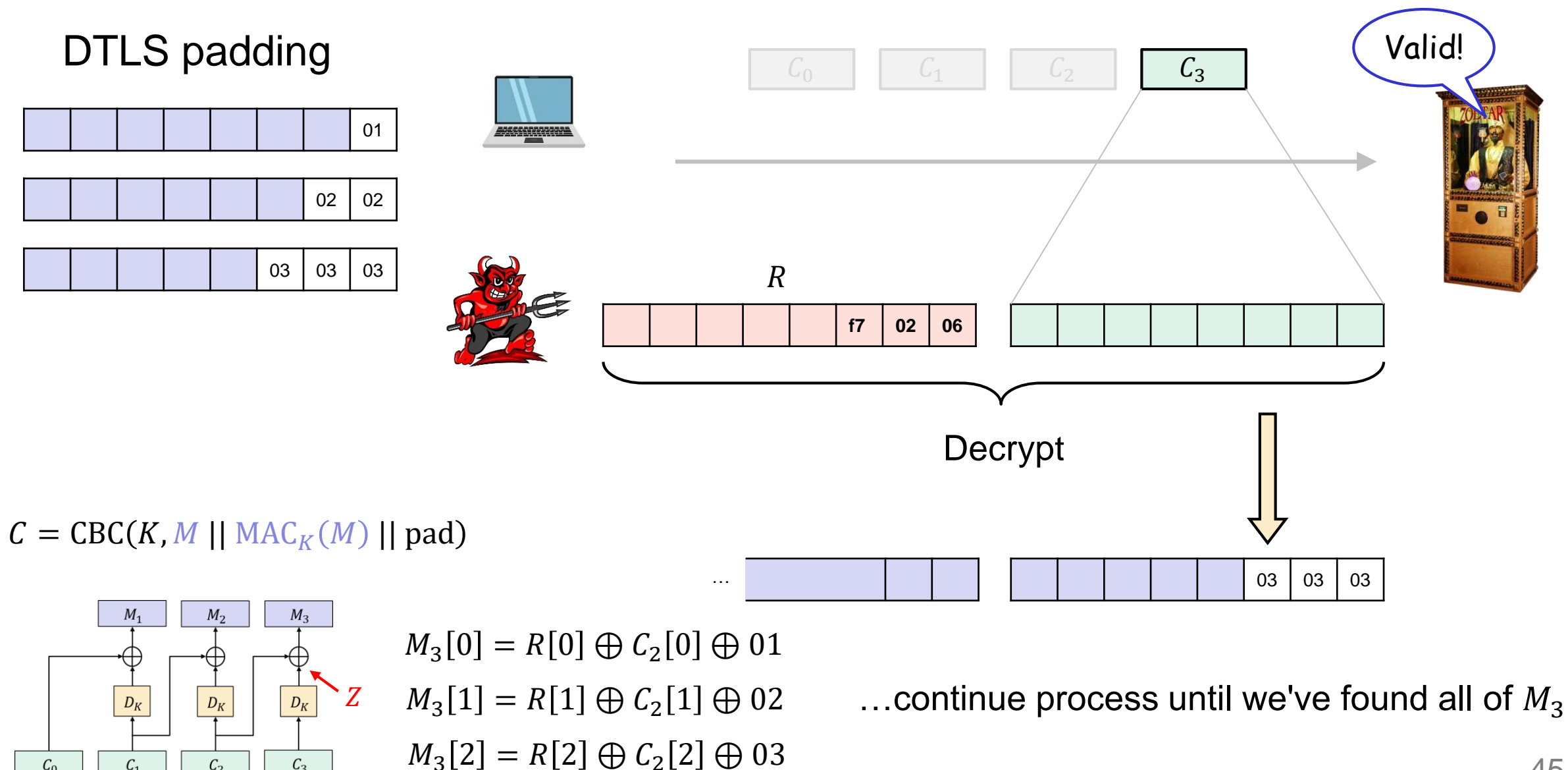

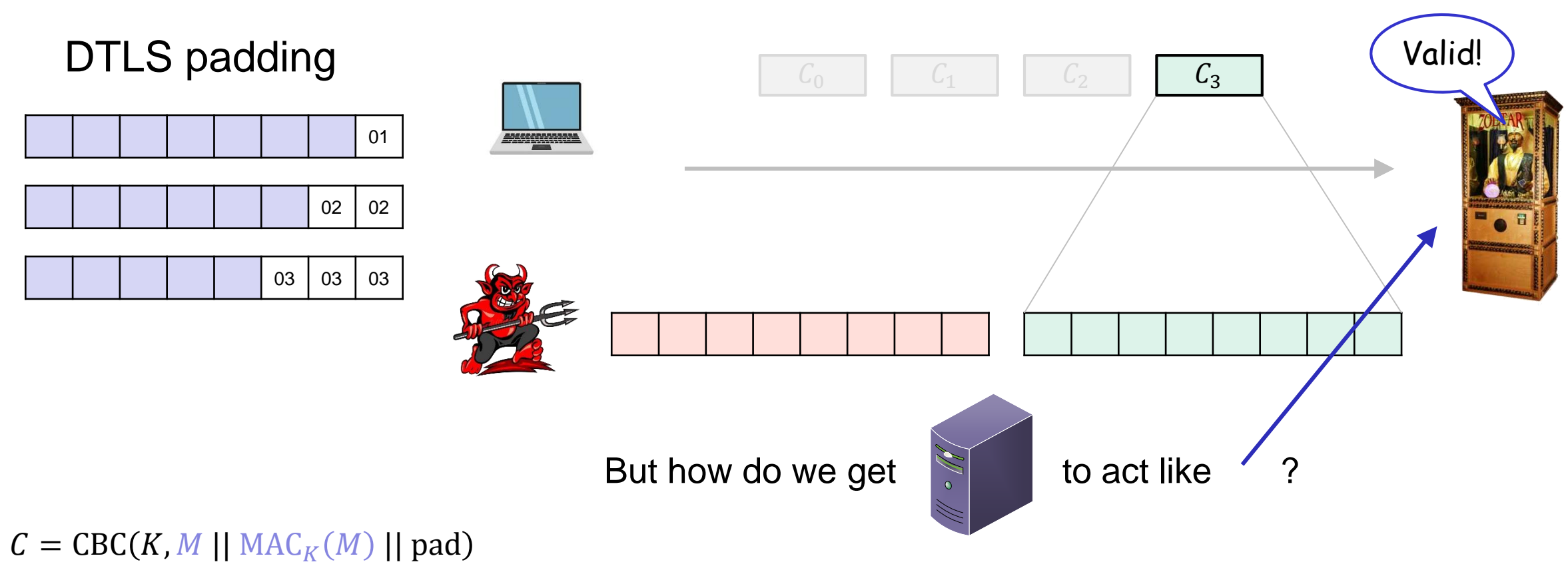

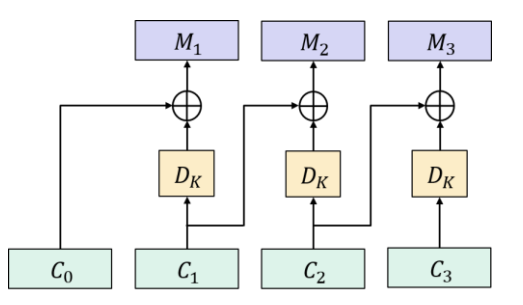

**Answer:** Timing differences:

Repeat attack to decrypt  $C_2, C_1, ...$ 

- If padding is invalid then server does not compute MAC
- If padding is valid then server computes MAC  $\Rightarrow$  longer time!

#### DTLS padding

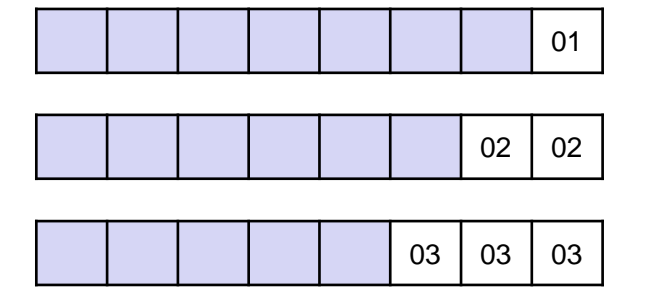

#### $C = CBC(K, M || MAC<sub>K</sub>(M) || pad)$

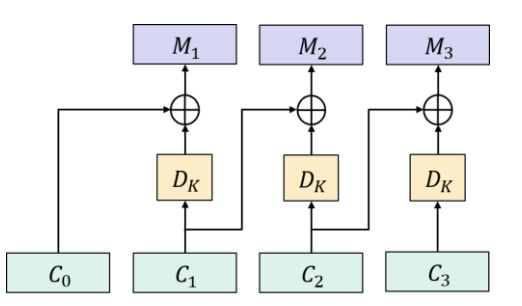

**Plaintext-Recovery Attacks Against Datagram TLS** 

Nadhem J. AlFardan and Kenneth G. Paterson\* **Information Security Group** Royal Holloway, University of London, Egham, Surrey TW20 0EX, UK {nadhem.alfardan.2009, kenny.paterson}@rhul.ac.uk

#### **Abstract**

The Datagram Transport Laver Security (DTLS) protocol provides confidentiality and integrity of data exchanged between a client and a server. We describe an efficient and full plaintext recovery attack against the OpenSSL implementation of DTLS, and a partial plaintext recovery attack against the GnuTLS implementation of DTLS. The attack against the OpenSSL implementation is a variant of Vaudenay's padding oracle attack and exploits small timing differences arising during the cryptographic processing of DTLS packets. It would have been prevented if the OpenSSL implementation had been in accordance with the DTLS RFC. In contrast, the GnuTLS implementation does follow the DTLS RFC closely, but is still vulnerable to attack. The attacks require new insights to overcome the lack of error messages in DTLS and to amplify the timing differences. We

Keywords TLS, DTLS, CBC-mode encryption, padding oracle, attack, timing, OpenSSL, GnuTLS.

#### 1 Introduction

DTLS, OpenSSL and GnuTLS: The Datagram Transprovide a datagram-compatible variant of TLSv1.1 [6] that eliminates the dependency on the Transport Control Protocol (TCP). Since its introduction, there has been a growing

GnuTLS<sup>2</sup>. Both of these provide source toolkits that implement TLS and DTLS as well as being general purpose cryptographic libraries that software developers can use. The first release of OpenSSL to implement DTLS was 0.9.8. Since its release, DTLS has become a mainstream protocol in OpenSSL. There are also a number of commercial products that have taken advantage of DTLS. For example, DTLS is used to secure Virtual Private Networks (VPNs)<sup>3,4</sup> and wireless traffic<sup>5</sup>. Platforms such as Microsoft Windows, Microsoft .NET and Linux can also make use of DTLS<sup>6</sup>. In addition, the number of RFC documents that are being published on DTLS is increasing. Recent examples include RFC 5415 [1], RFC 5953 [8] and RFC 6012 [13]. A new version of DTLS is currently under development in the IETF to bring DTLS into line with TLSv1.2.

Padding oracle attacks: According to [11], the DTLS discuss the reasons why these implementations are insecure,<br>
discuss the reasons for secure protocol design and implemen-<br>
mentations of DTLS to be resilient to attacks on TLS known<br>
prior to the development of TLSv1.1, e tacks explicitly mentioned in RFC 4346 [6], the specification for TLSv1.1.

One such example is the padding oracle attack introduced by Vaudenay in [15] and applied to OpenSSL by Canvel et al. in [2]. This attack exploits the MAC-then-Pad-then-Encrypt construction used by TLS and makes use of subtle timing differences that may arise in the cryptoport Layer Security (DTLS) protocol was first introduced<br>at NDSS in 2004 [10]. Two years later, the Internet En-<br>equilibration about the correctness or otherwise of<br>gineering Task Force (IETF) assigned Request for Com-<br>men sages in order to distinguish whether the padding occurring

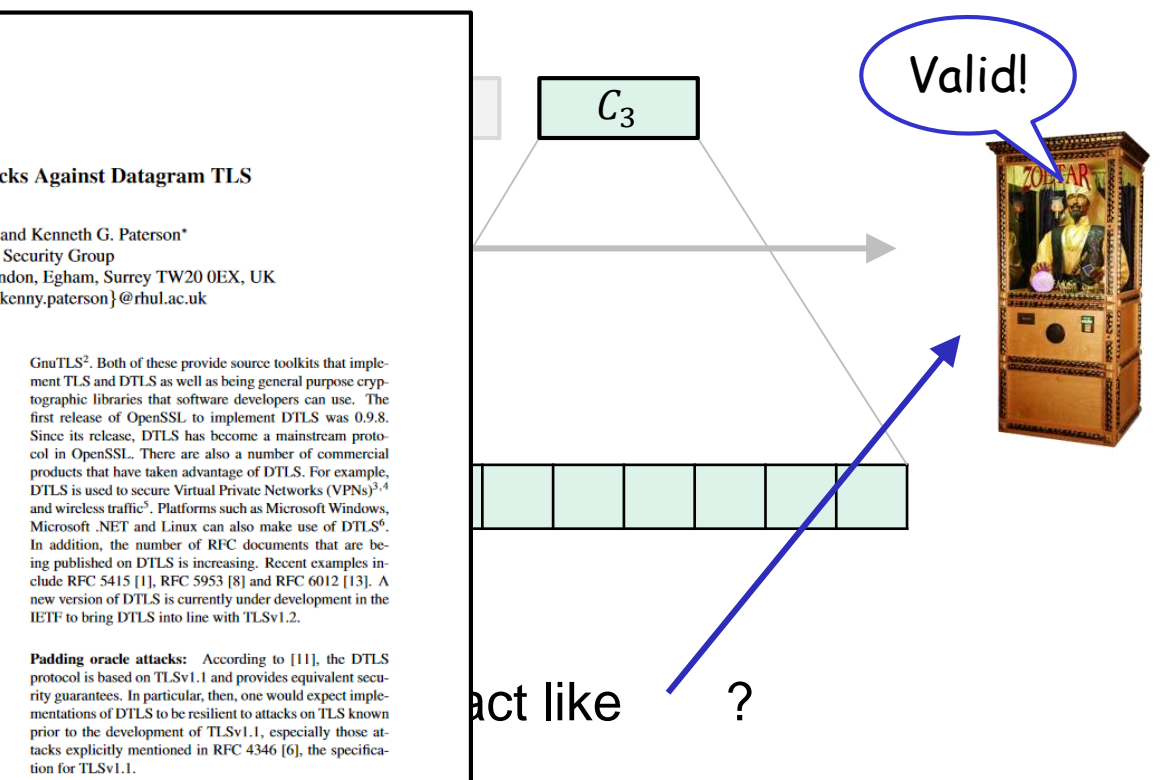

#### $\sum_{\text{interleft of DITLS can be found in OpenSSL and method by an EPSEC.} \sum_{\text{cataling}}$ <br>  $\sum_{\text{interleft of DITLS can be found in OpenSSL and method.} \sum_{\text{interleft of MITLS.} } \sum_{\text{cataling}}$ <br>  $\sum_{\text{interleft of MITLS can be found in OpenSSL and method.} \sum_{\text{interleft of MITLS.} } \sum_{\text{cataling of MITLS.} } \sum_{\text{cataling of MITLS.} } \sum_{\text{cataling of MITLS can be found in OpenSEL and method.} \sum_{\text{interleft of MITLS can be found in OpenICAL and method.} \sum_{\text{interleft of MITLS can be found$  $\frac{\text{ship, EP/M0054557L}}{\text{http://www.cpensal.org}}$  html  $\frac{\text{html}}{\text{http://www.eldos.com/sbb/desc-sal.php}}$   $\text{ultes } \textsf{MAC} \implies \textsf{longer time}!$

<sup>&</sup>lt;sup>2</sup>http://www.gnu.org/software/gnutls

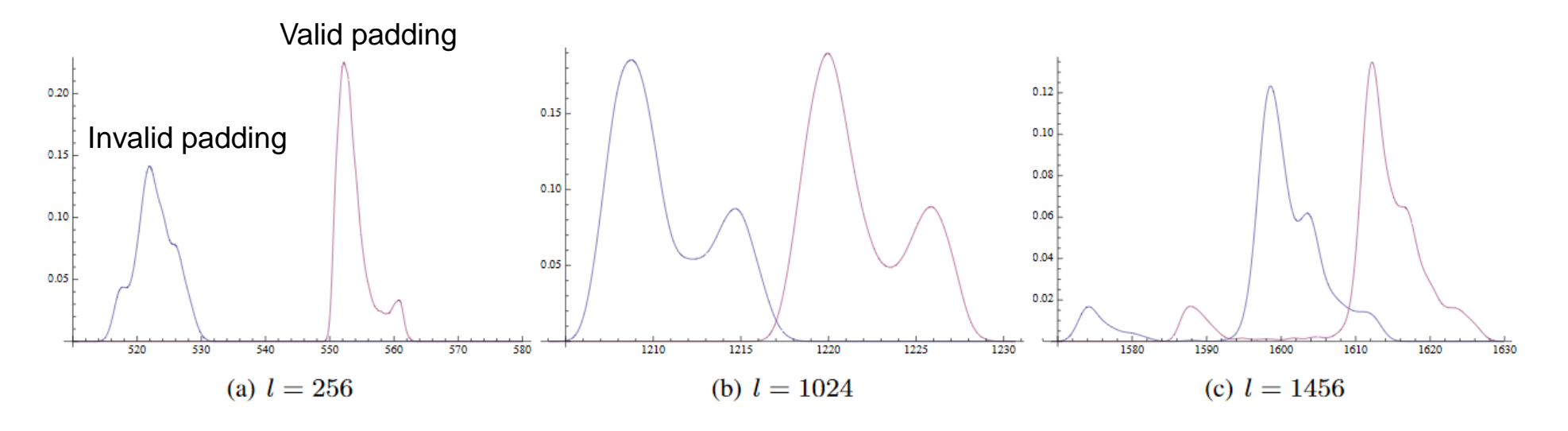

Figure 3. AES-256 – PDFs for  $n = 10$  and varying l.

- Timing difference between valid and invalid padding: a few μs
	- Enough to carry out the attack
	- Repeat attack  $n = 10 50$  times per byte to filter out timing noise
	- Able to decrypt each byte with probability 0.97–0.99

## **DTLS padding oracle attack – conclusions**

- Decryption oracles are **real**  $\Rightarrow$  IND-CCA security is *necessary*
- Even a limited oracle that only leaks padding validity can be used to decrypt full ciphertext
- Tiny timing differences enough to induce oracle
- Many other timing attacks on TLS/DTLS done since
	- Lucky-13

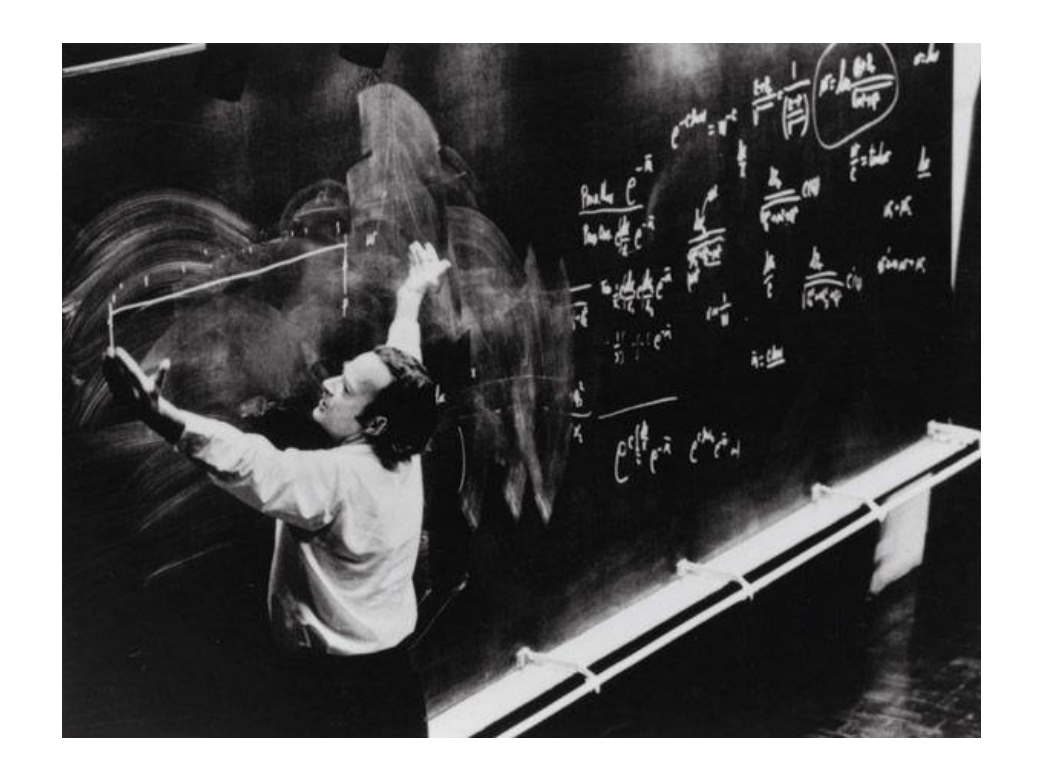

# **Authenticated encryption - definitions**

• Want privacy *and* integrity from a single primitive:

an **authenticated encryption** scheme

• Syntactically the same as a normal encryption scheme

# Authenticated encryption – security

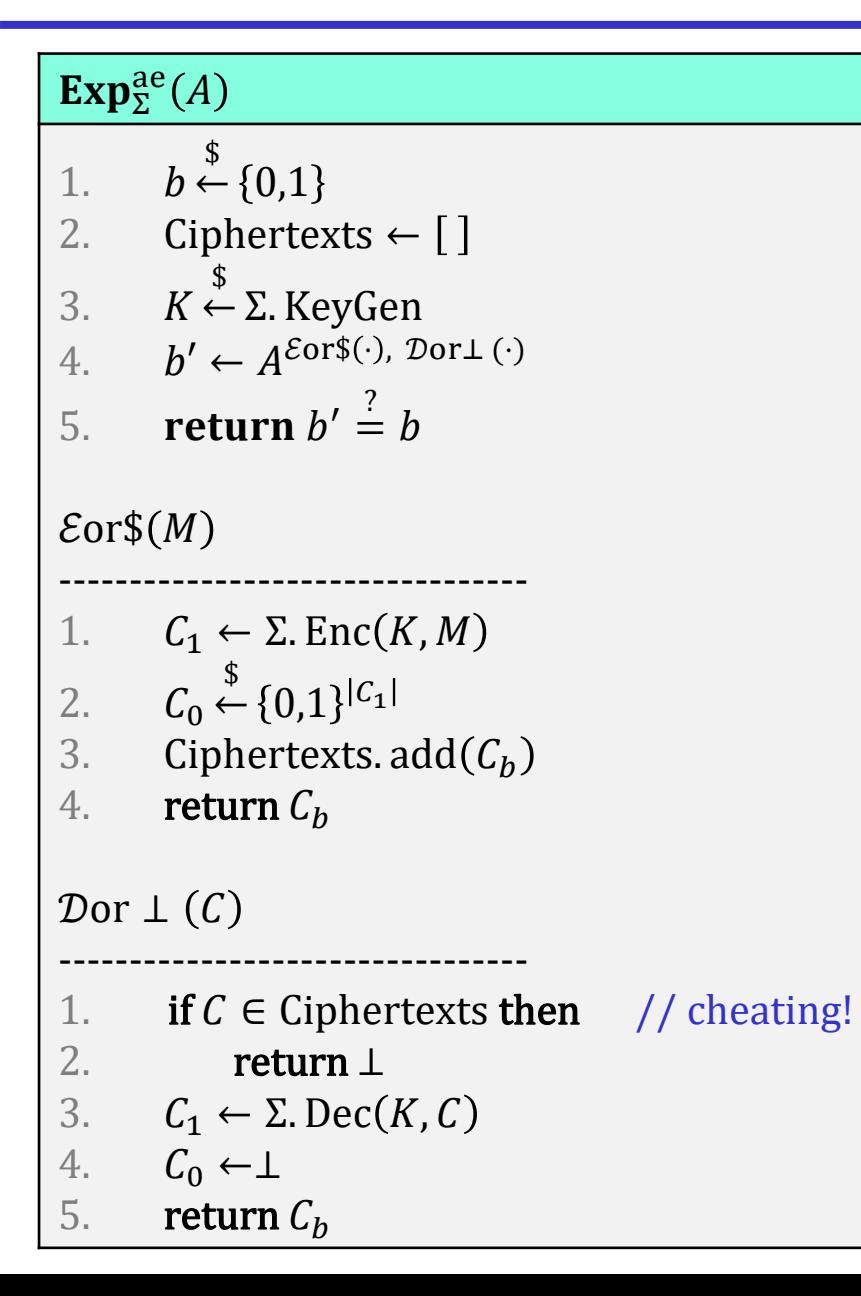

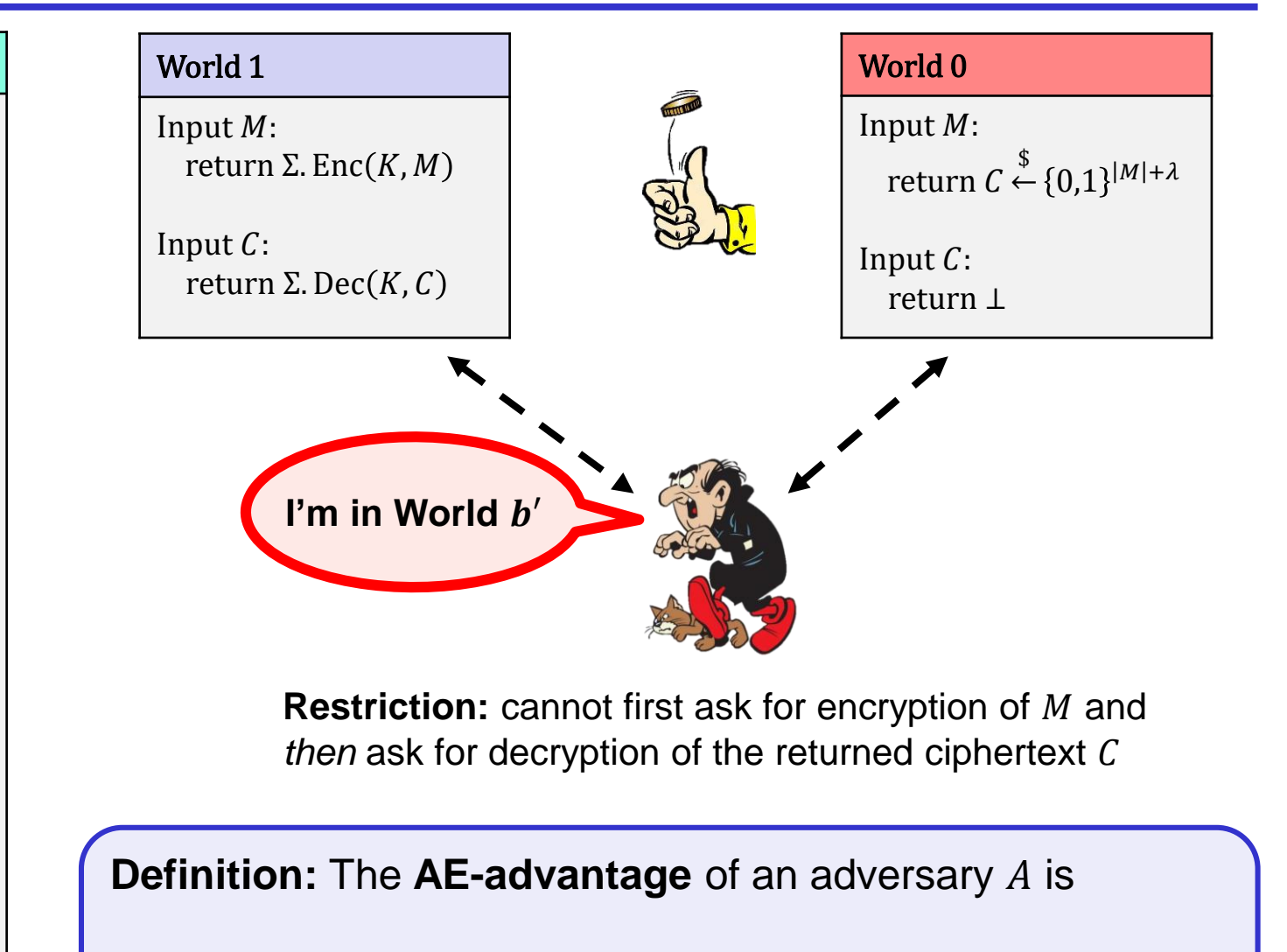

 $\mathbf{Adv}_{\Sigma}^{\mathsf{ae}}(A) = |2 \cdot \Pr[\mathbf{Exp}_{\Sigma}^{\mathsf{ae}}(A) \Rightarrow \mathsf{true}] - 1|$ 

# **AE security definition – implications**

- Privacy: adversary cannot distinguish ciphertexts of real messages from random strings
- Integrity: adversary is not able to **forge** ciphertexts: any ciphertext *not* produced by the legitimate sender will decrypt to ⊥
- Does *not* protect against **replay attacks**
- AE security  $\Rightarrow$  IND-CCA security
- IND-CCA security  $\Rightarrow$  AE security
	- AE is a stronger notion than IND-CCA
	- Why? (Exercise)

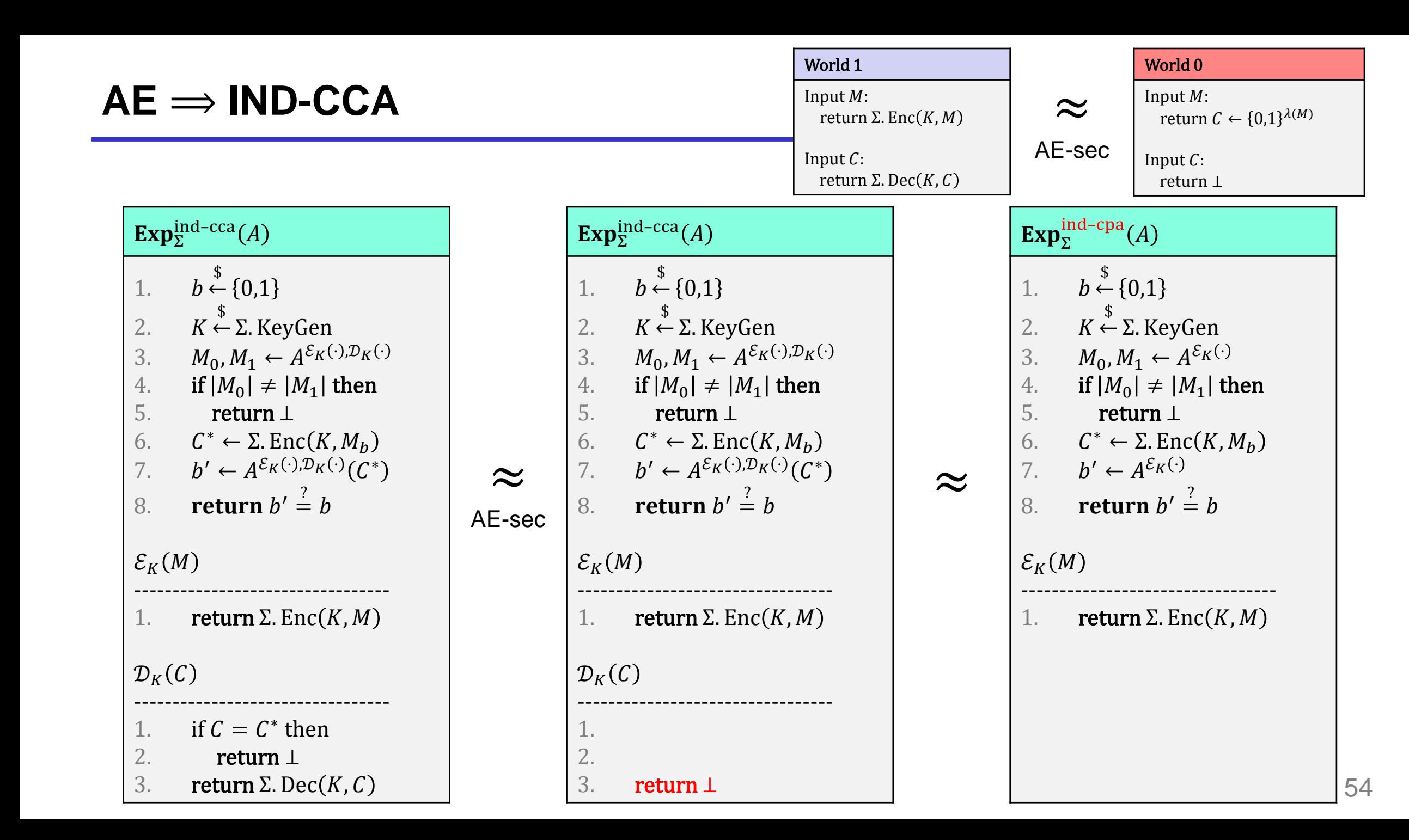

### $AE \implies IND$ -CPA

#### $Exp_{\Sigma}^{ae}(A)$

- $b \stackrel{\$}{\leftarrow} \{0,1\}$ 1. Ciphertexts  $\leftarrow$  []  $2.$  $\mathbf{\hat{S}}$  $K \stackrel{\checkmark}{\leftarrow} \Sigma$ . KeyGen  $3.$  $b' \leftarrow A^{\mathcal{E}or\$(\cdot)$}$ , Dor $\bot (\cdot)$  $4.$ return  $b' \stackrel{?}{=} b$ 5.  $\mathcal{E}$ or\$ $(M)$  $C_1 \leftarrow \Sigma$ . Enc(K, M) 1.  $C_0 \stackrel{\$}{\leftarrow} \{0,1\}^{|C_1|}$  $2.$  $3.$ Ciphertexts. add $(C_b)$ return  $C_b$  $4.$  $\mathcal{D}$ or  $\perp$  (C) if  $C \in$  Ciphertexts then 1.  $2.$ return  $\perp$  $3.$  $C_1 \leftarrow \Sigma$ . Dec(K, C)  $C_0 \leftarrow \perp$  $4.$
- 5. return  $C_h$

## $AE \Rightarrow IND\text{-}CPA$

#### $\mathbf{Exp}_{\Sigma}^{\mathrm{ae}}(A)$

 $b \stackrel{\$}{\leftarrow} \{0,1\}$ 1. Ciphertexts  $\leftarrow$  []  $2.$  $3.$  $K \leftarrow \Sigma$ . KeyGen  $b' \leftarrow A^{\mathcal{E}or\$(\cdot)$}$ , Dorl  $(\cdot)$  $4.$ return  $b' \stackrel{?}{=} b$  $5.$  $\mathcal{E}$ or\$ $(M)$  $C_1 \leftarrow \Sigma$ . Enc(K, M) 1.  $C_0 \stackrel{\$}{\leftarrow} \{0,1\}^{|C_1|}$  $2.$ 3. Ciphertexts. add $(C_b)$ return  $C_h$  $4.$  $\mathcal{D}$ or  $\perp$  (C) if  $C \in S$  then  $2.$ **1. The return**  $\perp$  $C_1 \leftarrow \Sigma$ . Dec $(K, C)$  $3.$  $C_0 \leftarrow \perp$ return  $C_h$ 

 $\mathbf{Exp}_{\Sigma}^{\text{ind}\$-cpa}(A)$  $b \stackrel{\$}{\leftarrow} \{0,1\}$ 1.  $2.$  $K \xleftarrow{\$} \Sigma$ . KeyGen 3.  $b' \leftarrow A^{\mathcal{E}(\cdot)}$  $4.$  $5.$ return  $b' \stackrel{?}{=} b$  $\mathcal{E}(M)$  $C_1 \leftarrow \Sigma$ . Enc(K, M) 1.  $C_0 \stackrel{\$}{\leftarrow} \{0,1\}^{|C_1|}$  $\overline{2}$ .  $\overline{3}$ .  $4.$ return  $C_h$ 

 $\approx$ 

#### $AE \implies IND\$ -CPA

#### **Lecture 3:**

#### $IND$-CPA \Rightarrow IND-CPA$

**Hence:** 

 $AE \implies IND$ -CPA

**QED** 

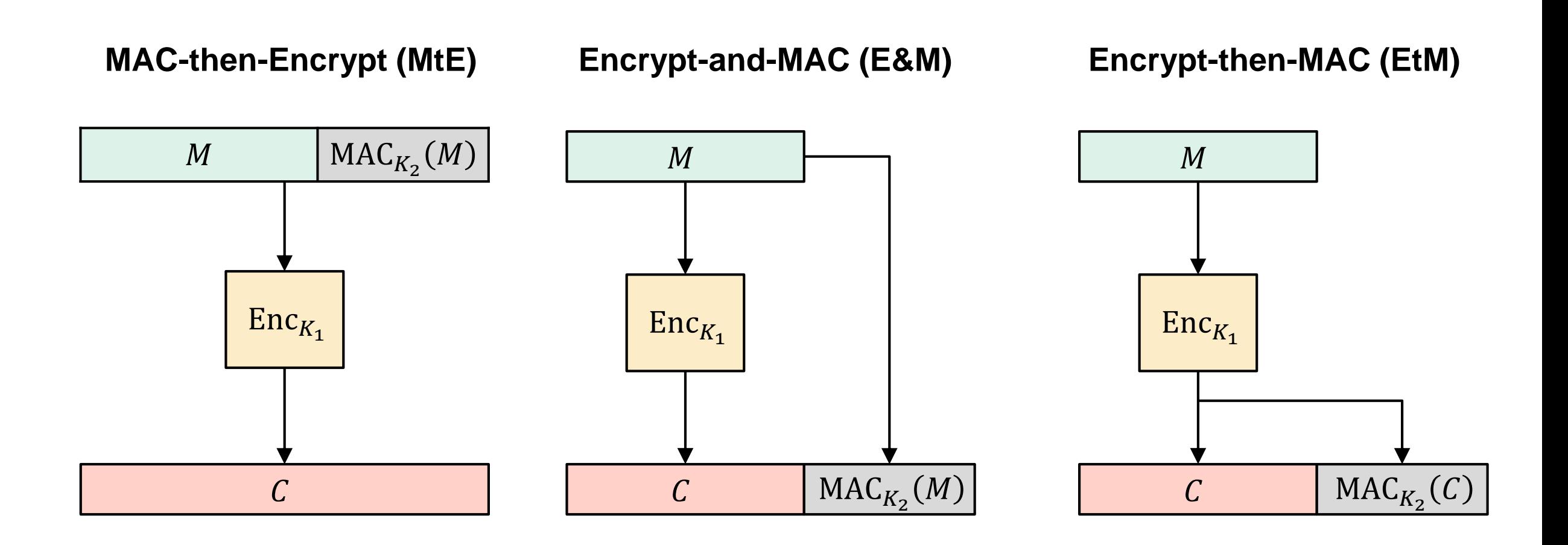

### **Generic composition: secure?**

Suppose Enc is IND\$-CPA secure and MAC is PRF-secure\*; which combination is secure?

 $\boldsymbol{\chi}$ 

 $\checkmark$ 

- MtE:  $C \leftarrow \text{Enc}(K_1, M \mid \mid \text{MAC}(K_2, M))$ 
	- Used in TLS up to TLS 1.2

- E&M: C ||  $T \leftarrow \text{Enc}(K_1, M)$  || MAC $(K_2, M)$  $\mathbf x$ 
	- Used in SSH

 $$$ \$\$\$\$ || Enc $(K_1, M, MAC(K_2, M))$  $\mathcal C$ 

 $Enc(K_1, M) || M || MAC'(K_2, M)$  $MAC(K_2, M)$ 

- EtM:  $C \mid T \leftarrow \text{Enc}(K_1, M) \mid \text{MAC}(K_2, C)$ 
	- Used in IPsec
	- MAC must cover all of  $C$  (including IVs)

**Theorem:** If Enc is a IND\$-CPA secure and MAC is PRF-secure then EtM is AE secure.

**Detailed:** for *any* AE adversary A against EtM there are adversaries B and C against Enc and MAC such that

$$
Adv_{\text{EtM}}^{ae}(A) \leq Adv_{\text{Enc}}^{\text{ind$-cpa}}(B) + 2 \cdot Adv_{\text{MAC}}^{\text{prf}}(C)
$$

**Proof intuition:** 

- If A can forge a ciphertext for  $EtM \Rightarrow a$  forgery against MAC (and hence its PRF-security)
- Conditioning on A not forging a ciphertext (hence the Dor  $\perp$  oracle always returns  $\perp$ ) then the AE game is equivalent to the IND\$-CPA game

 $Pr[A \text{ wins}] \le Pr[A \text{ wins} | \overline{\text{forget } C}] + Pr[\text{forget } C] \le Pr[B \text{ wins}] + Pr[C \text{ wins}]$ 

• MtE used in both Starbleed attack and in DTLS padding oracle attack

• Gave rise to (partial) decryption oracles

• Attacks would not have been possible with an AE secure scheme

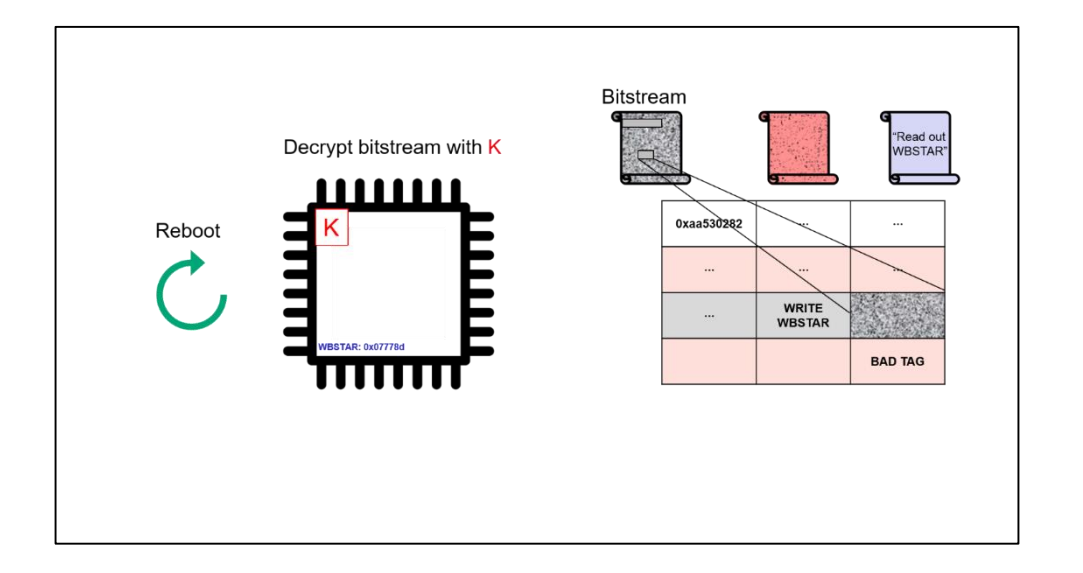

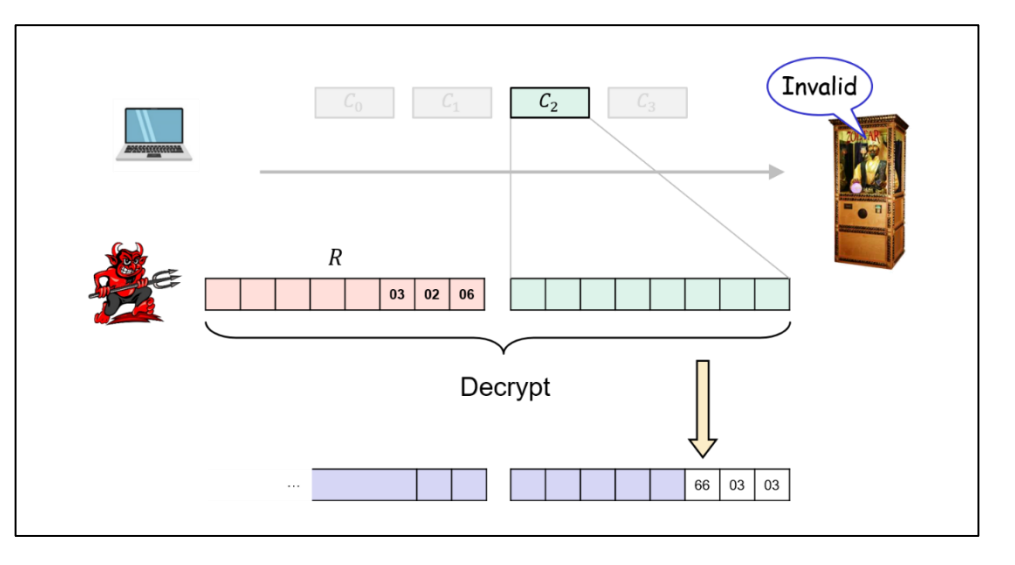

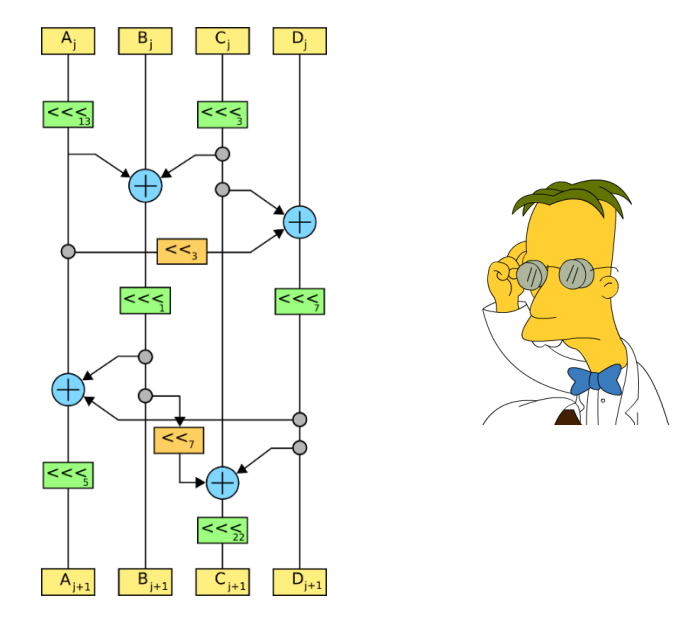

# AEAD - Authenticated encryption with associated data

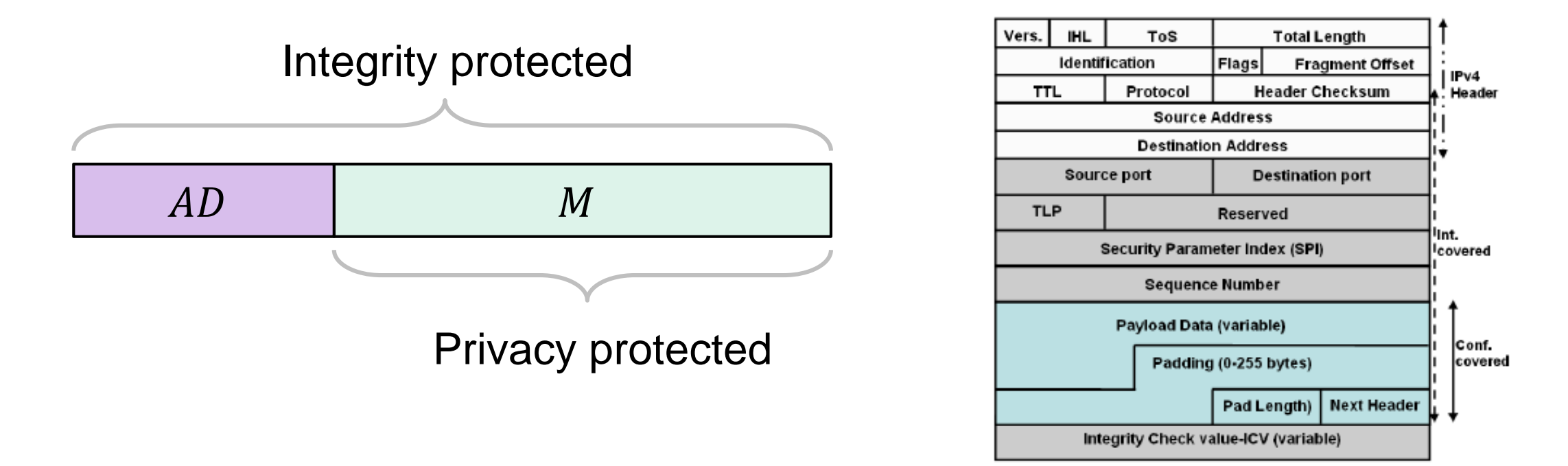

- AD data that can't be encrypted but still need integrity protection
	- Headers in protocols
	- Configuration data
	- Metadata

## **AEAD – syntax (nonce-based)**

- A **(nonce-based) AEAD scheme** is a tuple  $\Sigma = (KeyGen, Enc, Dec)$ , where KeyGen is probabilistic while Enc and Dec are deterministic functions
- Associated spaces:
	- $K \text{keys}$
	- $N$  nonces
	- $\mathcal{A}$  associated data
	- $M$  messages
	- $C$  ciphertexts

Enc :  $K \times N \times A \times M \rightarrow C$  $Enc(K, N, A, M) = Enc_K(N, A, M) = Enc_K^N(A, M) = Enc_K^{N, A}(M)$ 

 $Dec: \mathcal{K} \times \mathcal{N} \times \mathcal{A} \times \mathcal{C} \rightarrow \mathcal{M} \cup \{\perp\}$  $Dec(K, N, A, C) = Dec_K(N, A, C) = Dec_K^N(A, C) = Dec_K^{N, A}(C)$ 

**Correctness requirement:** For all  $K \leftarrow \text{KeyGen}$ , all  $N \in \mathcal{N}$ , all  $A \in \mathcal{A}$ , and all  $M \in \mathcal{M}$ :

 $Dec(K, N, A, Enc(K, N, A, M)) = M$ 

## **AEAD security (nonce-based)**

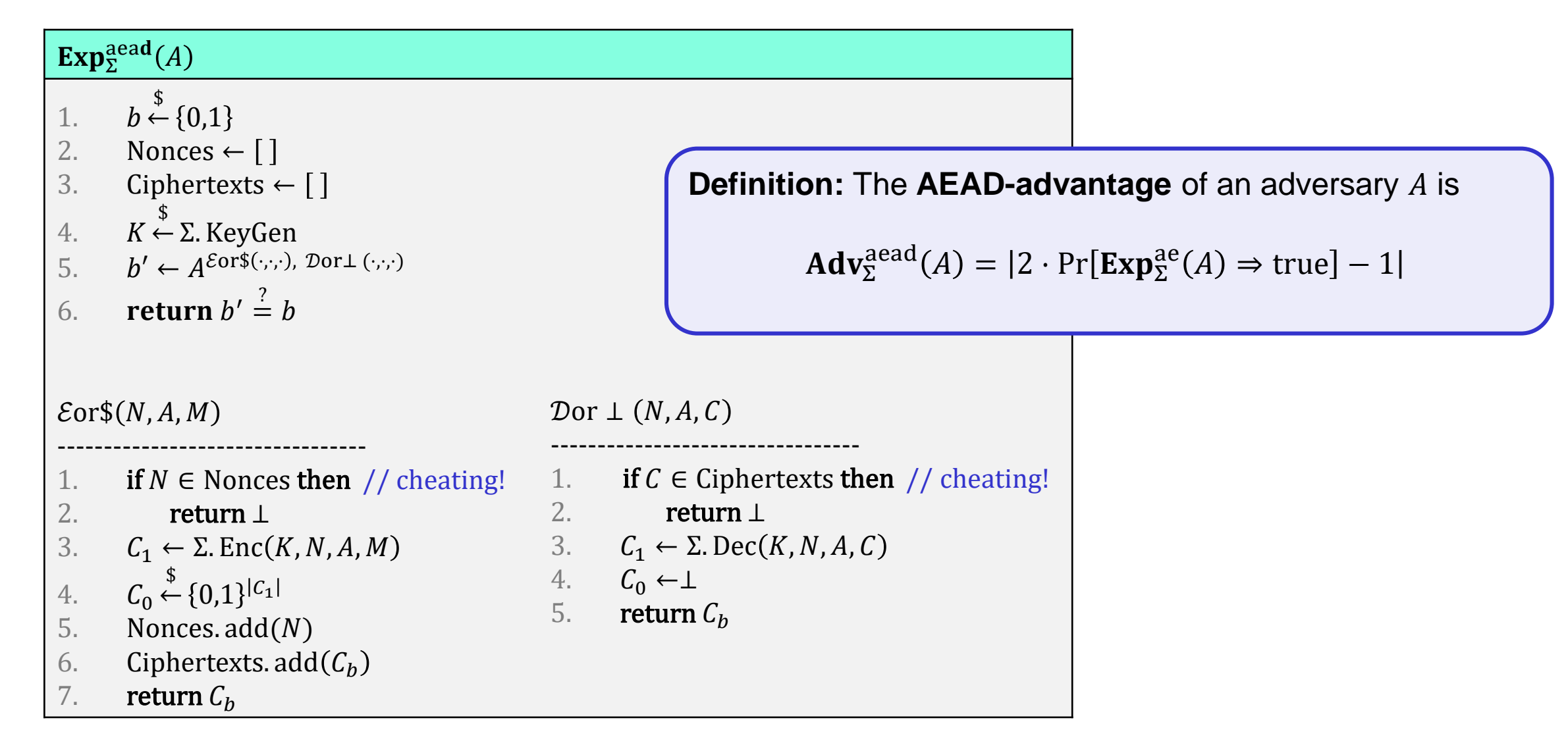

### **GCM – Galois/Counter Mode**

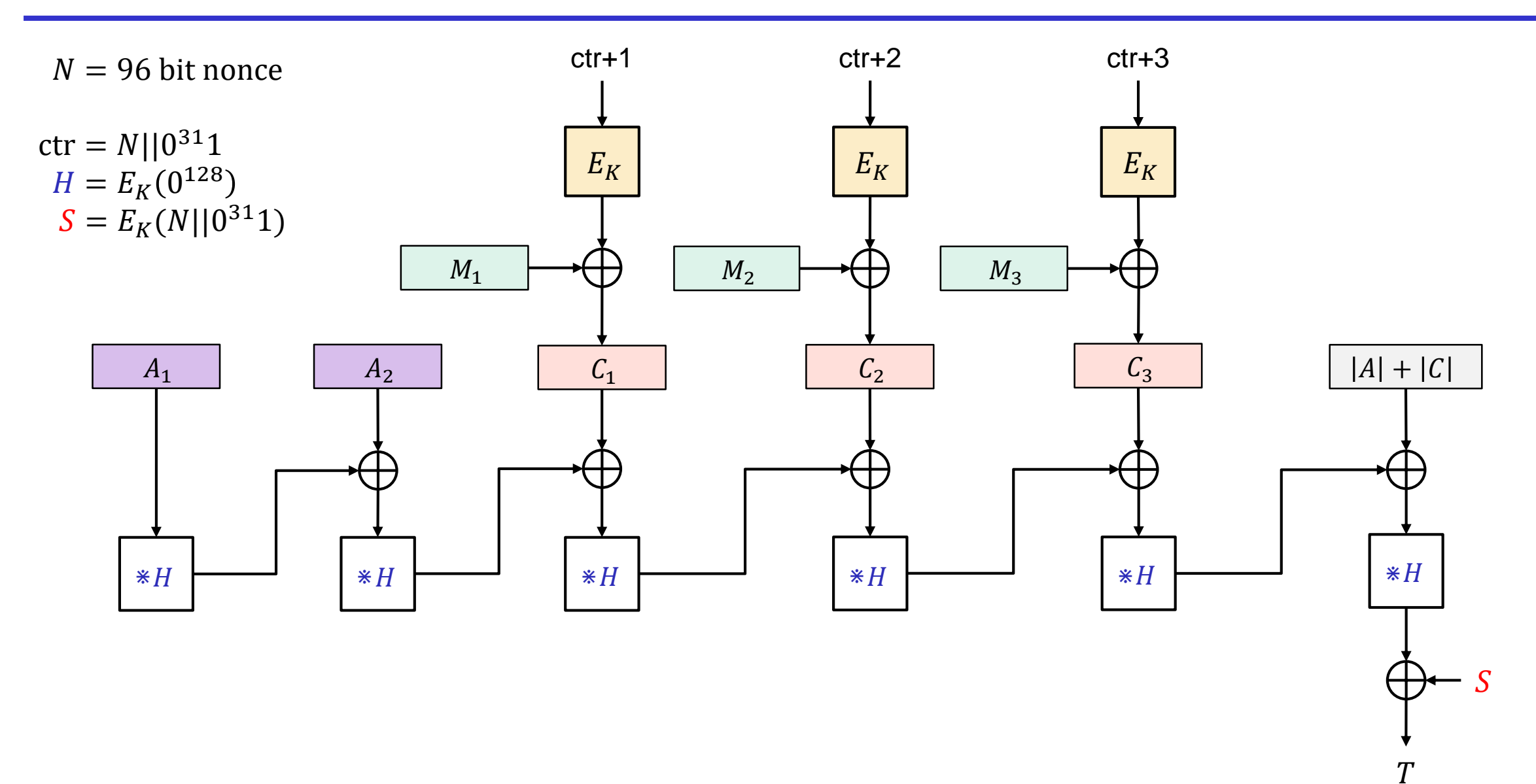

#### **GCM – Galois/Counter Mode**

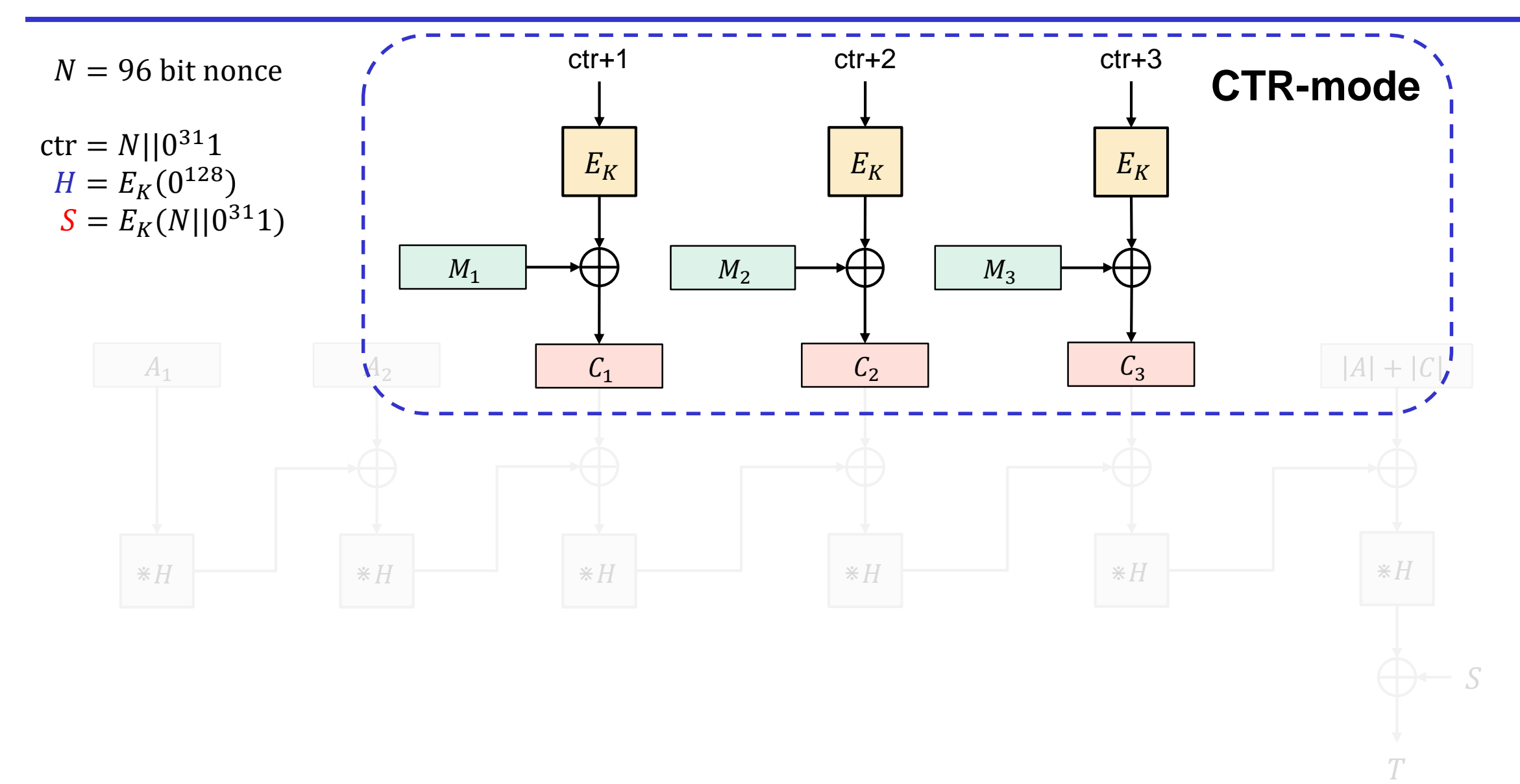

## **GCM – Galois/Counter Mode**

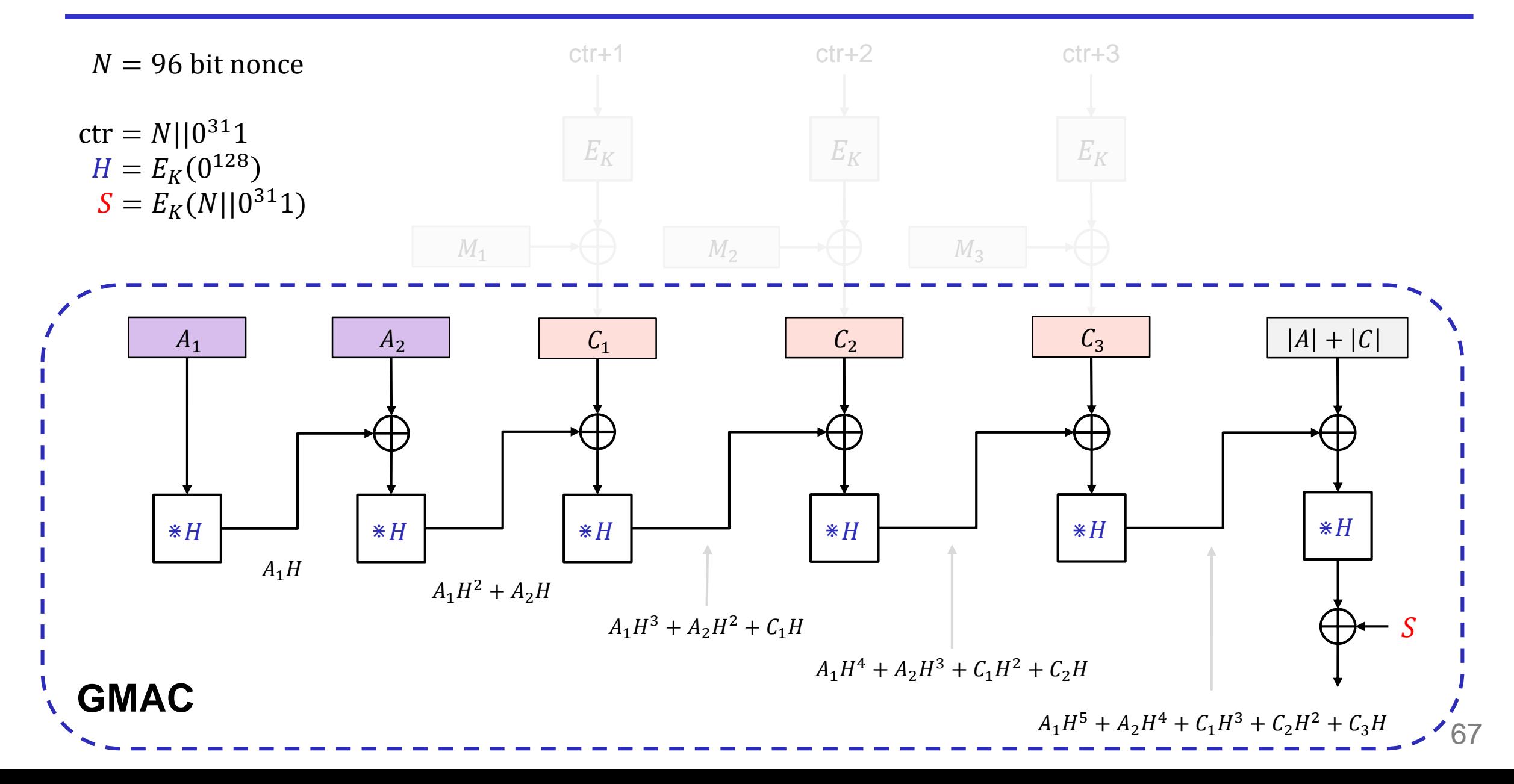

# **GCM – properties**

- Very fast
	- Especially with AES-NI and Intel PCLMULQDQ instructions
- Parallelizable and *online*
	- Doesn't need to know the length of the message before it starts encrypting
- Brittle
	- Nonce-reuse is *very* bad (see Problem set 5)
	- Tricky to implement correctly
- Used everywhere

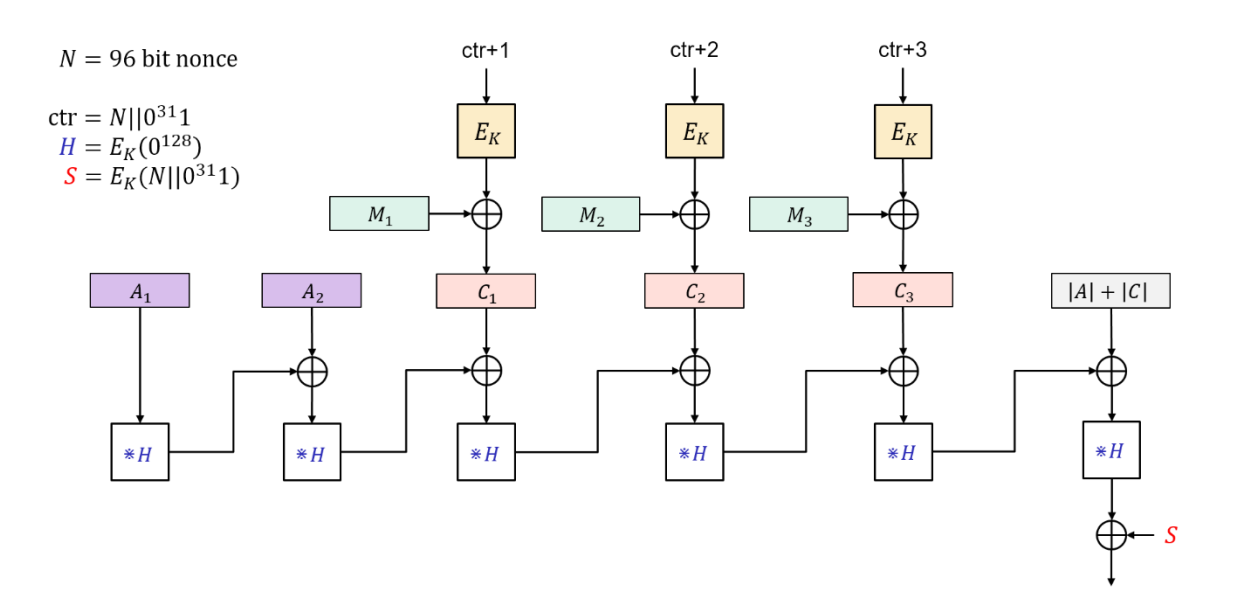

#### **OCBv3 – Offset Codebook Mode**

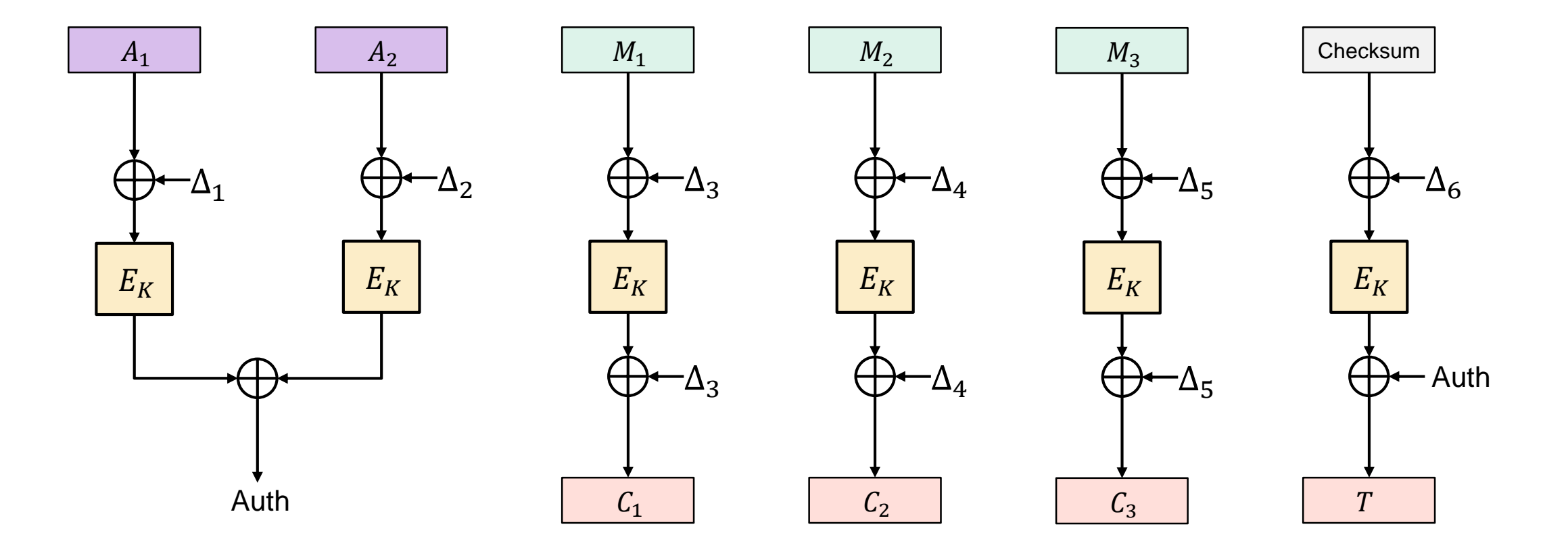

 $\Delta_i$  - derived from 96-bit nonce  $N$  Checksum =  $M_1 \oplus M_2 \oplus M_3$ 

• The fastest AEAD algorithm in the west

" If OCB was your kid, he'd play three sports and be on his way to Harvard. You'd brag about him to all your friends."

" Unfortunately OCB is *not* your kid. It belongs to Philip Rogaway, who also happens to hold a patent on it."

• Fully parallelizable and online

Matthew Green

- Incremental
- Patented by Rogaway
	- Not used much

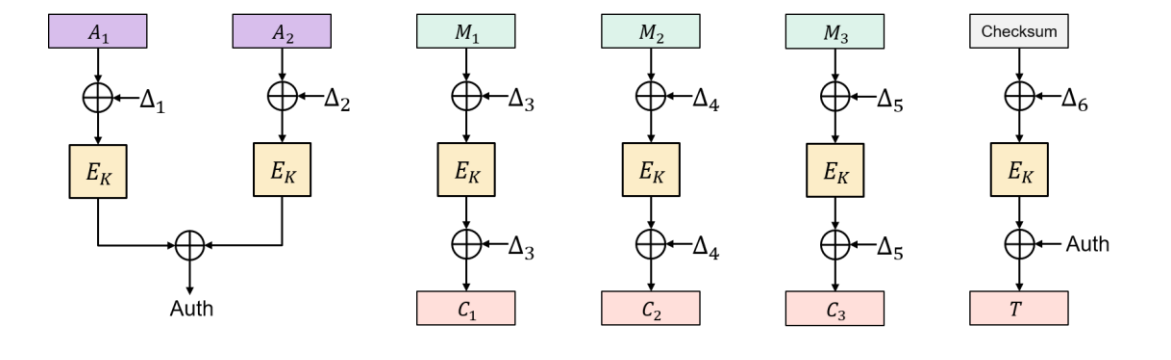

 $\Delta_i$  - derived from 96-bit nonce N

Checksum =  $M_1 \oplus M_2 \oplus M_3$ 

#### **CCM – Counter Mode with CBC-MAC**

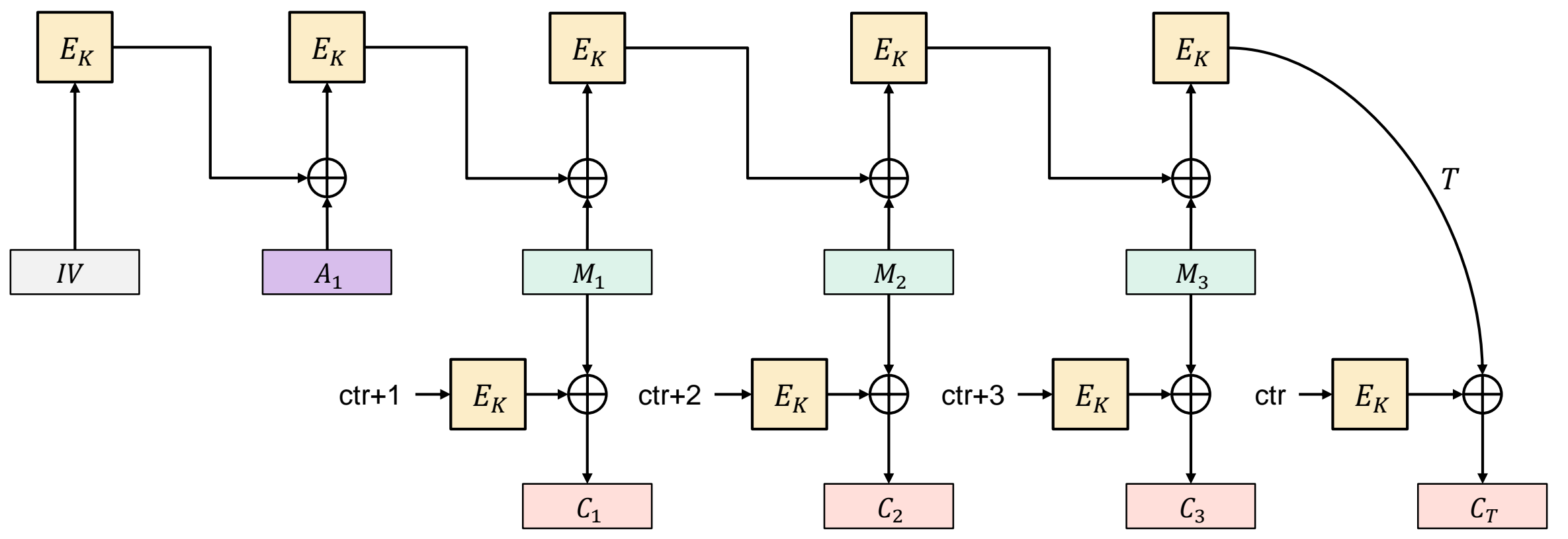

 $N = 104$  bit nonce

 $ctr = 1<sup>8</sup> ||N|| 0<sup>16</sup>$ 

 $IV = 0^8$ ||N|| len<sub>16</sub>(AD + M

### **CCM – Counter Mode with CBC-MAC**

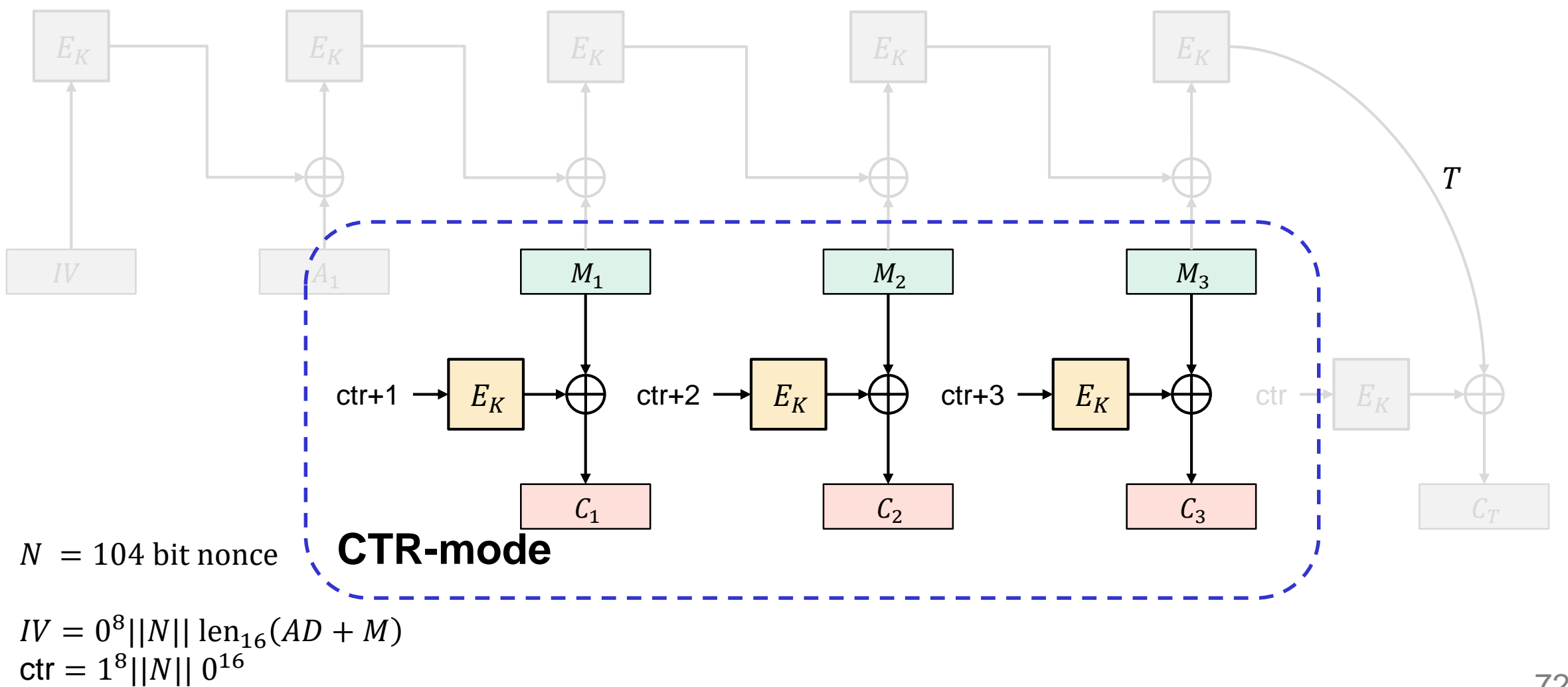
## **CCM – Counter Mode with CBC-MAC**

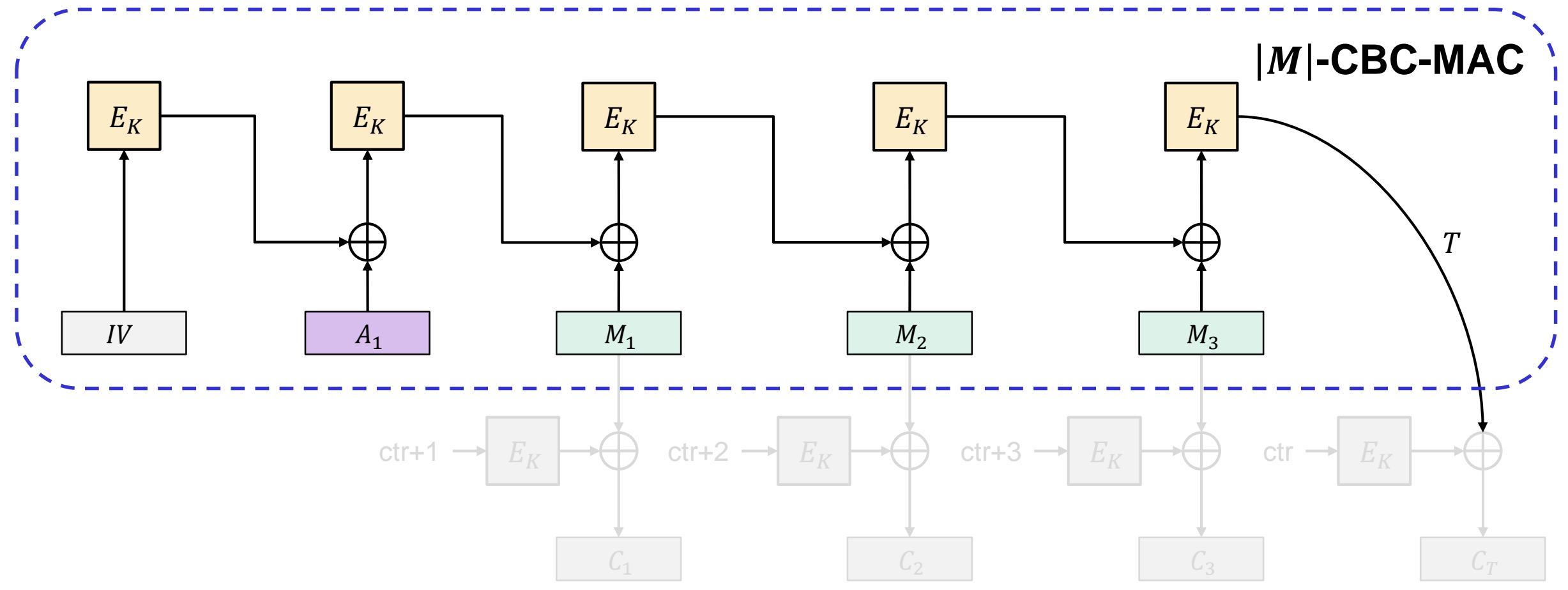

 $N = 104$  bit nonce

## **CCM – Counter Mode with CBC-MAC**

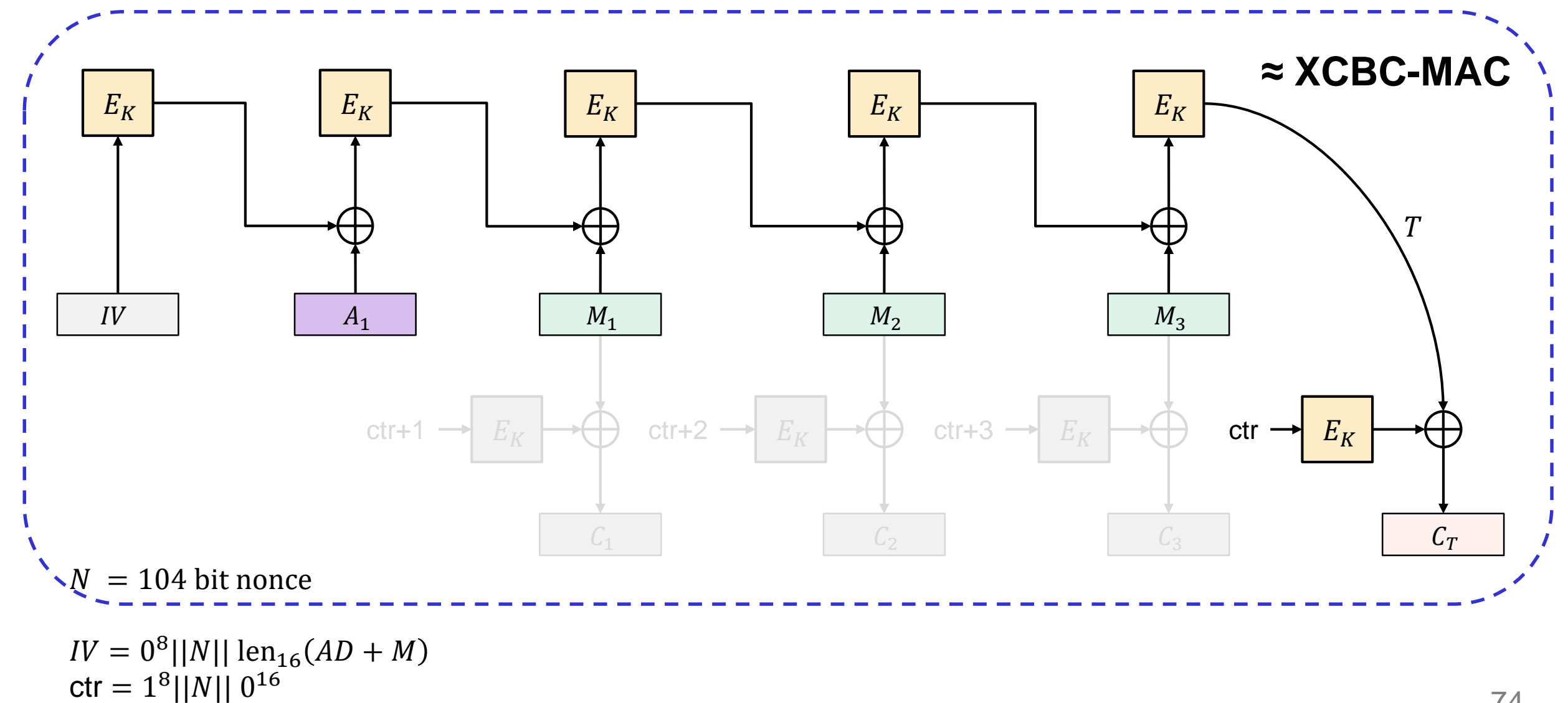

## **CCM – properties**

- Slow; needs 2 block cipher calls per message block
- Sequential; not online
- Clunky message encoding
- Royalty-free
	- Designed specifically as an alternative to OCB for use in WiFi (WPA/2)
- Widely used
	- Default encryption algorithm in WPA2

 $E_K$  $\mathcal{E}_K$  $IV$ ctr+1  $\rightarrow$   $E_K$  $\bigoplus$ ctr+2  $\rightarrow$   $E_K$ ←∰  $ctr+3$   $\rightarrow$   $E_K$  $ctr$   $\rightarrow$   $E_K$ 

CCM is the 1989 Volvo station wagon of AEAD modes. It'll get you to your destination reliably, just not in a hurry. "

Matthew Green

 $N = 104$  bit nonce

 $IV = 0^8$ ||N|| len<sub>16</sub>(AD + M)  $ctr = 1<sup>8</sup>$ IINII 0<sup>16</sup>

## **Summary**

- Authenticated encryption: privacy and intergrity in one primitive
- AEAD: authenticated encryption with *associated* data: additional data that gets integrity protection, but not privacy protection (think protocol headers)
- AEAD examples:
	- GCM
	- CCM
	- OCB
- Next week: hash functions